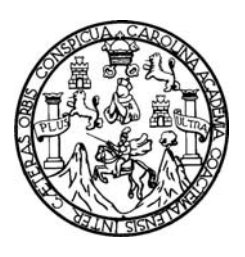

 Universidad de San Carlos de Guatemala Facultad de Ingeniería Escuela de Ingeniería Civil

# **DISEÑO Y PLANIFICACIÓN DE EDIFICACIÓN ESCOLAR DE DOS NIVELES CANTÓN MI TIERRA Y DISEÑO Y PLANIFICACIÓN DE SISTEMA DE DRENAJE SANITARIO DE LA CABECERA MUNICIPAL, CANTÓN SAN ANTONIO Y CANTÓN MI TIERRA, ZUNILITO, SUCHITEPÉQUEZ.**

**Julio Antonio Rivera Recinos**  Asesorado por el Ing. Ángel Roberto Sic García

Guatemala, abril de 2008

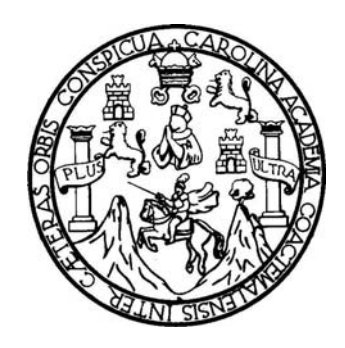

FACULTAD DE INGENIERÍA

**DISEÑO Y PLANIFICACIÓN DE EDIFICACIÓN ESCOLAR DE DOS NIVELES CANTÓN MI TIERRA Y DISEÑO Y PLANIFICACIÓN DE SISTEMA DE DRENAJE SANITARIO DE LA CABECERA MUNICIPAL, CANTÓN SAN ANTONIO Y CANTÓN MI TIERRA, ZUNILITO, SUCHITEPÉQUEZ** 

TRABAJO DE GRADUACIÓN

PRESENTADO A JUNTA DIRECTIVA DE LA FACULTAD DE INGENIERÍA POR

**JULIO ANTONIO RIVERA RECINOS**  ASESORADO POR EL ING. ÁNGEL ROBERTO SIC GARCÍA AL CONFERÍRSELE EL TÍTULO DE **INGENIERO CIVIL** 

GUATEMALA, ABRIL DE 2008

# UNIVERSIDAD DE SAN CARLOS DE GUATEMALA FACULTAD DE INGENIERÍA

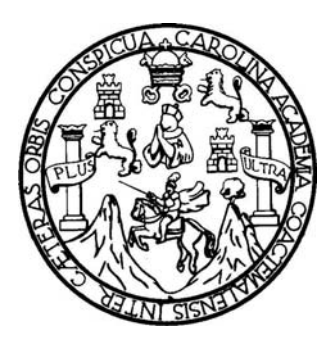

# **NÓMINA DE JUNTA DIRECTIVA**

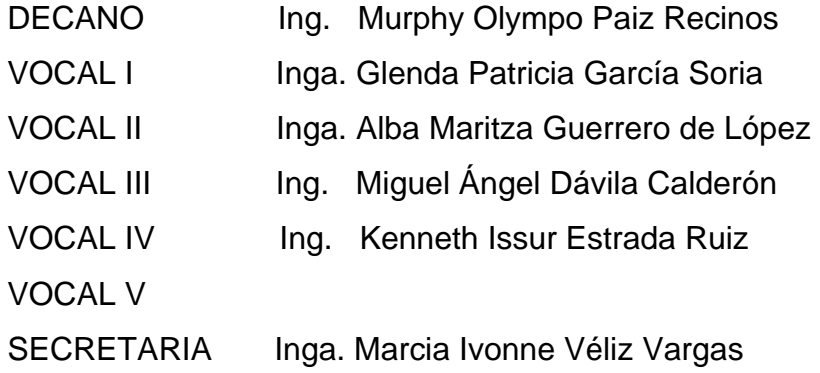

# **TRIBUNAL QUE PRACTICÓ EL EXAMEN GENERAL PRIVADO**

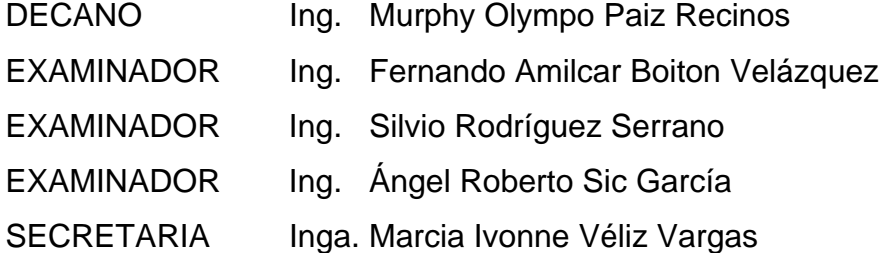

#### HONORABLE TRIBUNAL EXAMINADOR

Cumpliendo con los preceptos que establece la ley de la Universidad de San Carlos de Guatemala, presento a su consideración mi trabajo de graduación titulado:

# DISEÑO Y PLANIFICACIÓN DE EDIFICACIÓN ESCOLAR DE DOS NIVELES CANTÓN MI TIERRA Y DISEÑO Y PLANIFICACIÓN DE SISTEMA DE DRENAJE SANITARIO DE LA CABECERA MUNICIPAL, CANTÓN SAN ANTONIO Y CANTÓN MI TIERRA, ZUNILITO, SUCHITEPÉQUEZ,

tema que me fuera asignado por la Dirección de la Escuela de Civil, el 19 de marzo de 2007.

Julio Antonio Rivera Recinos.

ř.

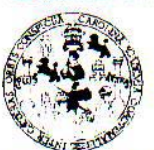

Guatemala, 24 de enero de 2008 Ref. EPS. D. 49.01.08

#### **FACULTAD DE INGENIERIA**

#### **UNIDAD DE EPS**

Inga. Norma Ileana Sarmiento Zeceña Directora Unidad de EPS Facultad de Ingeniería Presente

Estimada Ingeniera Sarmiento Zeceña.

Por este medio atentamente le informo que como Asesor - Supervisor de la Práctica del Ejercicio Profesional Supervisado, (E.P.S) del estudiante universitario de la Carrera de Ingeniería Civil, JULIO ANTONIO RIVERA RECINOS, procedí a revisar el informe final, cuyo título es "DISEÑO Y PLANIFICACIÓN DE EDIFICACIÓN ESCOLAR DE DOS NIVELES EN CANTÓN MI TIERRA Y DISEÑO Y PLANIFICACIÓN DE SISTEMA DE DRENAJE SANITARIO DE LA CABECERA MUNICIPAL, **CANTÓN SAN ANTONIO** Y CANTÓN MI **TIERRA,** ZUNILITO, SUCHITEPEQUEZ".

Cabe mencionar que las soluciones planteadas en este trabajo, constituyen un valioso aporte de nuestra Universidad a uno de los muchos problemas que padece el área rural del país, beneficiando así a los pobladores del municipio de Zunilito.

En tal virtud, LO DOY POR APROBADO, solicitándole darle el trámite respectivo.

Sin otro particular, me es grato suscribirme.

Atentamente,

"Ja y Enseñad a Todos" Ing. Angel Roberto Sic García

Asesor - Supervisor de EPS Area de Ingeniería Civil

ARSG /jm

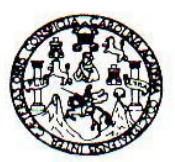

Guatemala, 5 de marzo de 2008

**FACULTAD DE INGENIERIA** 

Ingeniero Fernando Amilcar Boiton Velásquez Director de la Escuela de Ingeniería Civil Facultad de Ingeniería Presente

Estimado Ing. Boiton.

Le informo que he revisado el trabajo de graduación **DISEÑO Y** PLANIFICACIÓN DE EDIFICACIÓN ESCOLAR DE DOS NIVELES EN CANTÓN MI TIERRA Y DISEÑO Y PLANIFICACIÓN DE SISTEMA DE DRENAJE SANITARIO DE LA CABECERA MUNICIPAL, CANTÓN SAN ANTONIO Y CANTÓN MI TIERRA, ZUNILITO, SUCHITEPÉOUEZ. desarrollado por el estudiante de Ingeniería Civil Julio Antonio Rivera Recinos, quien contó con la asesoría del Ing. Ángel Roberto Sic García.

Considero este trabajo bien desarrollado y representa un aporte para la comunidad del área y habiendo cumplido con los objetivos del referido trabajo doy mi aprobación al mismo solicitando darle el trámite respectivo.

Atentamente,

Y ENSEÑAD A TODOS  $ID$ 

╱

FACULTAD DE INGENIERIA **DEPARTAMENTO** DE HIDRAULICA USAC

Ing. Rafael Enrique Morales Ochoa Revisór por el Departamento de Hidráulica

#### /bbdeb.

Escuelas: Ingeniería Civil, Ingeniería Mecânica Industrial, Ingeniería Química, Ingeniería Mecânica Eléctrica, Escuela de Ciencias, Regional de Ingeniería Sanitaria y Recursos Hidraulicos<br>(ERIS), Posgrado Maestria en Siste Licenciatura en Matemática, Licenciatura en Física. Centros: de Estudios Superiores de Energía y Minas (CESEM). Guatemala, Ciudad Universitaria, Zona 12, Guatemala, Gentroamérica.

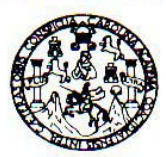

**FACULTAD DE INGENIERIA** 

Guatemala, 5 de marzo de 2008

Ingeniero Fernando Amilcar Boiton Velásquez Director de la Escuela de Ingeniería Civil Facultad de Ingeniería Presente

Estimado Ing. Boiton.

Le informo que he revisado el trabajo de graduación **DISEÑO Y** PLANIFICACIÓN DE EDIFICACIÓN ESCOLAR DE DOS NIVELES EN CANTÓN MI TIERRA Y DISEÑO Y PLANIFICACIÓN DE SISTEMA DE DRENAJE SANITARIO DE LA CABECERA MUNICIPAL, CANTÓN SAN ANTONIO Y CANTÓN MI TIERRA, ZUNILITO, SUCHITEPÉQUEZ, desarrollado por el estudiante de Ingeniería Civil Julio Antonio Rivera Recinos, quien contó con la asesoría del Ing. Angel Roberto Sic García.

Considero este trabajo bien desarrollado y representa un aporte para la comunidad del área y habiendo cumplido con los objetivos del referido trabajo doy mi aprobación al mismo solicitando darle el trámite respectivo.

Atentamente,

#### **ID Y ENSEÑAD A TODOS**

Ing. Ronald Estuardo Galindo Cabrezcuer Jefe del Departamento de Estructuras

FACULTAD DE INGENIERIA **DEPARTAMENTO** DE **ESTRUCTURAS** USAC

/bbdeb.

Escuelas: Ingeniería Civil, Ingeniería Mecânica Industrial, Ingeniería Química, Ingeniería Mecânica Eléctrica, Escuela de Ciencias, Regional de Ingeniería Sanitaria y Recursos Hidráulicos (ERIS), Posgrado Maestria en Sistemas Mención Construcción y Mención ingeniería Vial. Carreras: Ingeniería Mecânica, Ingeniería Electrónica, Ingeniería en Ciencias y Sistemas, Lucencia en Ciencias y Sistemas, Lucencia en C

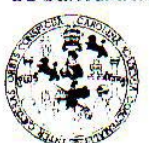

#### **FACULTAD DE INGENIERIA**

**UNIDAD DE EPS** 

Guatemala, 24 de enero de 2008 Ref. EPS. D. 49.01.08

Ing. Fernando Amilcar Boiton Velásquez Director Escuela de Ingeniería Civil Facultad de Ingeniería Presente

Estimado Ingeniero Boiton Velásquez.

Por este medio atentamente le envío el informe final correspondiente a la práctica del Ejercicio Profesional Supervisado, (E.P.S) titulado "DISEÑO Y PLANIFICACIÓN DE EDIFICACIÓN ESCOLAR DE DOS NIVELES EN CANTÓN MI TIERRA Y DISEÑO Y PLANIFICACIÓN DE SISTEMA DE DRENAJE SANITARIO DE LA CABECERA MUNICIPAL, CANTÓN SAN ANTONIO Y CANTÓN MI TIERRA, ZUNILITO, SUCHITEPÉQUEZ" que fue desarrollado por el estudiante universitario JULIO ANTONIO RIVERA RECINOS, quien fue debidamente asesorado y supervisado por el Ing. Angel Roberto Sic García.

Por lo que habiendo cumplido con los objetivos y requisitos de ley del referido trabajo y existiendo la aprobación del mismo por parte del Asesor - Supervisor de EPS, en mi calidad de Directora apruebo su contenido solicitándole darle el trámite respectivo.

Sin otro particular, me es grato suscribirme.

Atentamente, "Ja y Enseñad a Todos" Unidad de Inga. Norma Ileana Sarmiento Zec Directora Unidad de EPS

 $NISZ/m$ 

 $\mathbb{F}_2$ 

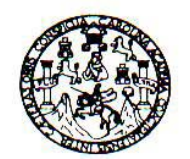

**FACULTAD DE INGENIERIA** 

El Director de la Escuela de Ingeniería Civil, después de conocer el dictamen del Asesor Ing. Ángel Roberto Sic García y de la Directora de la Unidad de E.P.S. Inga. Norma Ileana Sarmiento Zeceña, al trabajo de graduación del estudiante Julio Antonio Rivera Recinos, titulado DISEÑO Y PLANIFICACIÓN ESCOLAR DE DOS NIVELES CANTÓN MI TIERRA Y DISEÑO Y PLANIFICACIÓN DE SISTEMA DE DRENAJE SANITARIO DE LA CABECERA MUNICIPAL, CANTÓN SAN ANTONIO Y CANTÓN MI TIERRA, ZUNILITO, SUCHITEPÉQUEZ, da por este medio su aprobación a dicho trabajo.

SIDAD DE SAN CA ESCUELA DE INGENIERIA CIVIL DIRECTOR Ing. Fernaldo Amilcar Boiton Velásquez FACULTAD DE INGENIE

Guatemala, abril 2008.

/bbdeb.

# **AGRADECIMIENTOS A:**

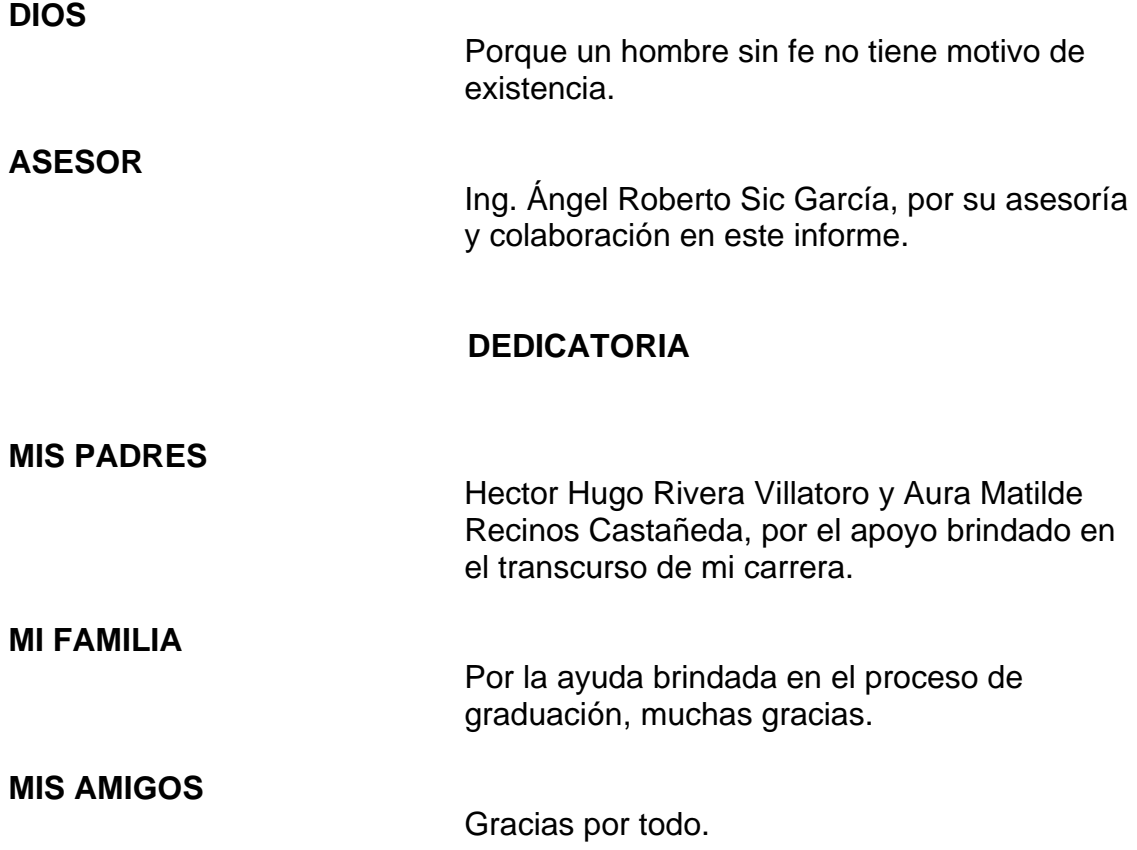

# **ÍNDICE GENERAL**

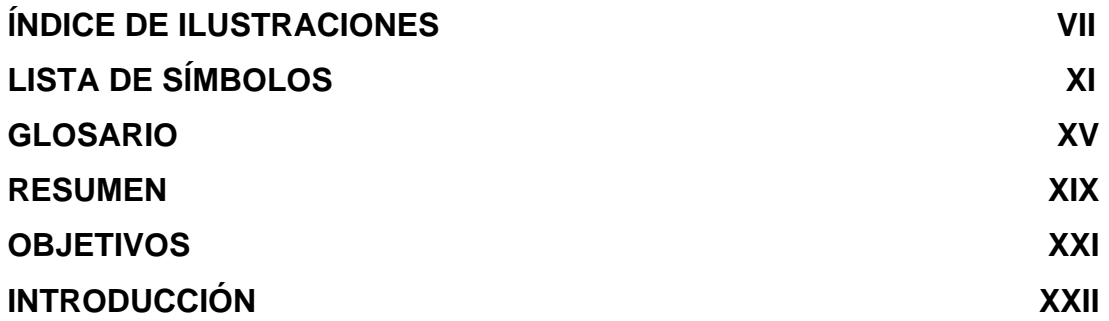

# **1. FASE DE INVESTIGACIÓN**

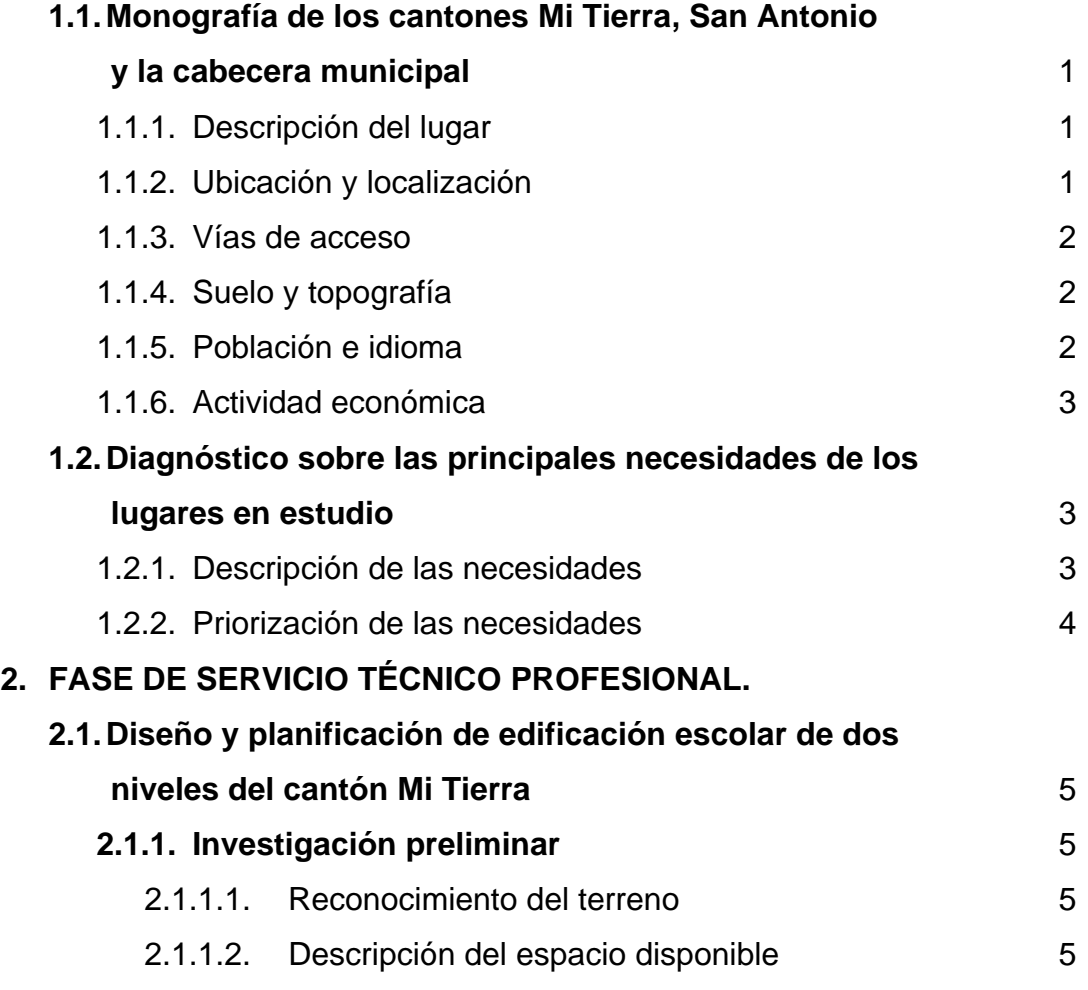

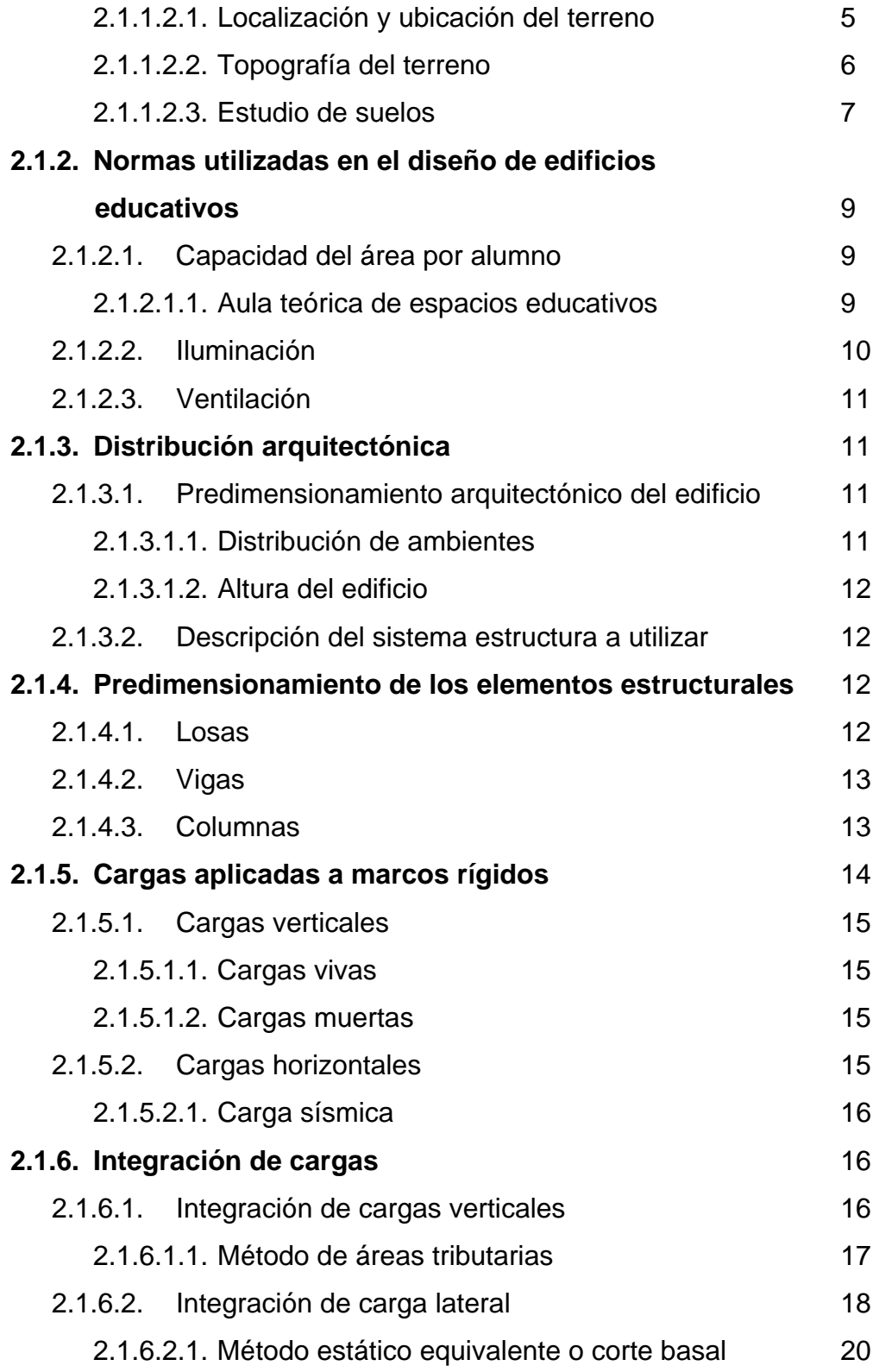

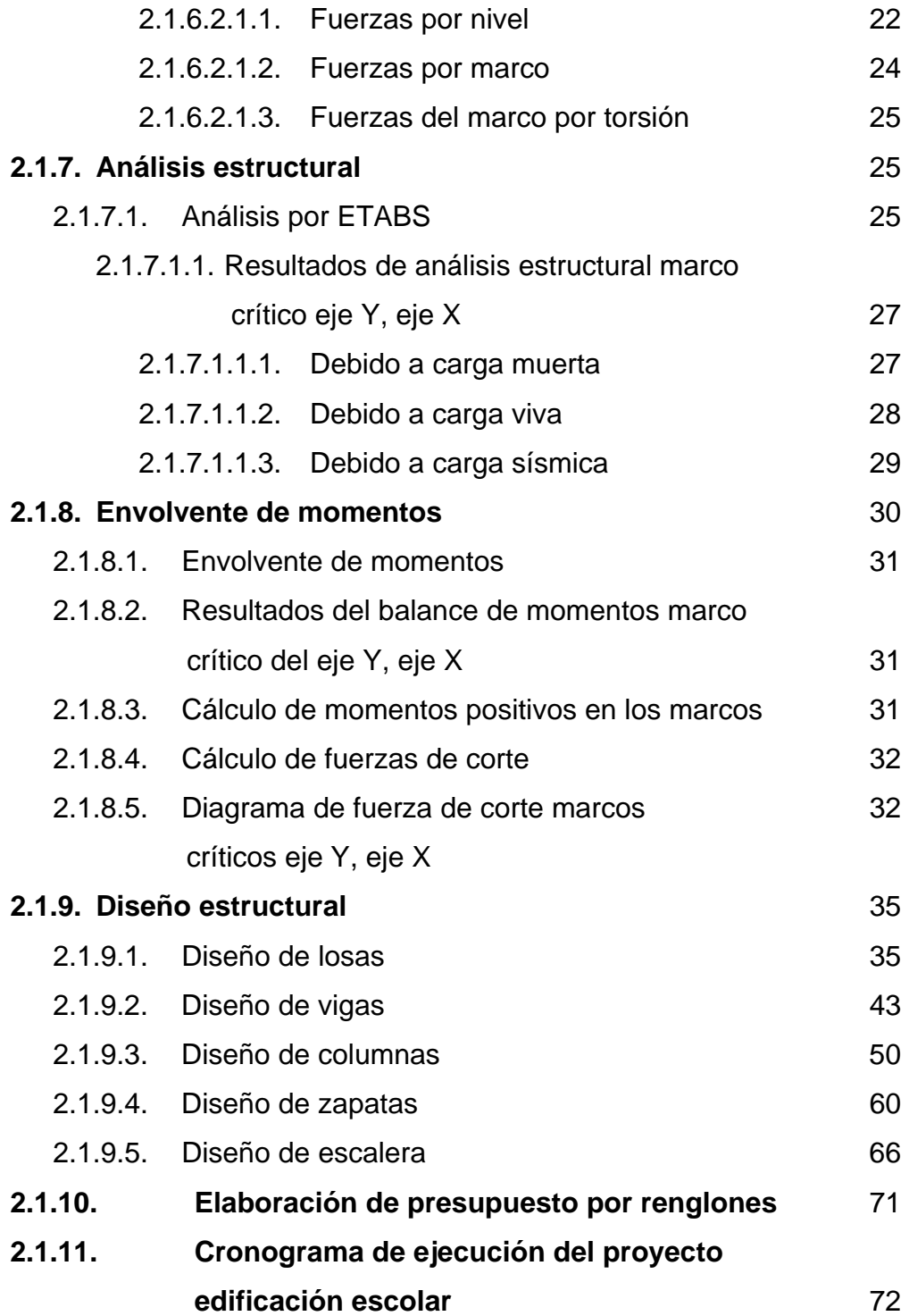

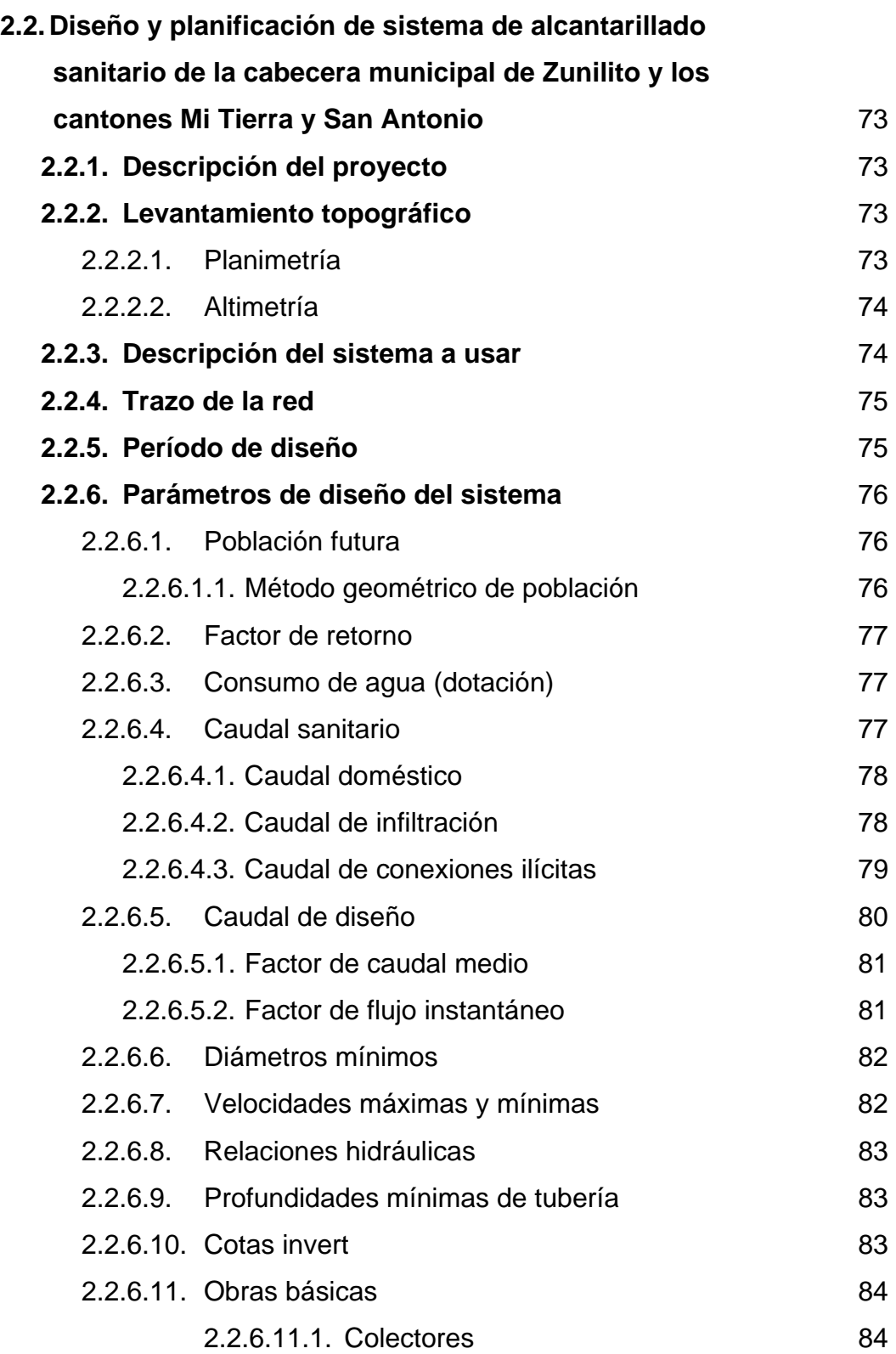

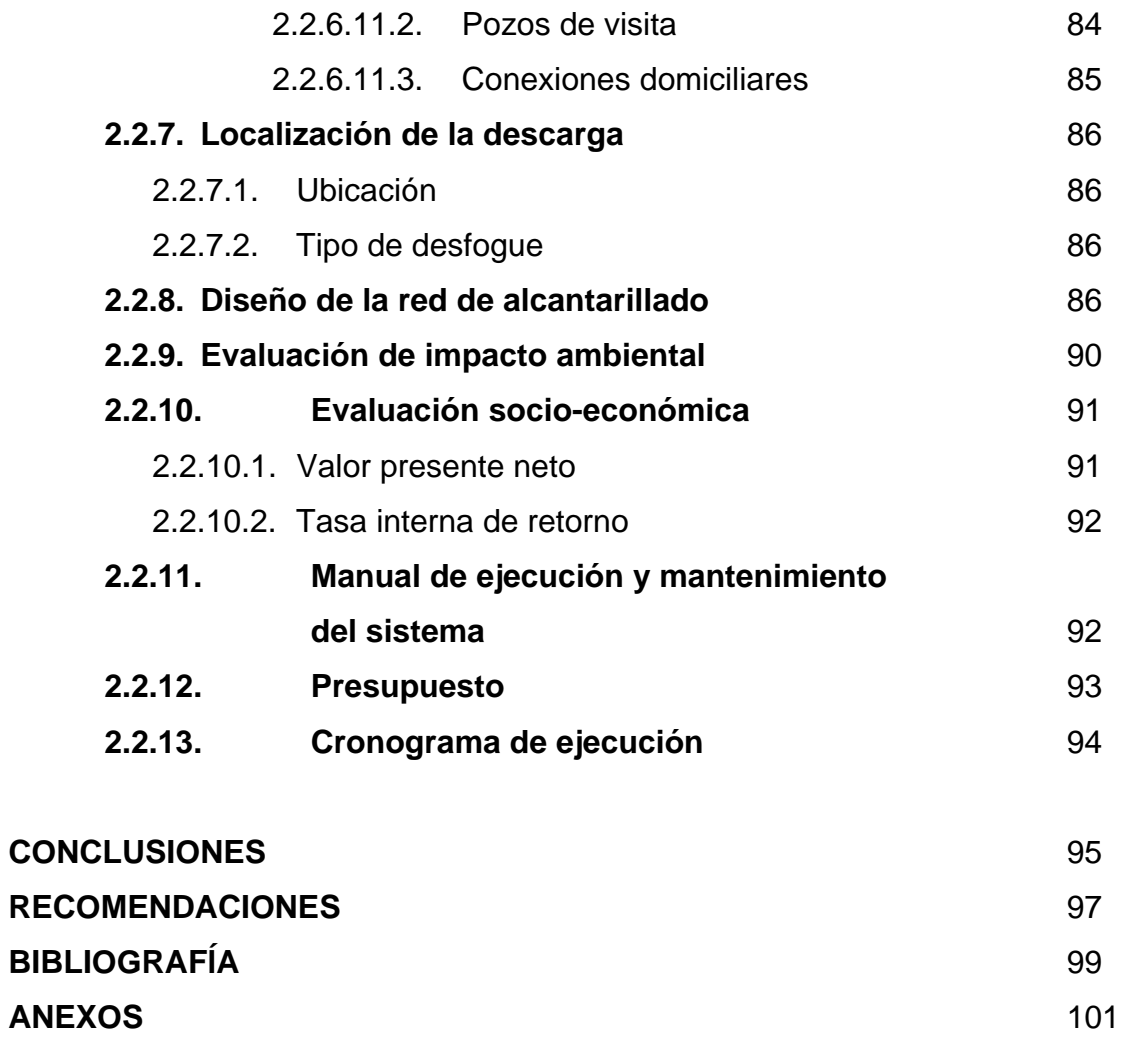

VI

# **ÍNDICE DE ILUSTRACIONES**

# **FIGURAS**

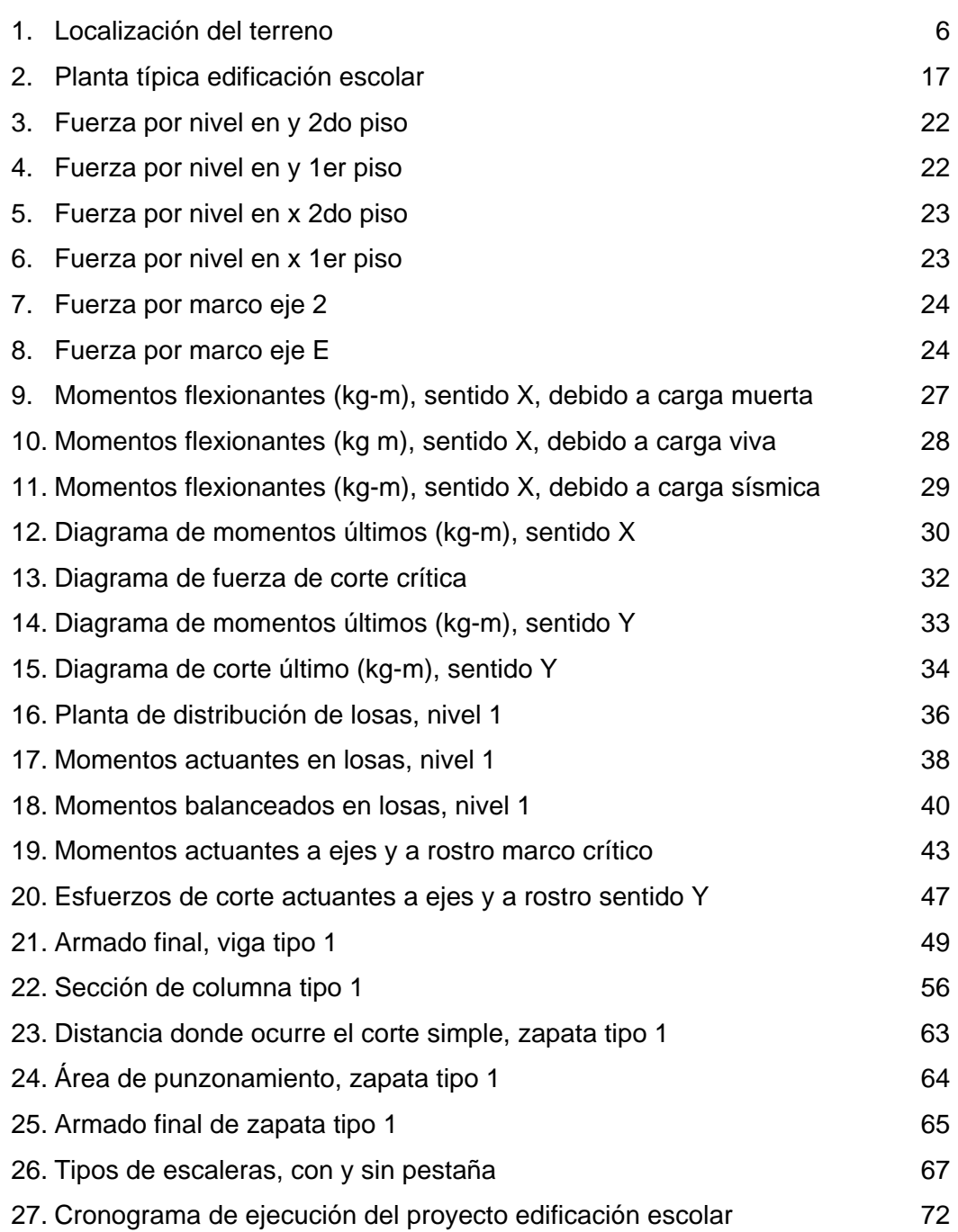

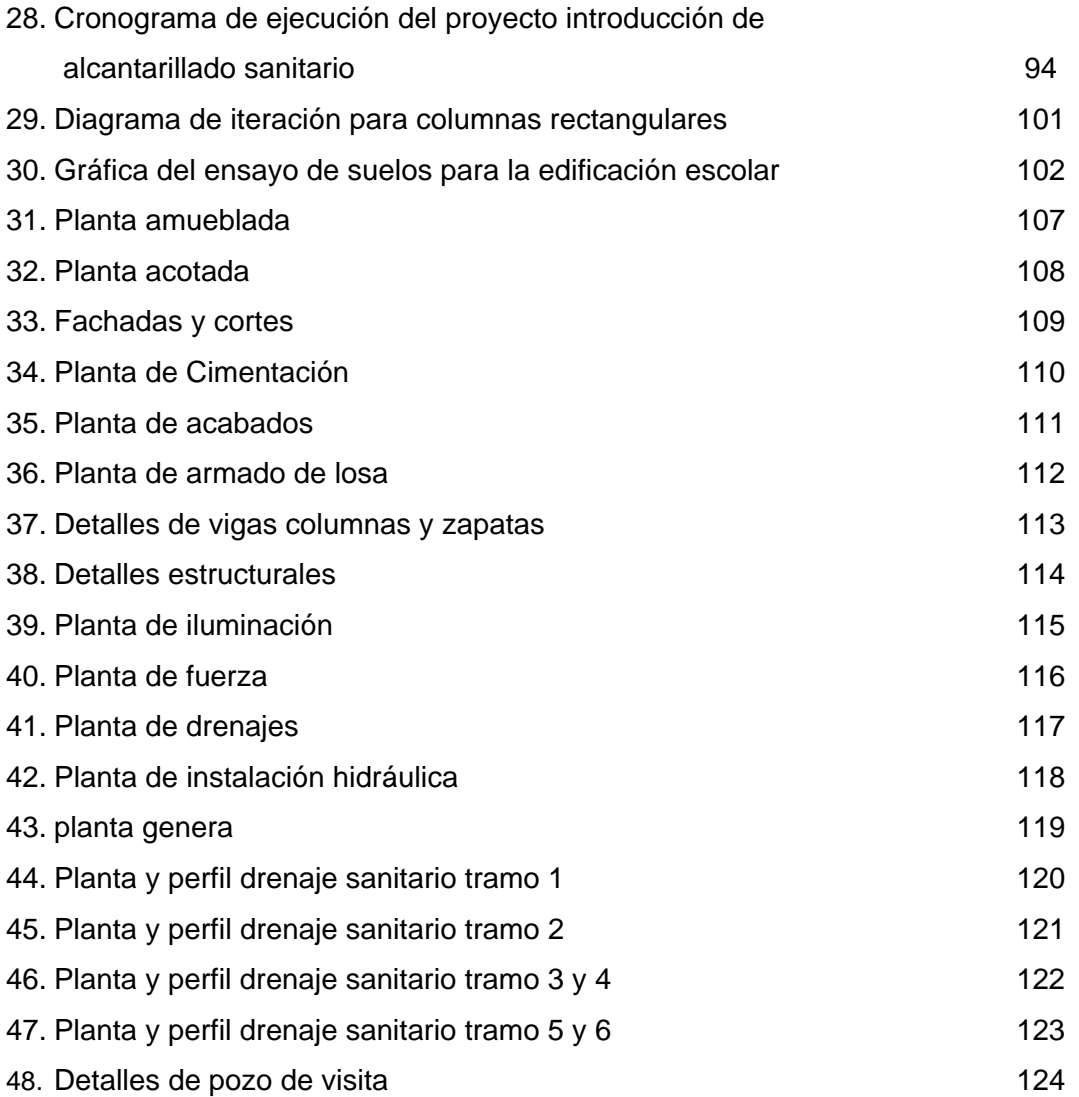

# **TABLAS**

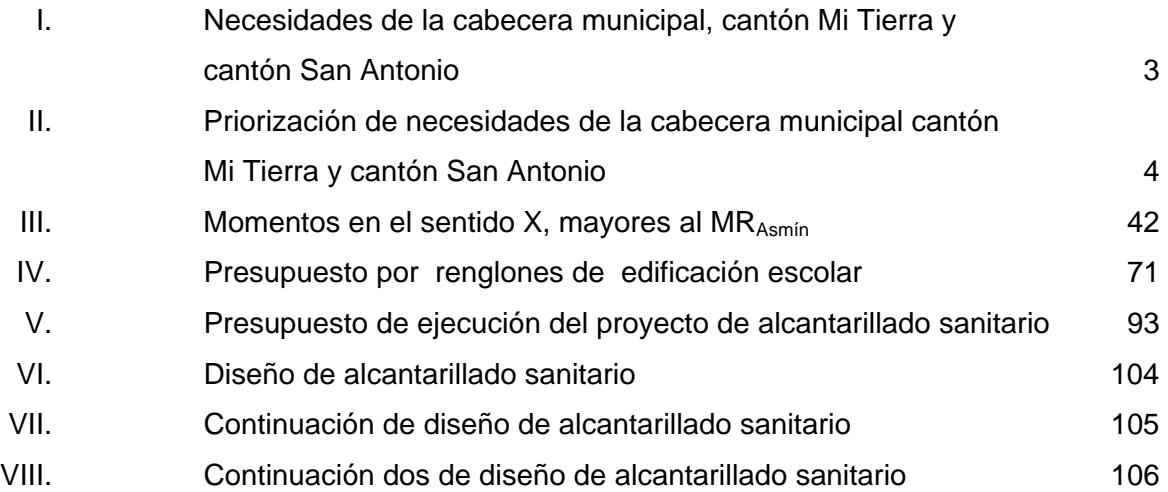

X

# **LISTA DE SÍMBOLOS**

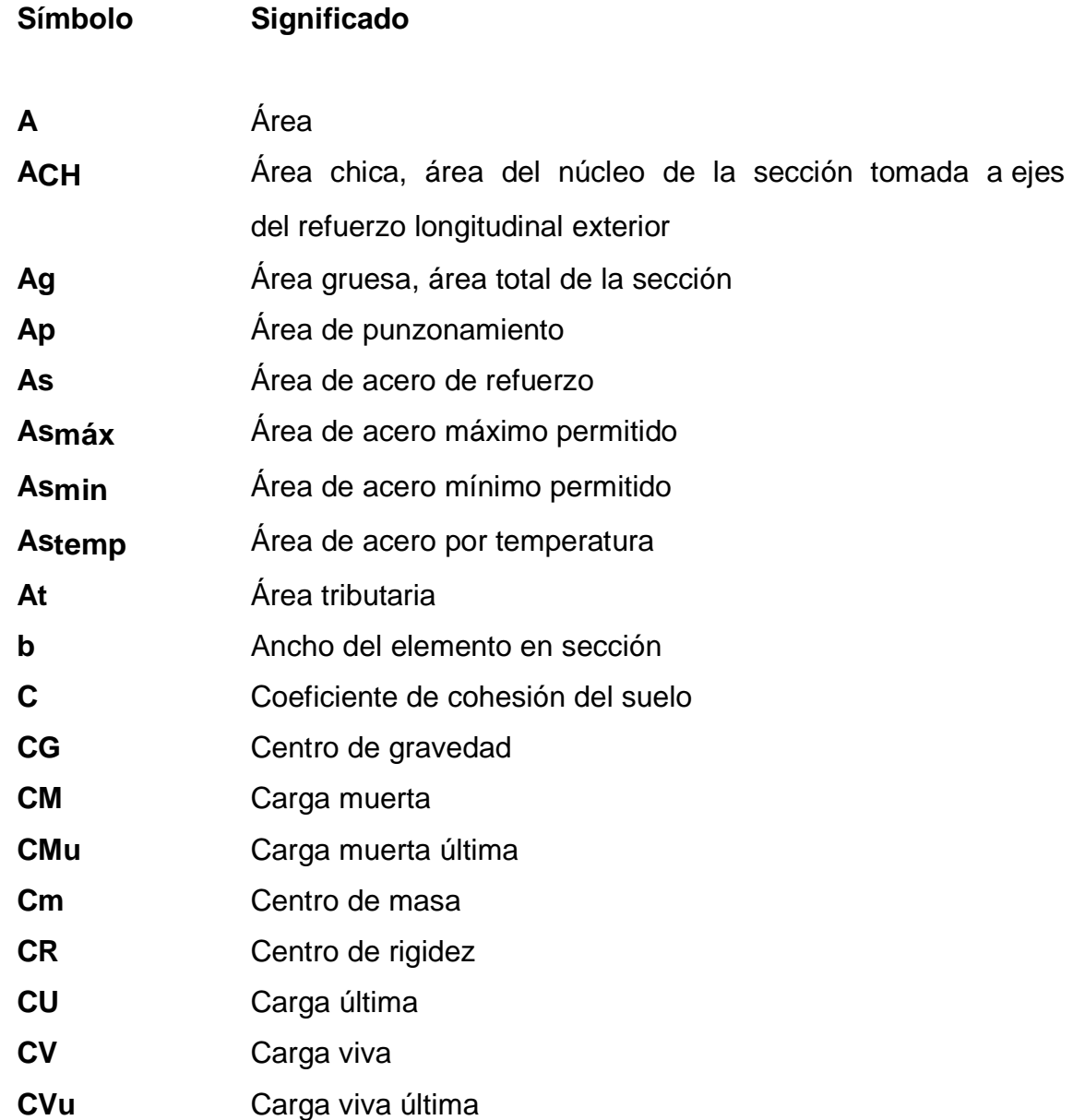

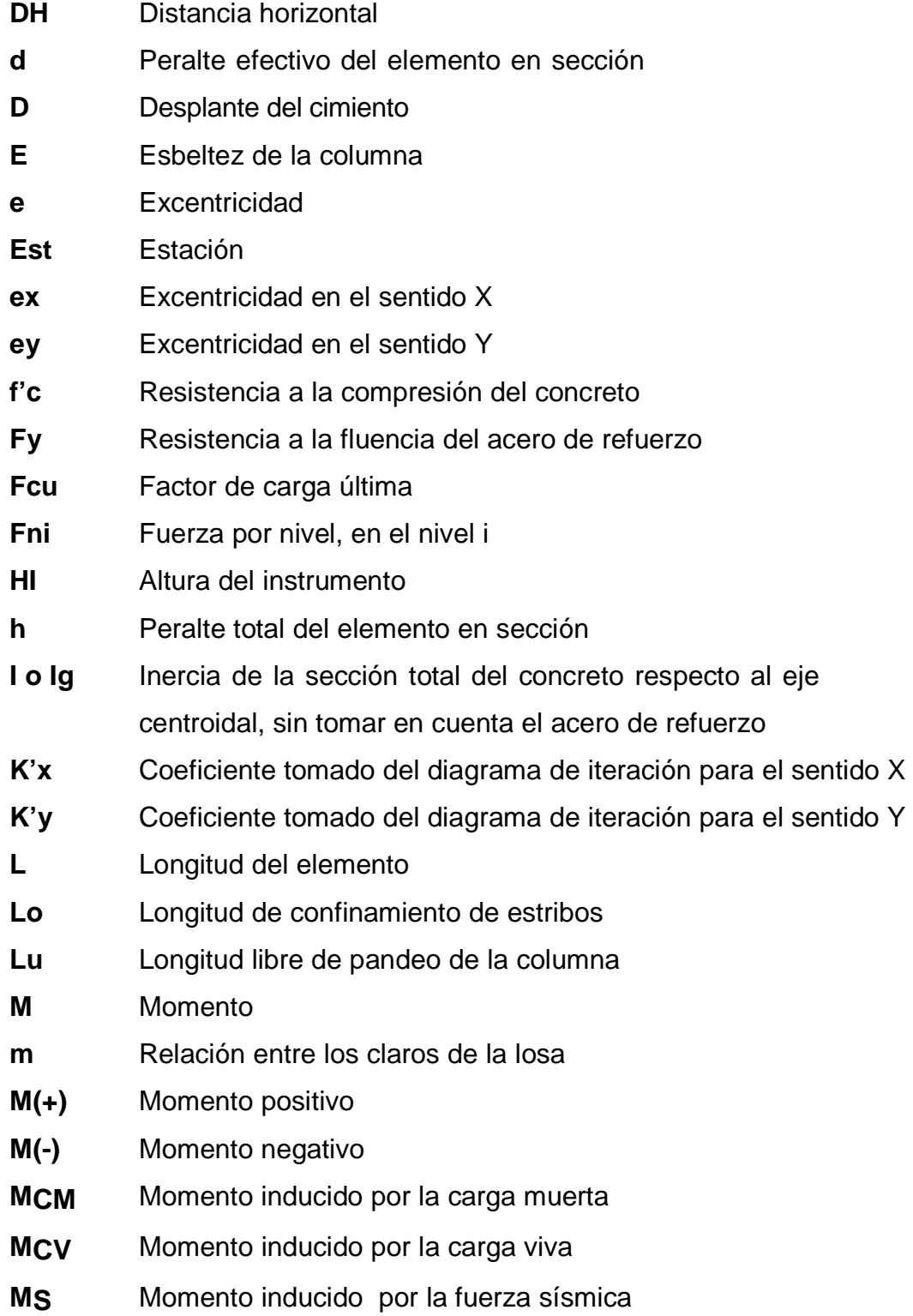

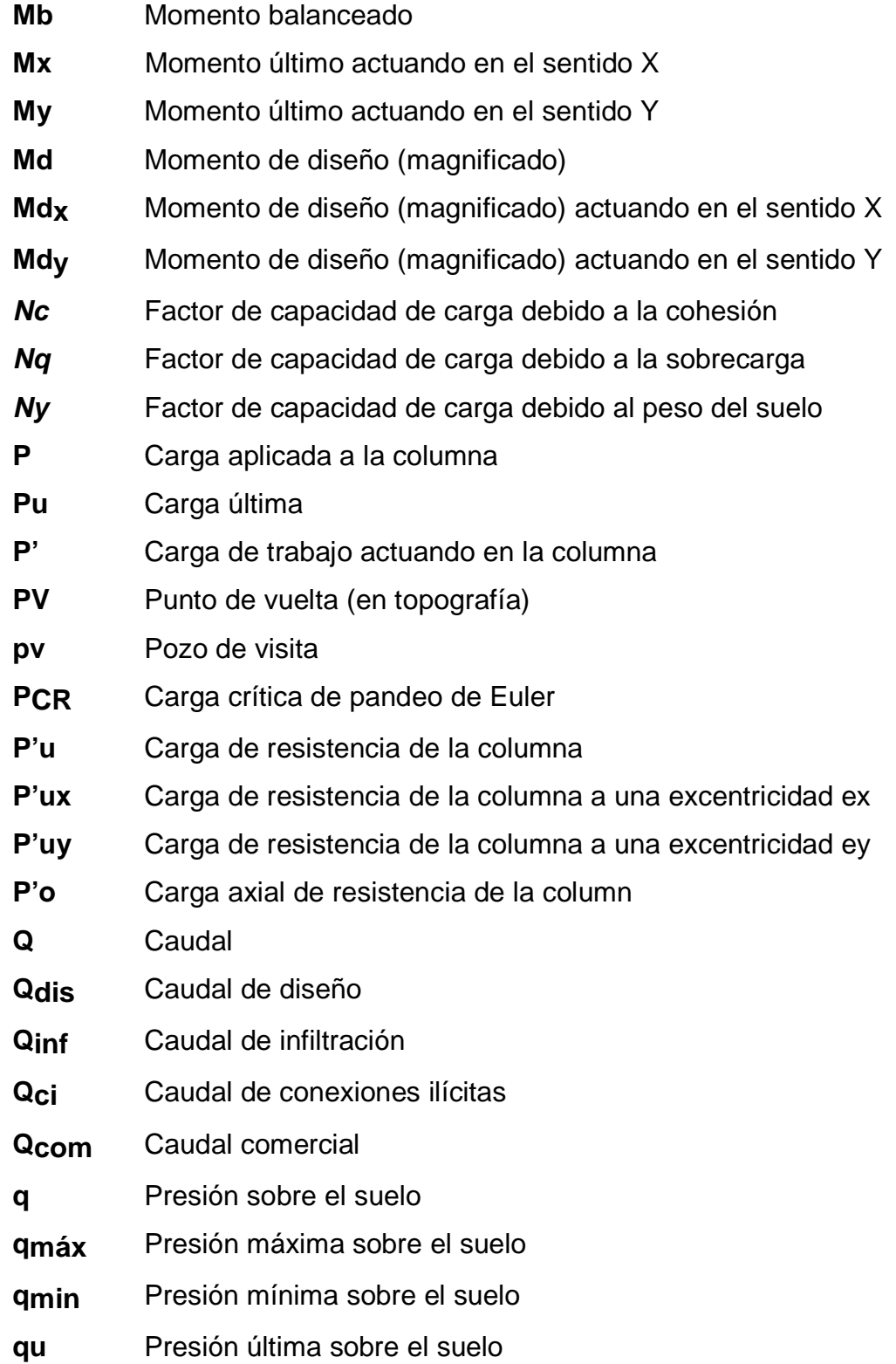

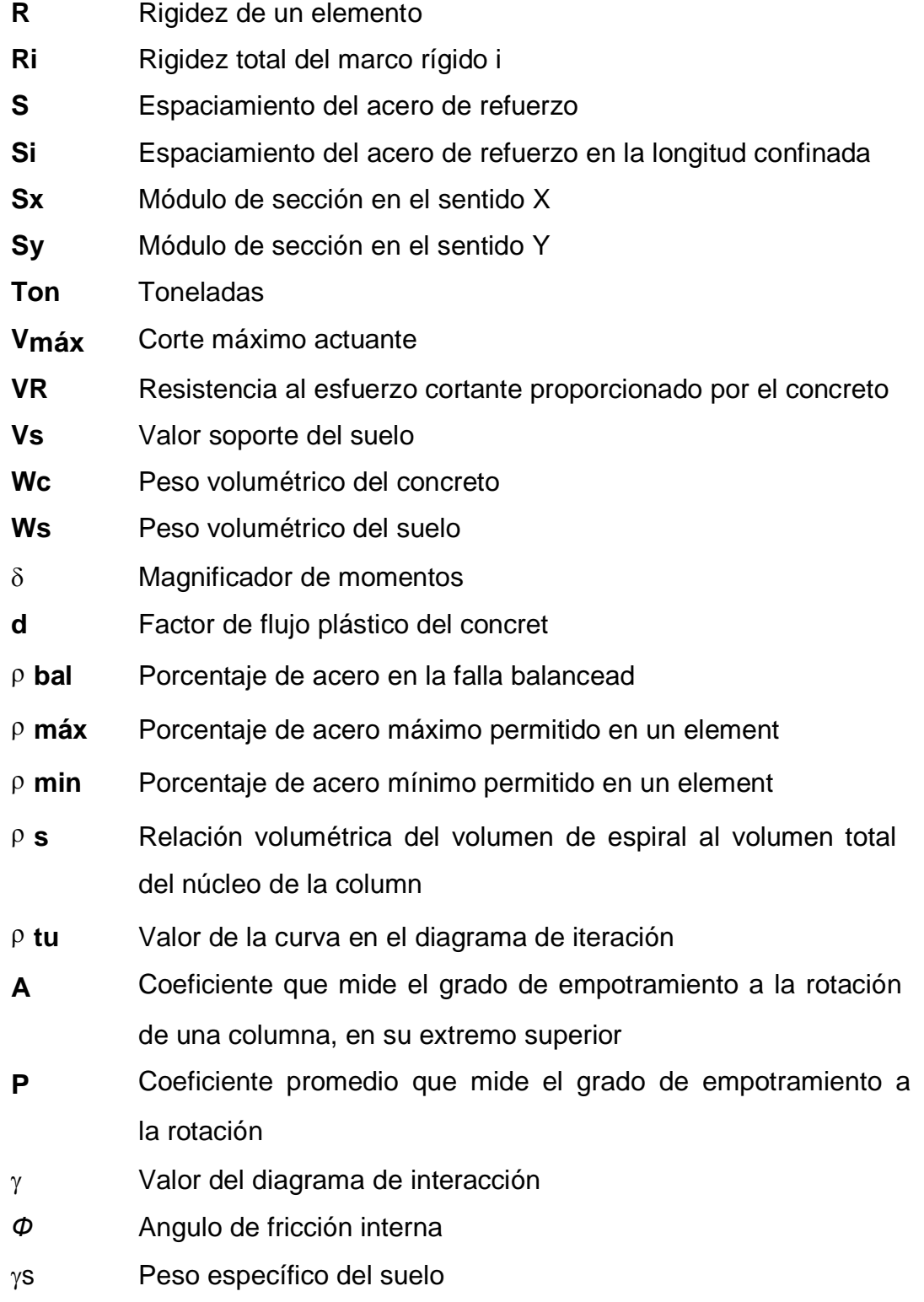

# **GLOSARIO**

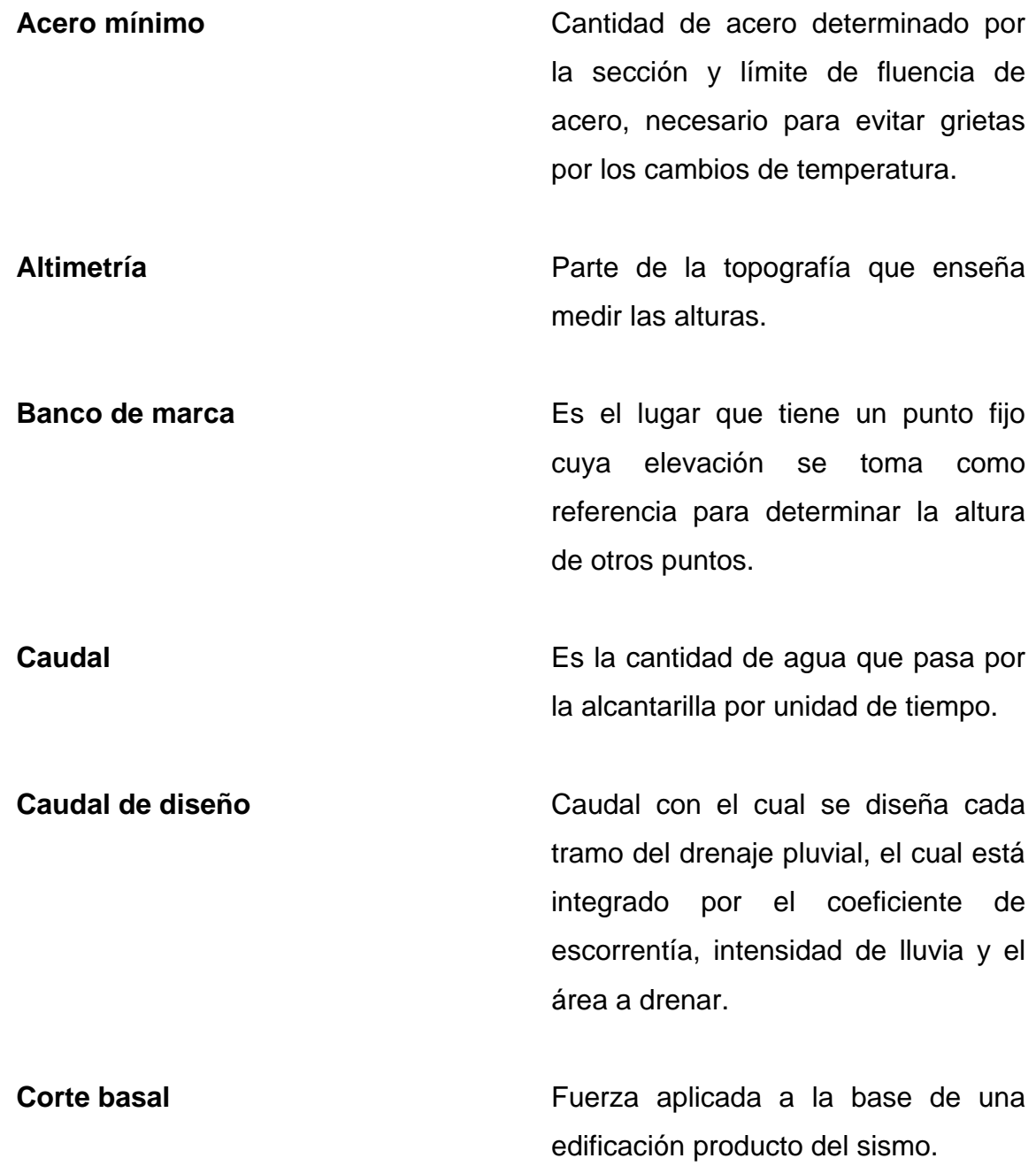

**Cota Cota Cota Altura de un punto sobre el nivel del** mar u otro plano de nivel.

**Esfuerzo Intensidad de fuerza por unidad de** e a componente de la construction de la construction de la construction de la construction de la construction d

**Estribos** elemento de una estructura, elaborado de acero y su función es resistir el esfuerzo cortante.

**Excentricidad** Es la distancia que separa el centro de masa del centro de rigídez.

**Momento** Esfuerzo al que está sometido un cuerpo, resultado de la aplicación de una fuerza a "x" distancia de su centro de masa.

**Pendiente Inclinación necesaria con respecto a**  una línea horizontal, diseñada para que el agua que conducen las alcantarillas se desplace libremente haciendo uso de la fuerza de gravedad.

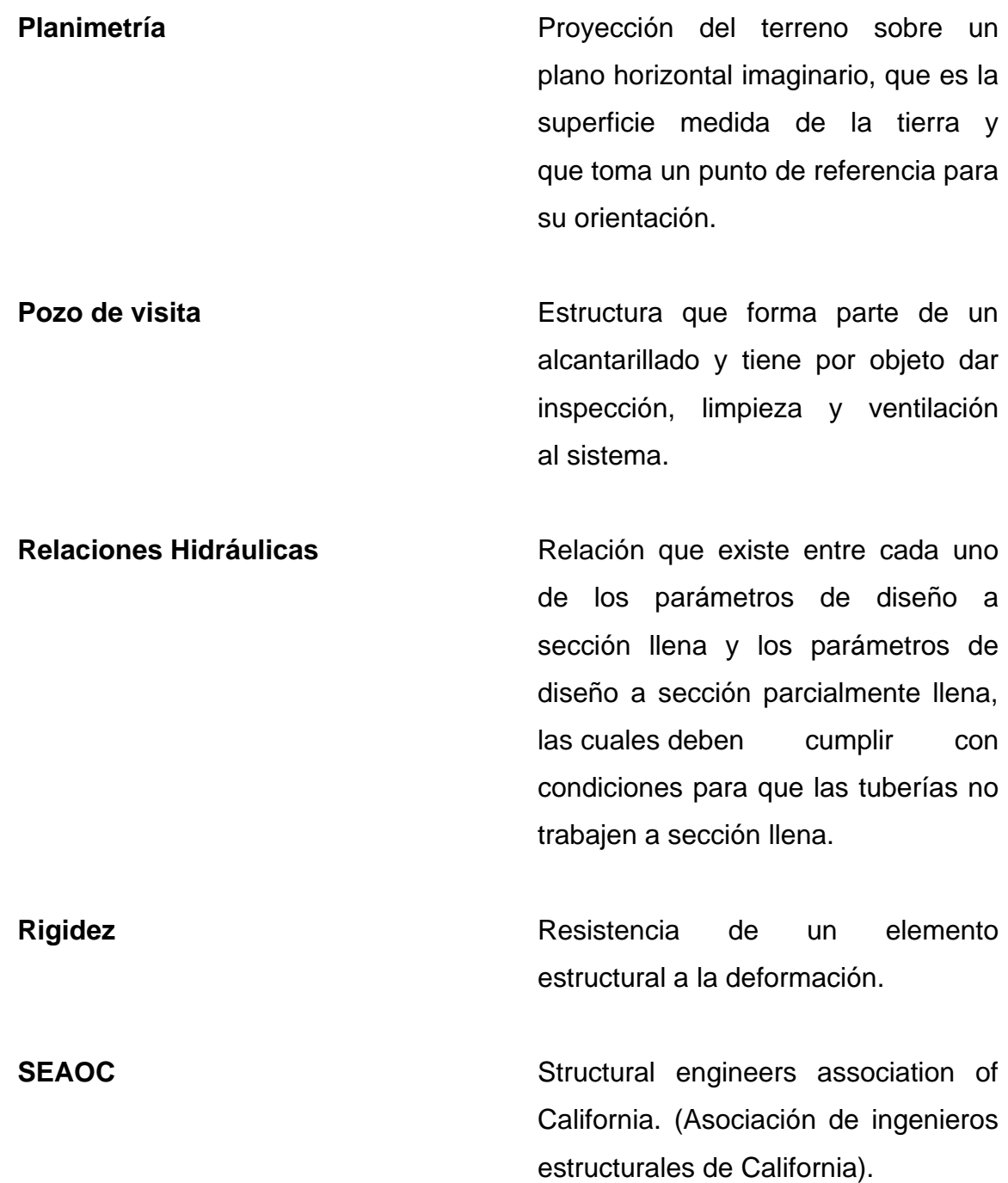

**Sismo** Es una aceleración de la corteza terrestre, por un acomodamiento de las placas, a una cierta profundidad, partiendo de un epicentro. **Solera Elemento estructural horizontal de los**  muros de mampostería reforzada, el cual tiene la función de resistir esfuerzos de corte **Topografía** Ciencia y arte de determinar posiciones relativas de puntos situados encima de la superficie terrestre y debajo de la misma.

#### **RESUMEN**

El presente trabajo de graduación presenta una propuesta de diseño de un edificio escolar de dos niveles y el drenaje pluvial para un sector de la cabecera municipal de Zunilito Suchitepéquez este trabajo está conformado por dos capítulos.

En el capítulo uno se presenta una investigación sobre la infraestructura escolar del lugar y los efectos en el medio ambiente por falta de drenaje pluvial, asimismo un diagnóstico sobre las necesidades de servicios básicos de infraestructura.

El capítulo dos presenta la fase de Servicio Técnico Profesional, en la que se desarrolla el diseño del edificio escolar de dos niveles y el drenaje pluvial. En el diseño del edificio escolar se describe: investigación preliminar, descripción del espacio disponible, criterios que se usaron en el diseño de edificios educativos, diseño arquitectónico, diseño estructural y la integración del presupuesto. El diseño del drenaje pluvial contiene la descripción del proyecto, levantamiento topográfico, cálculo de caudales, pendientes y velocidades de diseño; factores de rugosidad, área, escorrentía, e intensidad de lluvia, cálculo de cotas invert, diámetro de tuberías, pozos de visita, normas y recomendaciones para la construcción del drenaje pluvial y la integración del presupuesto.

Por último, se presentan las conclusiones, recomendaciones y los anexos. El apéndice contienen el diseño hidráulico y los planos de los proyectos.

XIX

XX

# **OBJETIVOS**

### **General**

 Diseñar el sistema de alcantarillado sanitario para la cabecera municipal de Zunilito y los Cantones Mi Tierra y San Antonio y una edificación escolar de dos niveles, para el cantón Mi Tierra, municipio de Zunilito, departamento de Suchitepéquez.

# **Específicos**

- 1. Desarrollar una investigación de tipo monográfica y diagnosticar, sobre las necesidades de servicios básicos e infraestructura para la cabecera municipal de Zunilito los cantones Mi Tierra y San Antonio, Zunilito, Suchitepéquez.
- 2. Capacitar a los miembros del comité de la cabecera municipal y cantón San Antonio y Mi Tierra, sobre mantenimiento de alcantarillados sanitarios como también de edificios escolares.

XXII

# **INTRODUCCIÓN**

La cabecera municipal y los cantones Mi Tierra y San Antonio, son unas de las tantas comunidades en vías de desarrollo, debido a que no tienen acceso a la educación; también los poblados carecen total o parcial de infraestructura y de servicios básicos, independientemente de las causas que la originan, la realidad latente es que estas comunidades no han podido mejorar sus condiciones de vida.

Es por esta razón que, el presente trabajo de graduación está orientado a plantear soluciones factibles a problemas de servicios básicos e infraestructura del municipio de Zunilito Suchitepéquez, como son: el diseño del alcantarillado sanitario para la cabecera municipal y los cantones Mi Tierra y San Antonio y la edificación escolar para el cantón Mi Tierra, proyectos que son de vital importancia para estas comunidades. Teniendo presente que para el sistema de alcantarillado sanitario es necesario proponer un tratamiento para las aguas residuales, de manera que no se dañe o afecte al ambiente; para luego desfogar el efluente directamente a un cuerpo receptor.

# **1. FASE DE INVESTIGACIÓN**

# **1.1 . Monografía de los cantones Mi Tierra, San Antonio y la cabecera municipal**

#### **1.2.1. Descripción del lugar**

Zunilito es el municipio más pequeño del departamento de Suchitepéquez, El nombre Zunilito es diminutivo de Zunil, este nombre se origina de los primeros pobladores que llegaron de Zunil, Xelajuj Noj. Antiguamente era un paraje perteneciente a Quetzaltenango. Entre los primeros pobladores, que habitaron este paraje se puede mencionar a: Francisco Ixquiactap, Domingo Cop, Francisco Sop, Ángel Ordóñez, Ángela González, Isabel Ordóñez, Domingo Pantuj, Antonio Chay, José Maria Quixtan, etc.

#### **1.2.2. Ubicación y localización**

El municipio de Zunilito, departamento de Suchitepéquez, se encuentra situado en norte del departamento de Suchitepéquez. Limita al norte con el municipio de Zunil, Quetzaltenango; al sur con el municipio de San Francisco Zapotitlán, Suchitepéquez; al este con Santa Catarina Ixtahuacán, Sololá y al oeste con Pueblo Nuevo y San Francisco Zapotitlán, Suchitepéquez.

#### **1.2.3. Vías de acceso**

El municipio de Zunilito, Suchitepéquez tiene una distancia de doce (12) kilómetros, hacia la cabecera departamental de Mazatenango al sur, con carretera asfaltada, pasando por el municipio de San Francisco Zapotitlán, Suchitepéquez. Y ciento setenta y dos (172) kilómetros hacia la capital de Guatemala. Se encuentra a una altura de 775 metros sobre el nivel del mar, El municipio tiene una extensión territorial de cincuenta y nueve (59) kilómetros cuadrados.

#### **1.2.4. Suelo y topografía**

El suelo de Zunilito es una mezcla de arcilla limo arena y grava, según el ensayo de suelos. La topografía de la cabecera municipal los cantones Mi Tierra y San Antonio del municipio están en pendiente hacia el sur, ya que el municipio se encuentra en las faldas del volcán Zunil.

#### **1.2.5. Población e idioma**

El municipio en general, tiene una población de 8,750 habitantes. La cabecera municipal tiene una población de 1,722 habitantes, el catón Mi Tierra tiene una población de 2,029 habitantes y el cantón San Antonio tiene una población de 986 habitantes. El idioma hablado actualmente es el español hay cantones en los que todavía hay personas que hablan algún dialecto maya, pero es mínimo.

2

# **1.2.6. Actividad económica**

 El municipio de Zunilito Suchitepéquez es eminentemente agrícola de ahí depende el progreso de sus habitantes, entre sus cultivos principales esta el café, banano, plátano y maíz y otros de menos cultivo son la naranja y el limón, el municipio cuenta con 27 tiendas y 11 molinos que forman parte de la economía del municipio.

# **1.2. Diagnóstico sobre las principales necesidades de los lugares en estudio**

# **1.2.1. Descripción de las necesidades**

Por medio de los consejos comunitarios de desarrollo (COCODES) los pobladores pueden plantear sus necesidades para una mejor calidad de vida, la cabecera municipal, el cantón Mi tierra y el cantón San Antonio tienen la siguiente información de las necesidades y su clasificación como podemos ver a continuación en la tabla I.

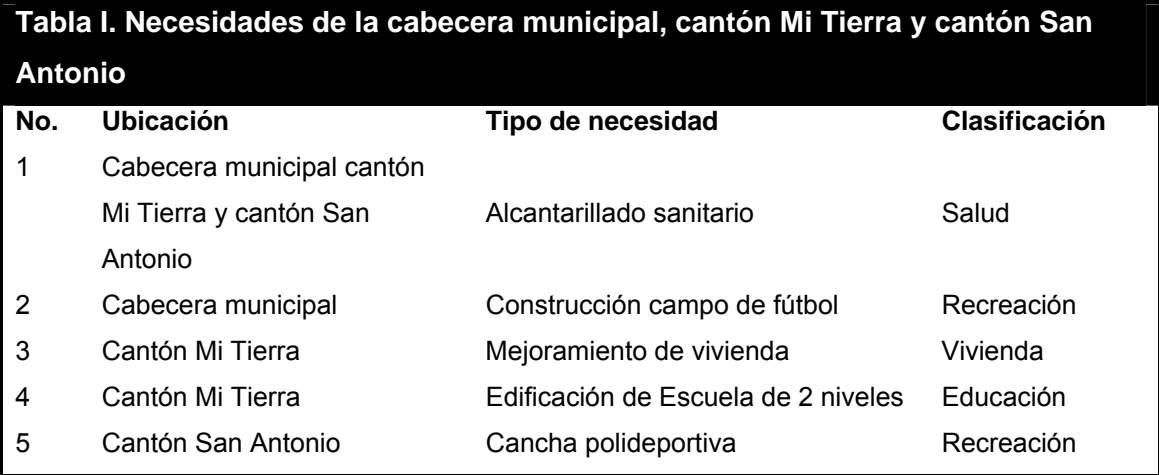
# **1.2.2. Priorización de las necesidades**

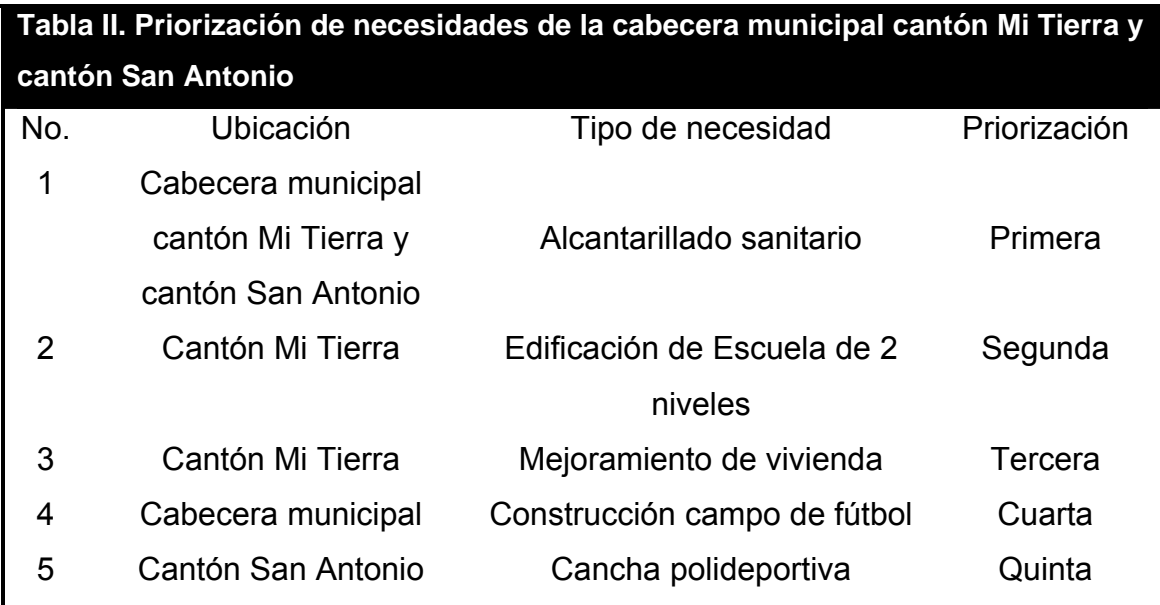

# **2. FASE DE SERVICIO TÉCNICO PROFESIONAL**

# **2.1. Diseño y planificación de edificación escolar de dos niveles del cantón Mi Tierra.**

#### **2.1.1. Investigación preliminar**

Se hizo una visita al lugar donde se ubicará el edificio, comprobando que el terreno baldío esta relativamente plano y se comprobó que hay suficiente espacio para construir la edificación de dos niveles.

#### **2.1.1.1. Reconocimiento del terreno**

Se hizo una visita al lugar donde se ubicará el edificio, comprobando que el terreno baldío esta relativamente plano y se comprobó que hay suficiente espacio para construir la edificación de dos niveles

#### **2.1.1.2. Descripción de espacio disponible**

## **2.1.1.2.1. Localización ubicación del terreno**

El lugar disponible para la construcción del edificio escolar, se encuentra ubicada en la entrada al cantón Mi Tierra en lo que ahora es un campo de fútbol con superficie de tierra, y continuamente esta la iglesia católica como lo muestra la figura 1.

**Figura 1. Localización del terreno** 

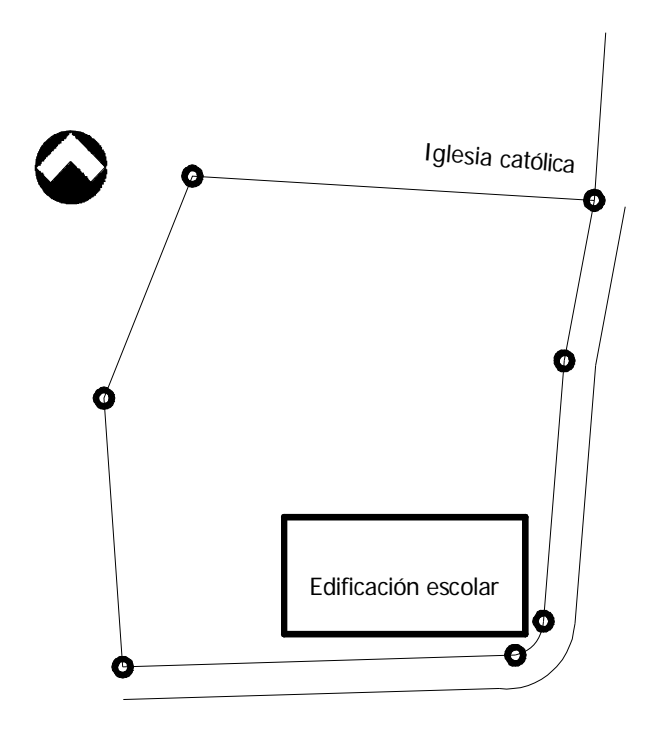

**2.1.1.2.2. Topografía del terreno** 

La superficie del terreno puede considerarse plana, por lo que no hubo necesidad de hacer el levantamiento altimétrico; el terreno tiene la forma aproximada de un cuadrado con una esquina en curva por donde pasa la carretera y tiene un área aproximadamente de 3,200 metros cuadrados por lo que no se usará toda superficie.

#### **2.1.1.2.3. Estudio de suelos**

 Para poder apreciar las características del suelo donde se construirá la edificación, como también para conocer el valor soporte del suelo, se realizó el ensayo de compresión triaxial, obteniendo el resultado que se muestra en la figura xx y por medio de éstos determinar el valor soporte del suelo mediante el método propuesto por el Dr. Terzaghi.

 La teoría de Terzaghi es uno de los primeros esfuerzos por adoptar a la Mecánica de suelos. Terzaghi propuso el mecanismo de falla para un cimiento poco profundo de longitud infinita normal al plano del papel, después de todo el análisis que el doctor Terzaghi realizó, llegó a la siguiente ecuación.

 $qo = (0.4 \times \gamma s \times B \times N\gamma) + (1.3 \times C \times Nc) + (\gamma s \times D \times Nq)$ 

Donde:

- qo = Valor de esfuerzo límite.
- C = Coeficiente de cohesión del suelo.
- $\phi$  = Ángulo de fricción interna.
- Nc = Factor de capacidad de carga debido a la cohesión.
- γs = Peso especifico del suelo.
- D = Desplante del cimiento
- Nq = Factor de capacidad de carga debido a la sobrecarga.
- B = Base de la zapata.
- Nγ = Factor de capacidad de carga debido al peso del suelo.
- Fs = Factor de seguridad

Datos:

C = 2.20 
$$
\frac{T \cdot m}{m^2}
$$
  
\n $\phi = 18^\circ$   
\n $\gamma s = 1.58 \frac{T \cdot m}{m^2}$   
\nD = 1.00m  
\nB = 1.80  
\nFs = 2.00

$$
\phi rad = \frac{\phi \times \pi}{180} = \frac{18 \times \pi}{180} = 0.31 rad
$$
  

$$
Nq = \frac{e^{\frac{3}{2} \times \pi - \Phi rad} \times \tan \Phi}{2 \cos^2 \left(45 + \frac{\Phi}{2}\right)} = \frac{e^{\frac{3}{2} \times \pi - 0.31 rad} \times \tan 18}{2 \cos^2 \left(45 + \frac{18}{2}\right)} = 6.04
$$
  

$$
Nc = \cot \Phi \times (Nq - 1) = \cot 18 \times (6.04 - 1) = 15.52
$$

$$
N\gamma = 2(Nq+1)\tan \Phi = 2(6.04+1)\tan 18 = 4.58
$$

Entonces:

$$
qo = 0.40 \times \gamma s \times B \times N\gamma + 1.30 \times C \times Nc + \gamma s \times D \times Nq
$$
  

$$
qo = 0.40 \times 1.58 \times 1.80 \times 4.58 + 1.30 \times 2.20 \times 15.52 + 1.58 \times 1.00 \times 6.04 = 59.13
$$

El valor soporte del suelo queda determinado por medio de la expresión matemática formulada por Terzaghi.

$$
Vs = \frac{qo}{Fs} = \frac{59.13}{2} = 29.56 \frac{Ton}{m^2}
$$

Por seguridad se adoptará 25 <sup>2</sup> *<sup>m</sup> Ton*

#### **2.1.2. Normas utilizadas en el diseño de edificios educativos**

#### **2.1.2.1. Capacidad de área por alumno**

Las aulas se diseñaron con capacidad para 40 alumnos, necesitando un área por alumno de 1.30 m2 que es la norma para área rural, según el Ministerio de Educación.

#### **2.1.2.1.1. Aula teórica de espacios educativos**

 La función del aula teórica es proveer a los maestros y alumnos de un espacio para desarrollar, en forma cómoda, las actividades del proceso enseñanza-aprendizaje, ya sea en la forma tradicional expositiva o modificando la ubicación del mobiliario para desarrollar otras técnicas didácticas. Las recomendaciones para el diseño de un aula teórica aquí se generalizan, ya que en los niveles primario, básico y diversificado son similares. Dichas recomendaciones generalizadas son las siguientes.

- La capacidad óptima en el nivel básico es de 30 alumnos, pero se permite un máximo de 40 alumnos.
- El área óptima por alumno es de 1.50m2, pero si el espacio no lo permite se acepta un mínimo de 1.30m2
- y Para la superficie total del aula debe considerarse el caso crítico, es decir, cuando se da la capacidad máxima de 40 alumnos. Pero podrá ser diseñada de acuerdo a los requerimientos existentes.
- La forma del aula será cuadrada o rectangular, se recomienda que el lado mayor no exceda 1.5 veces el lado menor
- Tendrá instalaciones de energía eléctrica, con luminarias adecuadas que proporcionen iluminación artificial abundante y constante; además los tomacorrientes tendrán una altura de 0.40m sobre el nivel del piso.

# **2.1.2.2. Iluminación**

Generalidades de la iluminación en el edificio: La iluminación debe de ser abundante y uniformemente distribuida, enviando la proyección de sombras y contrastes muy marcados. Para lograr lo anterior, deben tomarse en cuenta los siguientes criterios:

- Es importante el número, tamaño y ubicación de las ventanas y/o lámparas.
- Un local pequeño recibe mejor iluminación que uno grande, pero sus dimensiones dependen de los requerimientos de espacio.
- Los acabados más brillantes permiten mayor reflexión de la luz y como resultado, una mejor iluminación.

#### **2.1.2.3. Ventilación**

La ventilación debe ser alta, constante, cruzada y sin corrientes de aire. La cantidad disponible de aire en el ambiente, tiene gran importancia en el desarrollo de la educación.

#### **2.1.3. Distribución arquitectónica**

 La distribución arquitectónica se refiere a darle forma adecuada y distribuir en conjunto los diferentes ambientes que componen el edificio. Esto se hace para tener un lugar cómodo y funcional para su uso. Para lograrlo, se deben tomar en cuenta los diferentes criterios tales como: número aproximado de personas que utilizarán la edificación, crecimiento poblacional, dimensiones del terreno y financiamiento para la construcción.

#### **2.1.3.1. Pre-dimensionamiento arquitectónico del edificio**

 El pre-dimensionamiento del edificio es el proceso mediante el cual se le dan medidas parciales a los elementos estructurales, y si cumplen con el análisis estructural se queda fija la medida de lo contrario se redimensionan.

# **2.1.3.1.1. Distribución de ambientes**

 La forma de los ambientes y su distribución dentro del edificio se hace del modo tradicional de edificios educativos, por ser ésta la que más se ajusta a las necesidades existentes y al espacio disponible.

#### **2.1.3.1.2. Altura del edificio**

Se elige un edificio de dos niveles por razón de espacio disponible. La altura será de 3.00m en todos los ambientes, se dejará con esas medidas para dar confort, tanto a los ambientes como a los espacios de circulación.

#### **2.1.3.2. Descripción del sistema estructural a utilizar**

 Teniendo en cuenta el área del terreno y las necesidades de espacios por aula, se hace necesaria la construcción de un edificio de dos niveles, para este caso, se ha elegido el sistema estructural de marcos dúctiles unidos con nudos rígidos de concreto reforzado, muros de mampostería y losas planas de concreto reforzado.

#### **2.1.4. Pre-dimensionamiento de los elementos estructurales**

Pre-dimensionar la estructura es dar medidas preliminares a los elementos que la componen, que serán utilizados para soportar las cargas aplicadas, realizaremos paso a paso todos los cálculos necesarios para el diseño. Para esto se puede recurrir a la experiencia en obras similares y utilizar métodos analíticos cortos los que se describen a continuación:

#### **2.1.4.1. Losas**

Aquí el peralte o la losa. El método usa como variable las dimensiones de la superficie de la losa y el tipo de apoyos que tiene. En este caso, todas las losas están apoyadas en los cuatro lados, aunque se tiene cuatro medidas de losa, por tanto se toma la crítica y el peralte resultante se usa en ambas.

$$
t_{losa} = \frac{p}{180}
$$

Donde:

P= perímetro de losa

$$
t_{loss} = \frac{(3.80 \times 2.00 + 7.50 + 2.00)}{180} = 0.13m
$$

#### **2.1.4.2. Vigas**

Para pre-dimensionar las vigas, el método utilizado determina el peralte o altura de la viga, ésta depende de la luz que cubre, la base que a criterio del diseñador en este caso se tomará como base el acho de la columna. Según el código ACI, el espesor mínimo de viga no pre-tensada con un extremo continuo es L/24, donde L es la luz máxima, ahora bien se tomará el criterio de ocho centímetros de peralte por cada metro de luz, es decir 0.08x7.50 = 0.60 metros.

Si se propone una base de viga de  $0.25$ m se tiene  $7.5 - 0.30 = 7.20$ 7.20/24 = 0.30, Se opta 0.50m: Se propone una base de la viga de 0.25m y una altura de 0.50m

#### **2.1.4.3. Columnas**

El método que se utiliza para pre-dimensionar las columnas determina la sección y se basa en la carga aplicada a ésta. En este caso en particular se desea guardar simetría en las dimensiones de la columna, por tal razón se toma la columna crítica, es decir, la que soporta mayor carga. La medida resultante se aplica a todas las demás.

13

El área de acero (As) oscilará entre el 1%Ag  $\leq$  As  $\geq$  8%Ag del área gruesa de la columna y P se calculará según el área tributaria.

Fórmula:  $P = 0.80 \times (0.225 \times f'c \times Ag + Fy \times As)$ 

P = carga axial = 53,591.60kg (se obtuvo por áreas tributarias)

 $\mathsf{fc}$  = 281.00  $\!\!\! \begin{array}{c} Kg\-cm^2\end{array}\!\!\!$  $f$ y = 2810.00  $\frac{Kg}{cm^2}$ Ag = área de sección gruesa As = área de acero 1%(Ag)  $\leq$  As  $\leq$  6% Ag

 $53,591.60 = 0.80 \times (0.225 \times 281 \times Ag + 2810 \times 0.03 \times As)$ 

Entonces  $53,591.60 = 0.80 \times (0.225 \times 281 \times Ag + 2810 \times 0.03 \times Ag)$ 

Ag = 454.09 cm $^2$ ; Según el ACI la sección mínima es 20x20 cm = 400 cm $^2$ Pero por seguridad se propone una columna de  $0.30x0.30cm = 900cm<sup>2</sup>$ 

#### **2.1.5. Cargas aplicadas a marcos rígidos**

Las estructuras están sometidas a cargas de diferente índole, para clasificarlas existen varios métodos, aquí se hace una distinción de acuerdo a la dirección de su aplicación.

#### **2.1.5.1. Cargas verticales**

 También llamadas cargas por gravedad, se dividen en carga viva y carga muerta. Las cargas vivas son cargas ocasionales, tales como el peso de personas, mobiliario, equipo, maquinaria, etc., la carga muerta es aquella que permanece constante, inamovible dentro de la estructura, generalmente están constituidas por el peso propio de los elementos que integra la estructura.

#### **2.1.5.1.1. Cargas vivas**

 Las cargas vivas consisten principalmente en cargas de ocupación en edificios y cargas de tráfico en puentes. Éstas pueden estar total o parcialmente en su sitio o no estar presentes, y pueden cambiar de ubicación.

#### **2.1.5.1.2. Cargas muertas**

 Las cargas muertas son aquellas que se mantienen constantes en magnitud y fijas en posición durante la vida de la estructura. Generalmente, la mayor parte de la carga muerta es el peso propio de la estructura.

#### **2.1.5.2. Cargas horizontales**

 Son aquellas que actúan perpendicularmente a la línea de acción de la gravedad. Éstas son producidas por sismo, viento o impacto, siendo puramente dinámicas, mientras que las cargas verticales son estáticas. Regularmente solo se considera en el análisis estructural una de las cargas mencionadas, ya que los fenómenos naturales que las provocan no se presentan simultáneamente.

15

## **2.1.5.2.1. Carga sísmica**

 Este tipo de carga horizontal es el que se utiliza en Guatemala, ya que se caracteriza como una zona sísmica, por tal razón, se diseñan los edificios tomando en cuenta éste fenómeno. Para este caso se utiliza el método SEACC para encontrar las fuerzas producidas por el sismo

# **2.1.6. Integración de cargas**

La integración de cargas es el procedimiento para determinar las cargas que se aplicarán a la estructura y de que forma.

## **2.1.6.1. Integración de cargas verticales**

#### **Cargas vivas**

# **Carga viva (CV)**  En techo = 100 $\frac{Kg}{m^2}$ En pasillo = 500  $\frac{Kg}{m^2}$ En aulas  $=300\frac{Kg}{m^2}$

#### **Cargas muertas**

**Carga muerta (CM)** 

Peso del concreto = 2,400  $\frac{Kg}{cm^3}$ Peso de acabados = 60 $\frac{Kg}{m^2}$ Peso de muros  $= 150 \frac{Kg}{m^2}$ 

#### **2.1.6.1.1. Método de áreas tributarias**

 El método de áreas tributarias es la forma para calcular en donde serán aplicadas las cargas vivas y muerta a continuación se muestran unas de ellas en la figura 2.

## **Figura 2**. **Planta típica edificación escolar.**

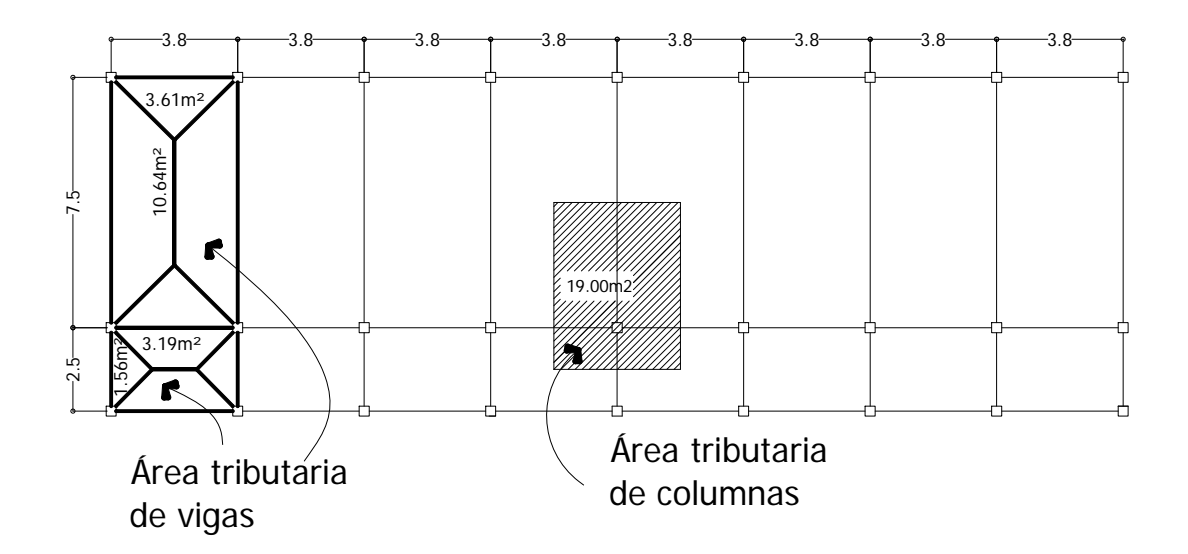

# **2.1.6.2. Integración de carga lateral**

#### **. Segundo nivel a**

Carga muerta

$$
Wlosa = \left( \left( 30.40m \times 10.00m \times 0.13m \times 2,400 \frac{kg}{m^3} \right) + \left( 30.40m \times 10.00m \times 144 \frac{kg}{m^3} \right) \right)
$$
  
\n
$$
Wlosa = 138,624.00kg
$$
  
\n
$$
Wvigas = 56,145.60kg
$$
  
\n
$$
Wcolumnas = \left( 0.30m \times 030m \times 1.50m \times 2,400 \frac{kg}{m^3} \times 27 \right) = 8,748.00kg
$$
  
\n
$$
Wacabados = \left( 30.40m \times 10.00m \times 60 \frac{kg}{m^2} \right) = 18,240.00kg
$$

*Total de la carga muerta = 221,757.60kg* 

Carga viva

$$
CV = (30.40m \times 10.00 \times 100 \frac{kg}{m^2}) = 30,400kg
$$

Peso del segundo nivel

$$
W = CM + 0.25CV
$$
  
W = 221,757.60kg + 0.25 × 30,400kg = 229,357.60kg

b. Primer nivel

Peso del piso  $=$  144  $\frac{kg}{m^2}$ 

Peso de muros =250  $\frac{kg}{m^2}$ 

$$
Wlosa = ((0.13m \times 2,400 \frac{kg}{m^3} \times 144 \frac{kg}{m^2} + 250 \frac{kg}{m^2}) \times (30.40m \times 10.00m))
$$
  
\n
$$
Wlosa = 214,624.00kg
$$
  
\n
$$
Wvigas = 56,145.60kg
$$
  
\n
$$
Wcolumnas = (0.30m \times 0.30m \times 5.50m \times 2,400 \frac{kg}{m^3} \times 27) = 32,076.00kg
$$
  
\n
$$
Wacabados = 18,240.00kg
$$

Total de la carga muerta = 321,085.60kg

Carga viva

$$
CV(300 \, \frac{kg}{m^2} \times 30.40 \, m \times 7.50) + (500 \, \frac{kg}{m^2} \times 2.50 \, m \times 30.40 \, m) = 106,400.00 \, kg
$$

Peso del primer nivel

 $W = CM + 0.25CV$  $W = 321,085.60kg + 0.25 \times 106,400kg = 347,685.60kg$ 

Resumen

W del primer nivel =  $347,685.60$  kg W del segundo nivel = 229,357.60kg Peso total  $= 577,043.20$  kg

#### **2.1.6.2.1. Método estático equivalente o corte basal**

El corte basal es la fuerza sísmica que el suelo transmite al edificio en la base.

Para obtener su valor se utiliza la siguiente fórmula:

V = ZIKCSW

Donde:

 $Z =$  coeficiente que depende de la zona

 $I =$  coeficiente de importancia de la obra

 $C =$  coeficiente que dependedle período natural de vibración

S = coeficiente que depende del tipo de suelo

 $K =$  coeficiente dependiente del sistema estructural usado

W = peso propio de la estructura más el 25% de las cargas vivas

 El sismo no actúa en una dirección determinada con respecto al edificio. Por tal razón, se necesita el corte basal en las direcciones XY con los valores resultantes se puede diseñar el edificio contra un sismo en cualquier dirección.

En el sentido x del caso estudiado:

Z = 4 por ser Guatemala un país con alto riesgo sísmico

I = 1.30 para edificios de instituciones educativas

K = 0.67 para marcos dúctiles

 $C =$  $15 \times \sqrt{T}$  $\frac{1}{\sqrt{2}}$  donde c no puede ser mayor de 0.12 y de serlo se utiliza 0.12 y

$$
T = 0.0906 \frac{H}{\sqrt{B}}
$$

H = altura del edificio en metros

B = base del edificio en metros

Entonces:

T = 0.0906 × 
$$
\frac{7}{\sqrt{30.70}}
$$
 = 11s  
C  $\frac{1}{15 \times \sqrt{0.11}}$  = 0.20 por lo que se utilitza 0.12

S = Usaremos 1.50, ya que el valor soporte del suelo es realativamente bajo. El valor de CS debe ser menor a 0.14, si el producto de ambos coeficientes excede el valor se debe tomar 0.14 el valor conjunto de CS

$$
CS = (0.12 \times 1.50) = 0.18
$$
 entonces se toma 0.14  

$$
V = (1.00 \times 1.30 \times 0.67 \times 0.14 \times 557,043.20kg) = 70,364.65kg
$$

En el otro sentido el valor que podría variar es C por lo que se calcula:

$$
T = 0.0906 \times \frac{7}{\sqrt{9.50}} = 0.21s
$$
  

$$
C = \frac{1}{15 \times \sqrt{0.21}} = 0.145
$$
 por lo que se utiliza 0.12

Debido a que estos valores no varían con respecto al sentido x, el corte basal es el mismo para ambas direcciones.

# **2.1.6.2.1.1. Fuerzas por nivel**

Las fuerzas por nivel son calculadas automáticamente por el programa de análisis, aplicando normas del código UBC 97, a continuación se muestran las gráficas de las fuerzas por nivel del edificio.

**Figura 3. Fuerza por nivel en Y 2do piso 25,242.82kg** 

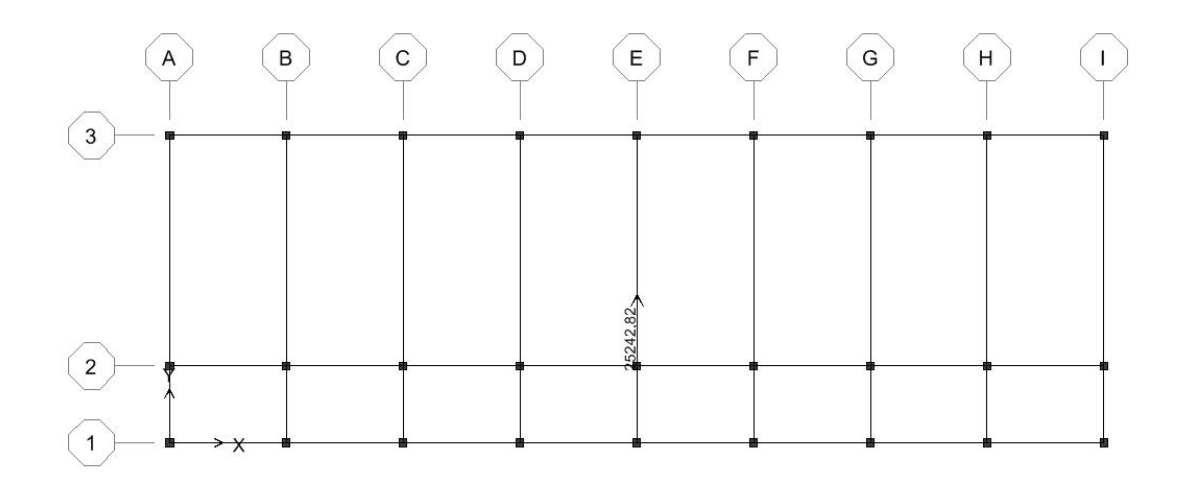

**Figura 4. Fuerza por nivel en Y 1er piso 15,192.47kg** 

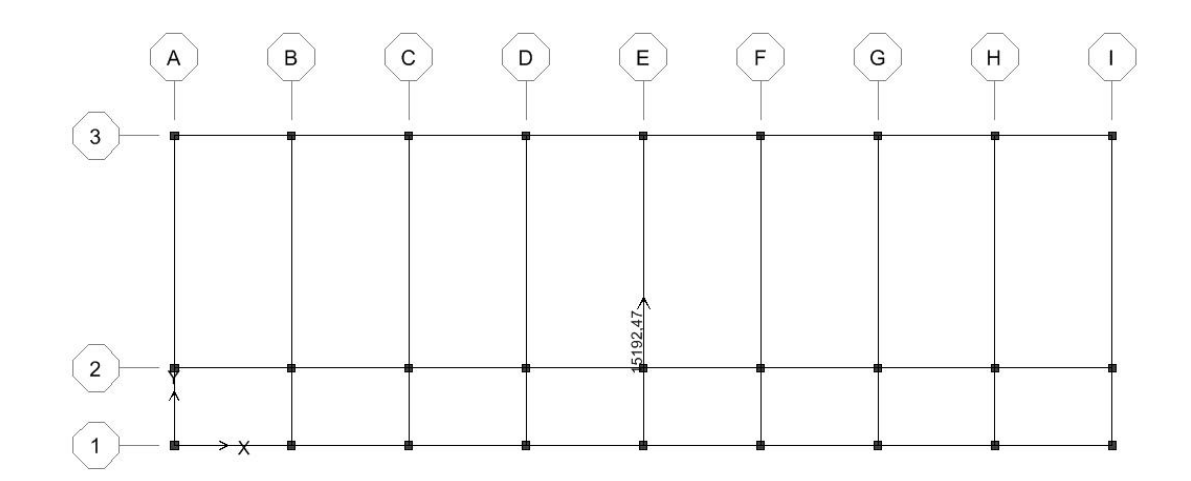

**Figura 5. Fuerza por nivel en x 2do piso 25,242.82kg** 

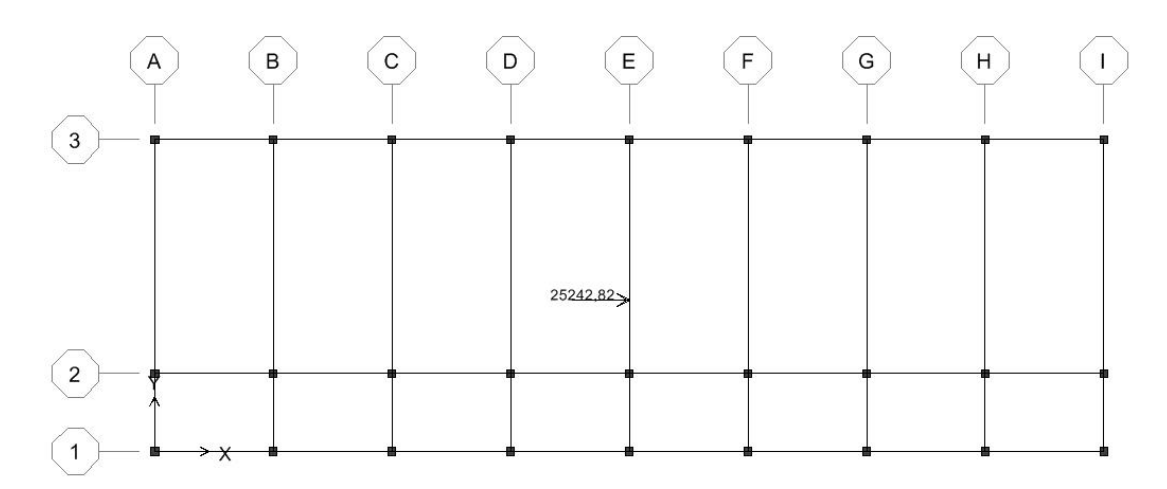

**Figura 5. Fuerza por nivel en x 1er piso 15,192.47kg** 

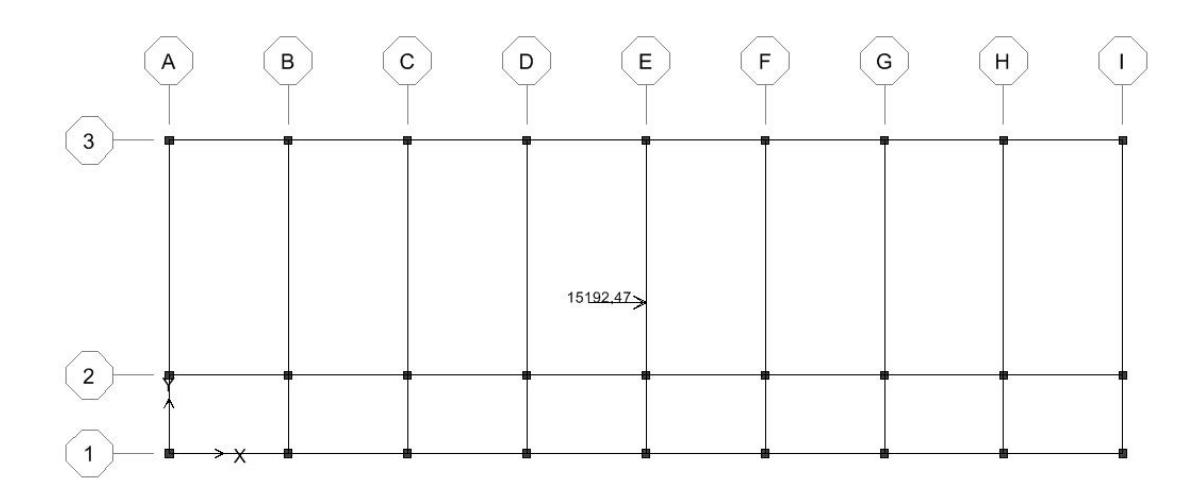

## **2.1.6.2.1.2. Fuerzas por marco**

Las fuerzas por marco son calculadas automáticamente por el programa de análisis, aplicando normas del código UBC 97, a continuación se muestran las gráficas de las fuerzas por marco de los marcos críticos del modelo.

**Figura 7. Fuerzas por marco eje 2.** 

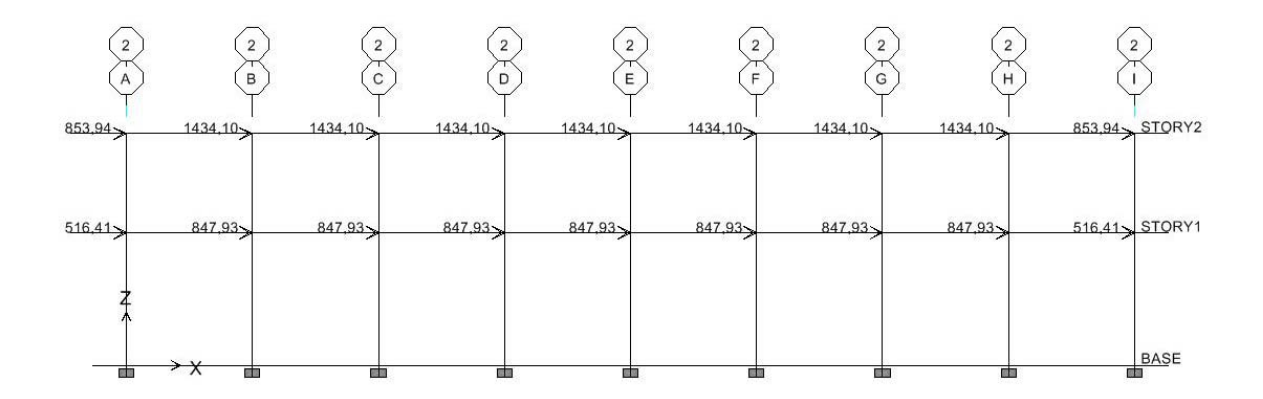

**Figura 8. Fuerzas por marco eje E.** 

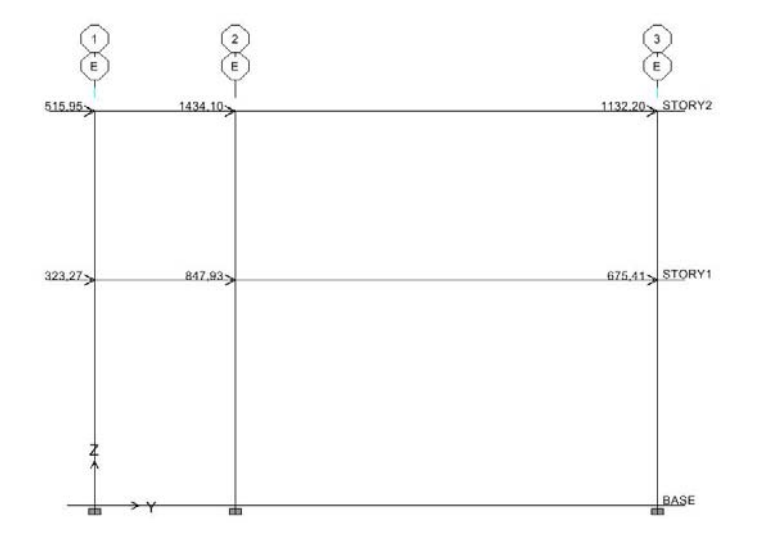

#### **2.1.6.2.1.3. Fuerzas por marco de torsión**

 Las fuerzas por marco de torsión serán calculadas automáticamente por el programa de análisis, aplicando normas del código UBC 97.

#### **2.1.7. Análisis estructural**

## **2.1.7.1. Análisis de ETABS**

 Luego de la integración total de cargas, se procede al análisis estructural para la determinación de las fuerzas y deformaciones que se presenta en una estructura a través del programa ETABS 8 nonlinear.

 ETABS 8 nonlinear es un programa completamente integrado que permite la creación de modelos, la modificación, la ejecución del análisis, la optimización del diseño, y la revisión de los resultados. El programa permite ver los resultados gráficamente incluso cuenta con una ventana gráfica en tres dimensiones.

 El programa tiene integradas 10 combinaciones que establece el ACI para determinar la carga de diseño crítica y se presentan a continuación.

 $C1 = 1.4$ CM

 $C2 = 1.4$ CM+1.7CV C3 = 1.05CM+1.275CV+1.4025SISMOX C4 = 1.05CM+1.275CV-1.4025SISMOY C5 = 1.05CM+1.275CV+1.4025SISMOX C6 = 1.05CM+1.275CV-1.4025SISMOY C7 = 0.9CM+1.43SISMOX C8 = 0.9CM-1.43SISMOX

C9 = 0.9CM+1.43SISMOY

C10 = 0.9CM-1.43SISMOY

Donde:

CS = carga de sismo

 Luego de definir el modelo del edificio aplicando las cargas muertas y vivas se corre el programa y analiza el edificio, obteniendo los resultados que se muestran en las figuras siguientes.

# **2.1.7.1.1. Resultados de análisis estructural marco crítico eje Y, eje X**

# **2.1.7.1.1.1. Debido a carga muerta**

**Figura 9**. **Momentos flexionantes, (kg-m), sentido X, debido a carga muerta.**

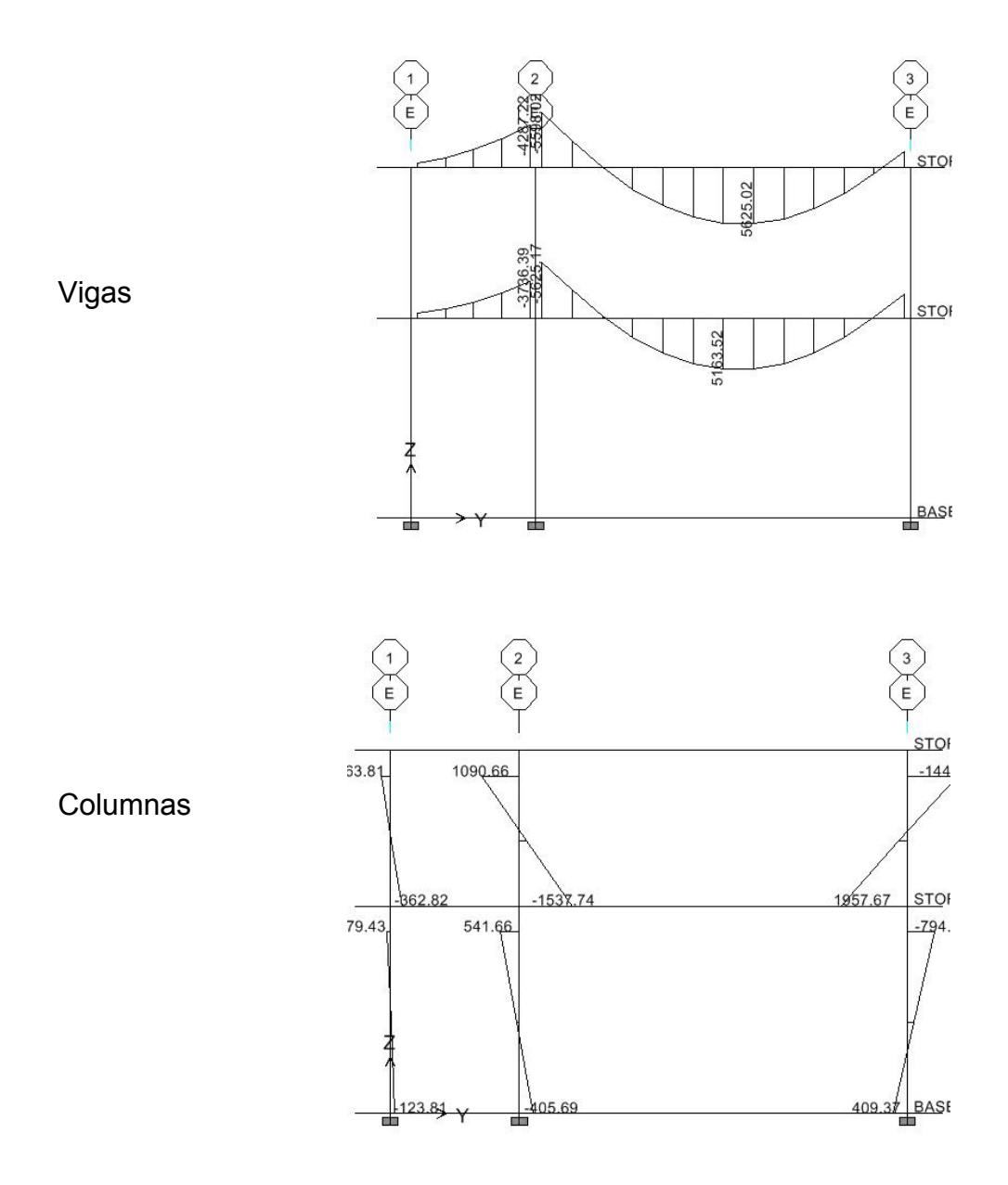

# **2.1.7.1.2. Debido a carga viva**

**Figura 10. Momentos flexionantes (kg-cm), sentido X, debido a carga viva.**

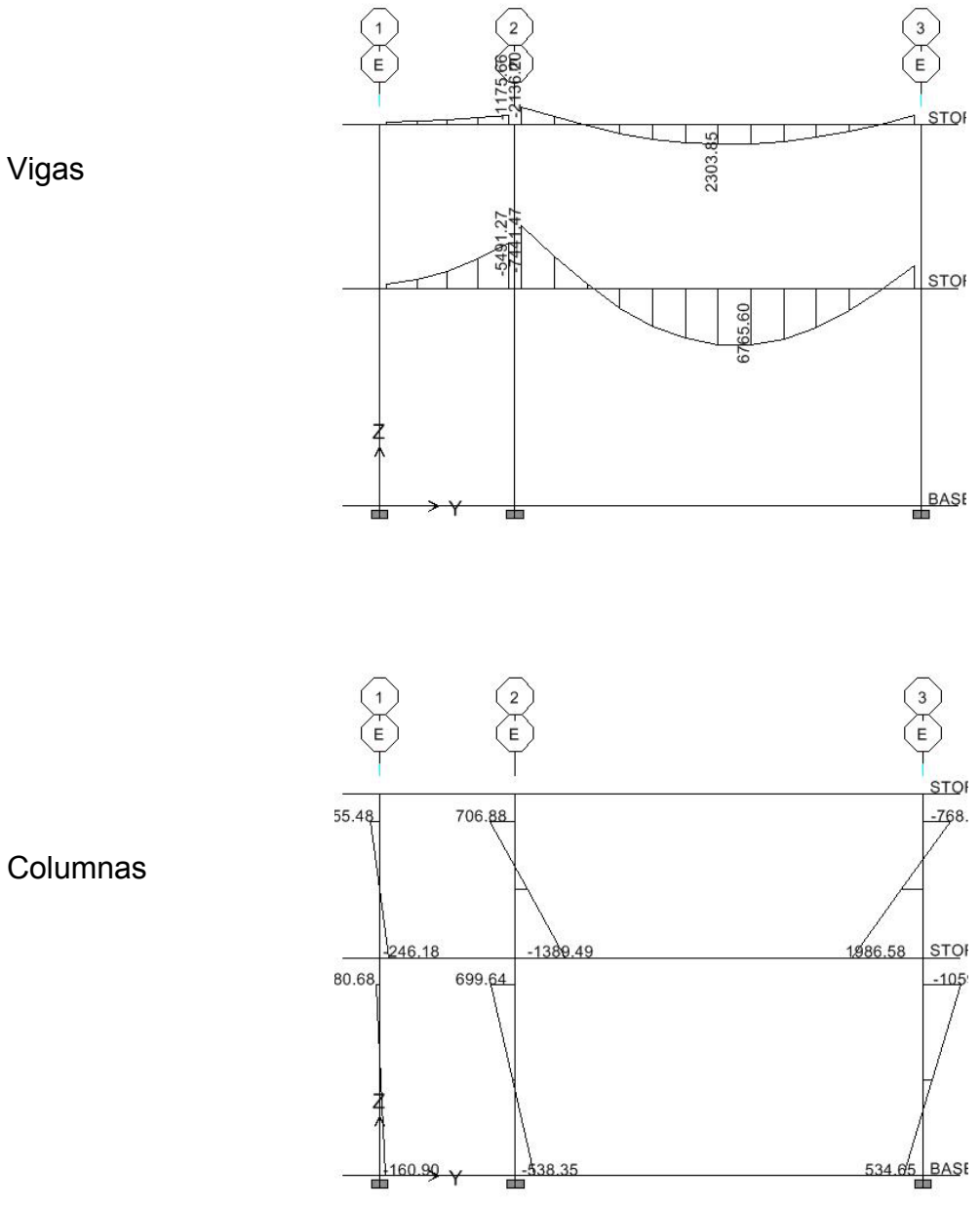

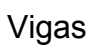

- **2.1.7.1.3. Debido a carga sísmica**
- **Figura 11. Momentos flexionantes (kg-cm), sentido X, debido a carga sísmica.**

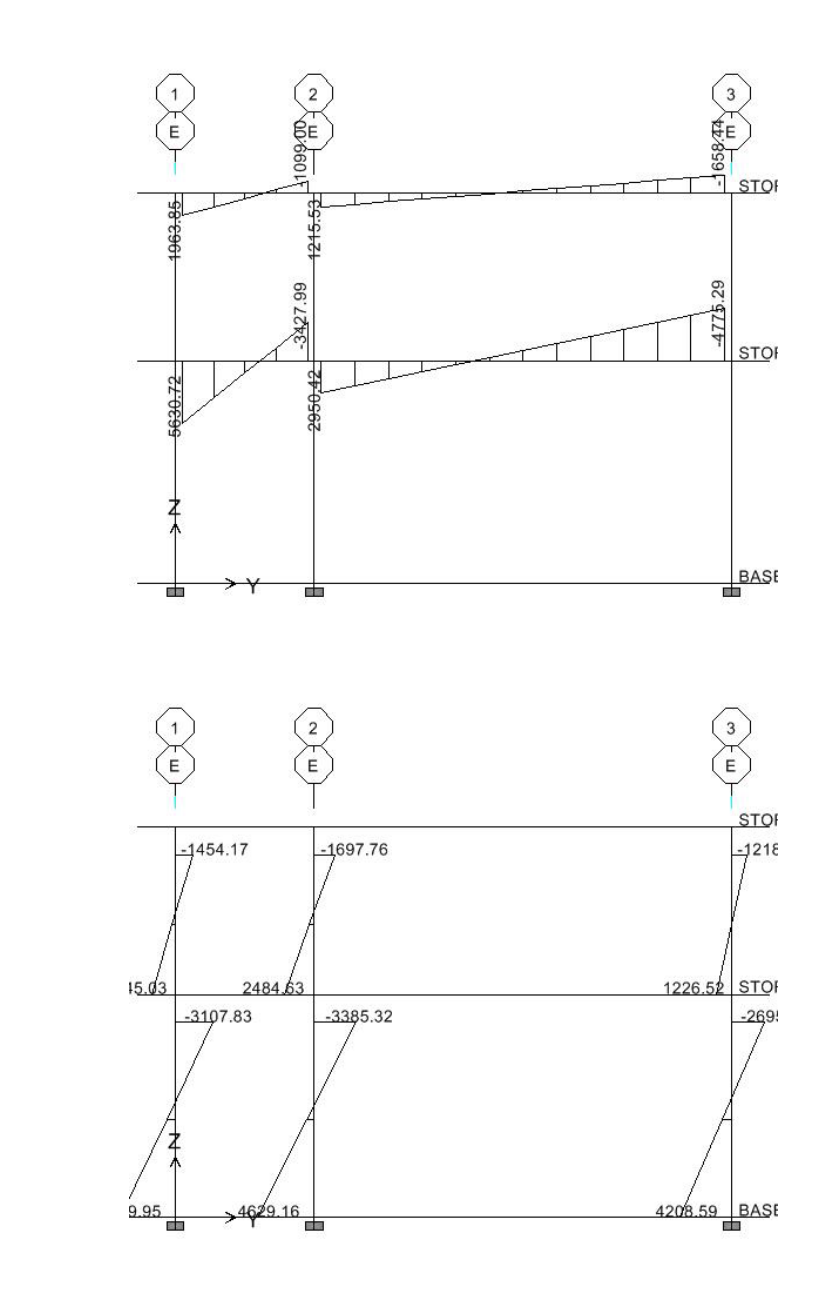

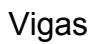

Columnas

# **2.1.8. Envolvente de momentos**

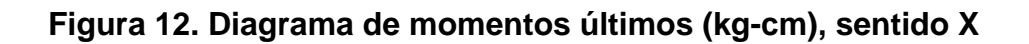

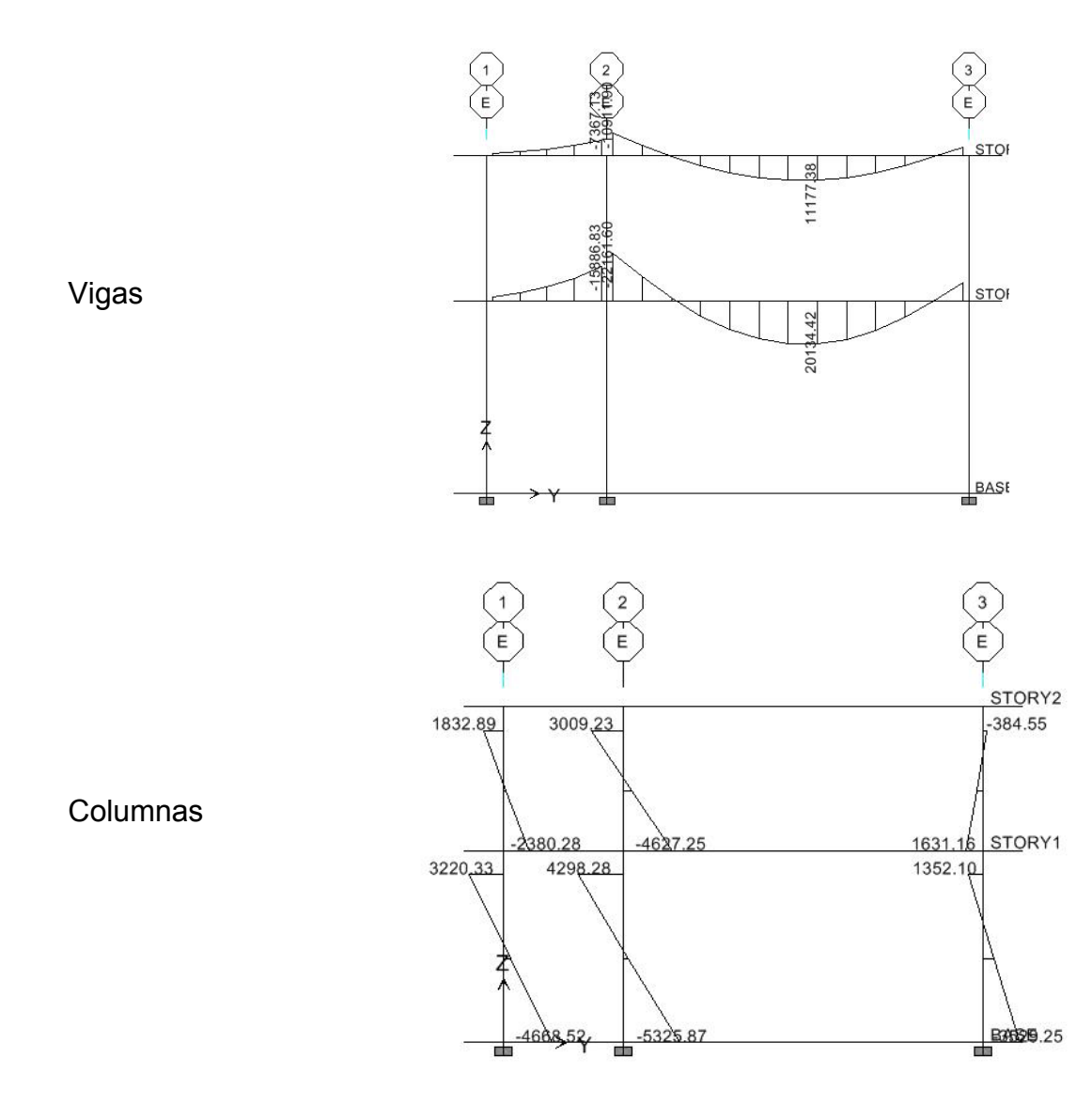

#### **2.1.8.1. Envolvente de momentos**

La envolvente de momentos es la representación de los esfuerzos máximos que pueden ocurrir al superponer los efectos de la carga muerta, carga viva y la fuerza sísmica, según combinaciones propuestas por el ACI y presentadas anteriormente. Los momentos últimos de este análisis serán los más críticos.

# **2.1.8.2. Resultados del balance de momentos marco crítico del eje Y, eje X**

El resultado lo podemos ver en la figura 6.

#### **2.1.8.3. Cálculo de momentos positivos en los marcos**

 En la envolvente de momentos se calcula el momento positivo, de las vigas pero en nuestro caso no es necesario, ya que el programa ETABS lo calcula y nos muestra gráficamente los resultados de la envolvente de momentos o momentos últimos.

# **2.1.8.4. Cálculo de fuerzas de corte**

El cálculo de cortes en vigas es ejecutado por el programa de análisis ETABS por lo que sólo se muestra la gráfica con los resultados finales.

# **2.1.8.5. Diagrama de fuerza de corte marcos críticas eje Y, eje X**

# **Figura 13. Diagrama de fuerza de corte crítica**

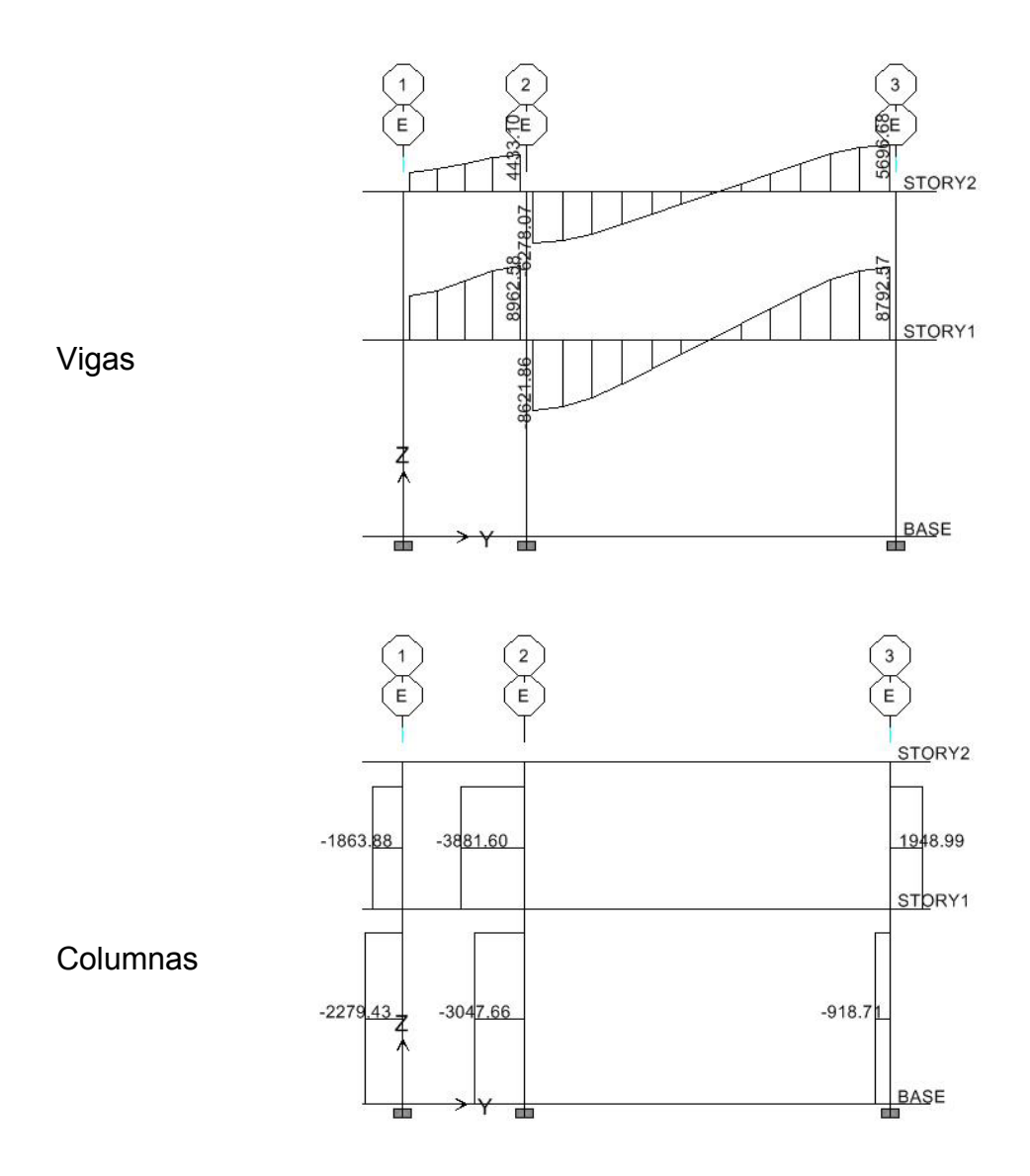

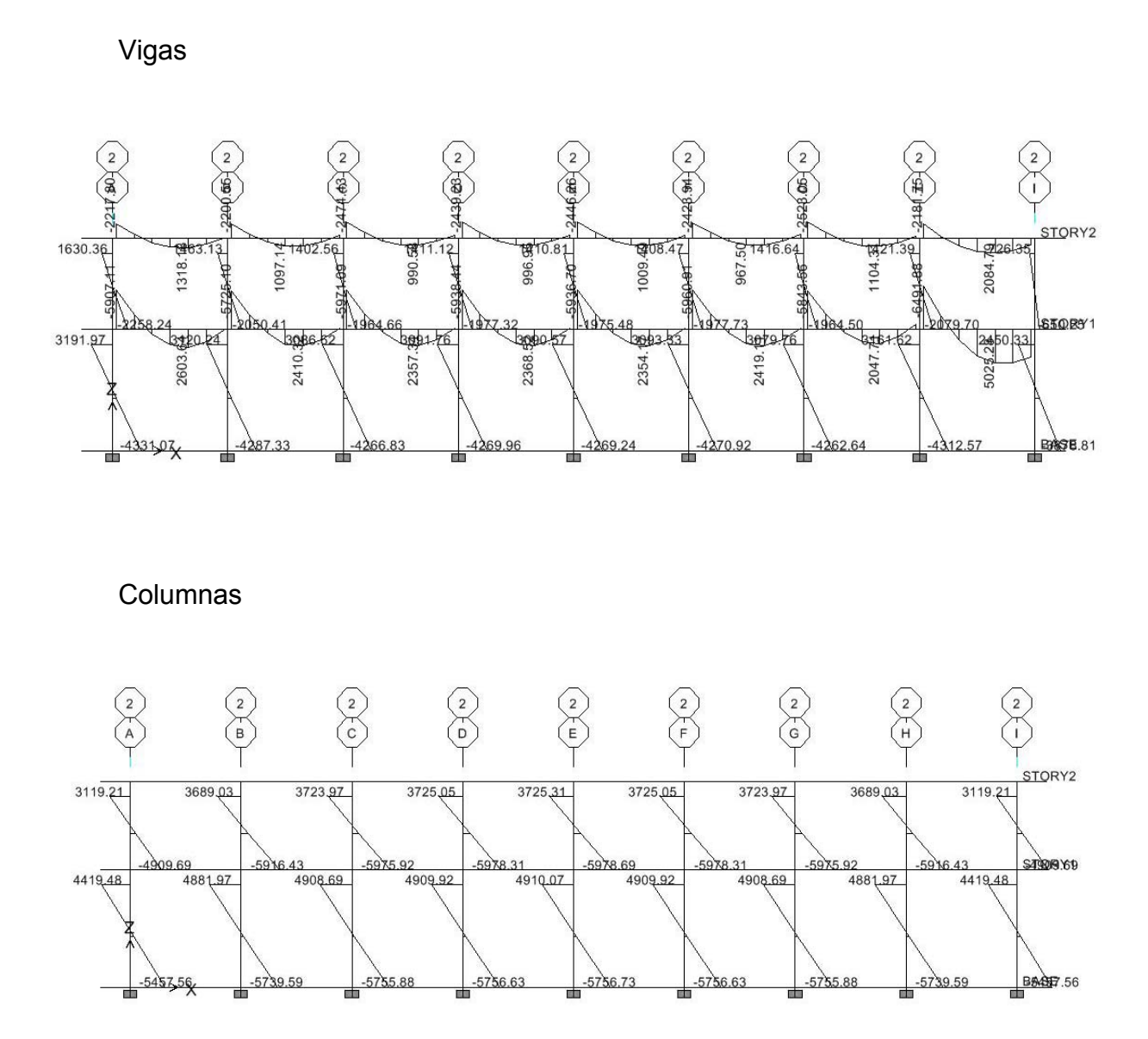

 **Figura 14.Diagrama de momentos últimos (kg-m), sentido Y**

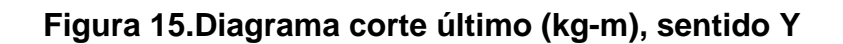

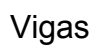

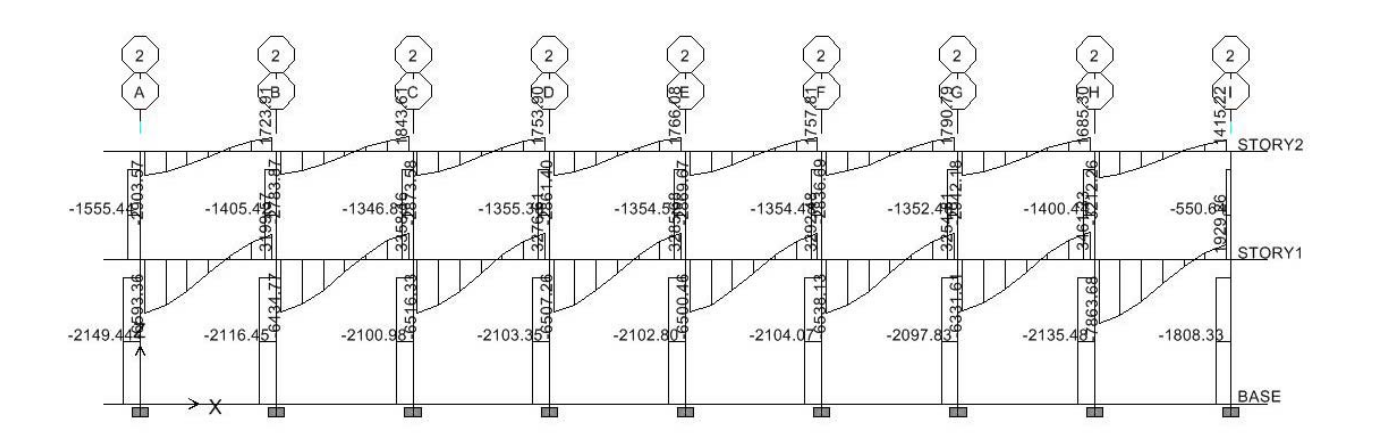

Columnas

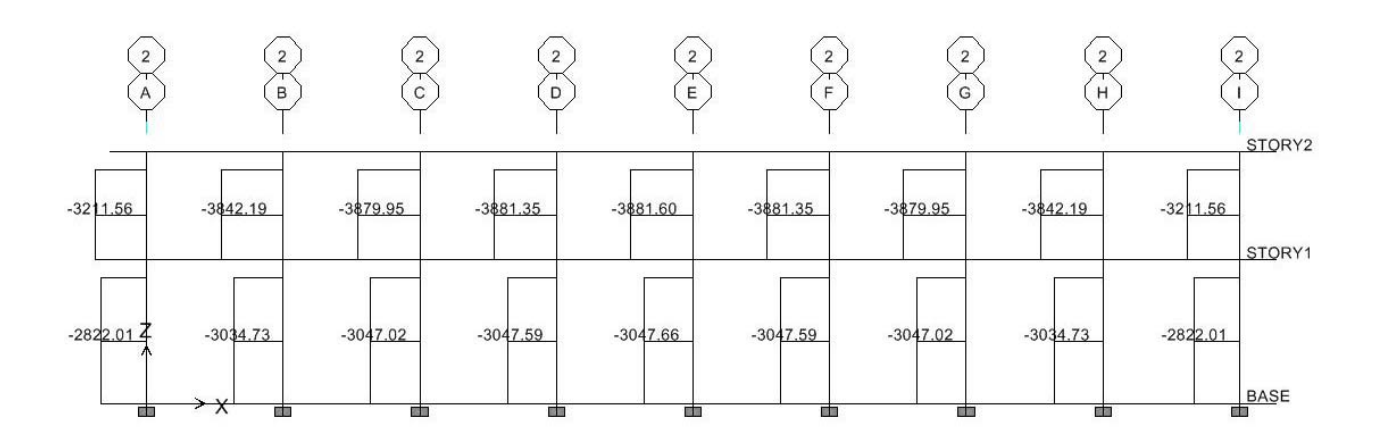

#### **2.1.9. Diseño estructural**

#### **2.1.9.1. Diseño de losas**

 Las losas son elementos estructurales que pueden servir como cubiertas que protegen de la intemperie. Como entrepisos para transmitir cargas verticales o como diafragmas para transmitir cargas horizontales.

 Para el diseño de losa se usó el método 3 del ACI, el cálculo del espesor de la losa se presenta en el pre-dimensionamiento anteriormente.

 La figura 16 muestra una parte de la planta típica de distribución de losas del nivel 1, los datos de cargas viva y muerta se usaron de los valores del diagrama de momentos últimos.

La relación  $m = A/$ <sub>*R*</sub>, define si la losa trabaja en uno o dos sentidos, si m ≥ 0.50 trabaja en dos sentidos. Si m ≤ 0.50 trabaja en un sentido. A lado menor de losa y B lado mayor.

 $m1 = m2 = \frac{3.8}{7.5} = 0.51$ ; trabaja en dos sentidos m3 = m4 =  $\frac{2.5}{3.8}$  = 0.66; trabaja en dos sentidos

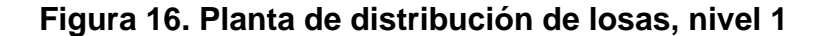

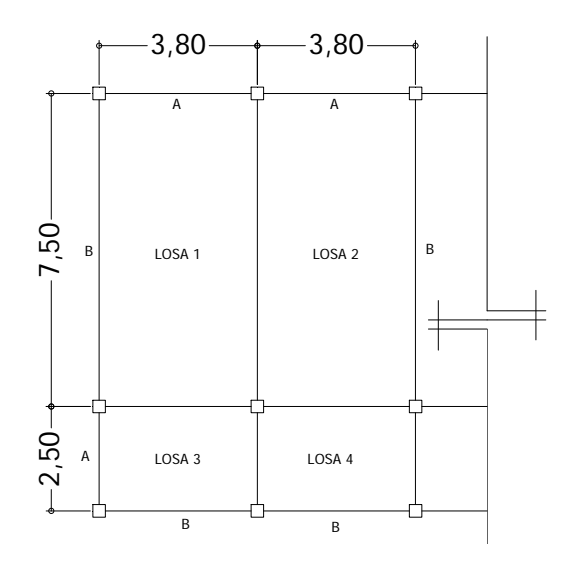

Ahora Se procede a calcular la carga última (CU) que está dada por la fórmula siguiente:

 $CU = 1.4 \times CM + 1.7 \times CV$  $CM = (Yc \times espesor.de.losa) + acabaedos + sobrec arg a$  $\binom{3}{3} \times 0.13m + 60\frac{kg}{m^2} + 150\frac{kg}{m^2}$  $\binom{m}{m}$  + 60 $\binom{kg}{m}$  $CM = \left(\frac{kg}{m^3} \times 0.13m\right) + 60 \frac{kg}{m^2} +$  $=\left(\frac{kg}{m^3} \times 0.13m\right) + 60\frac{kg}{m^2} + 150\frac{kg}{m^2}$   $CM = 522\frac{kg}{m^2}$  $CV = 300 \frac{kg}{m^2}$  $CMU = c$  arg *a* muerta última =  $1.4 \times 522 = 730.80 \frac{kg}{m^2}$  $C V U = c \arg x i v a \mathcal{A}$ *ltima* =  $1.7 \times 300 = 510 \frac{kg}{m^2}$  $CU = 730.80 + 510 = 1,240.80 \frac{kg}{m^2}$ 

Para calcular los momentos de diseño se toma una franja unitaria de 1 de ancho, entonces:

$$
CU = 1,240.80 \frac{kg}{m^2} \times 1.00m = 1,240.80 \frac{kg}{m^2}
$$

Fórmula para calcular los momentos actuantes:

M(-) = momento negative = 
$$
C \times CU \times A
$$
  
M(+) = momento positivo =  $(C \times CMU \times A2) + (C \times CVU \times A2)$ 

Donde:

 C = coeficientes de tablas ACI A = dimensión del lado considerado de la losa

Para losa 1:

$$
M_{(-)X} = 0.094 \times (1,240.80) \times (3.80)^2 = 1,684.21kg - m
$$
  
\n
$$
M_{(-)Y} = 0.006 \times (1,240.80) \times (7.50)^2 = 418.77kg - m
$$
  
\n
$$
M_{(+)X} = 0.059 \times (730.80) \times (3.80)^2 + 0.077 \times (510.00) \times (3.80)^2 = 1,189.67kg - m
$$
  
\n
$$
M_{(+)Y} = 0.004 \times (730.80) \times (7.50)^2 + 0.005 \times (510.00) \times (7.50)^2 = 307.87kg - m
$$

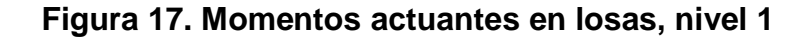

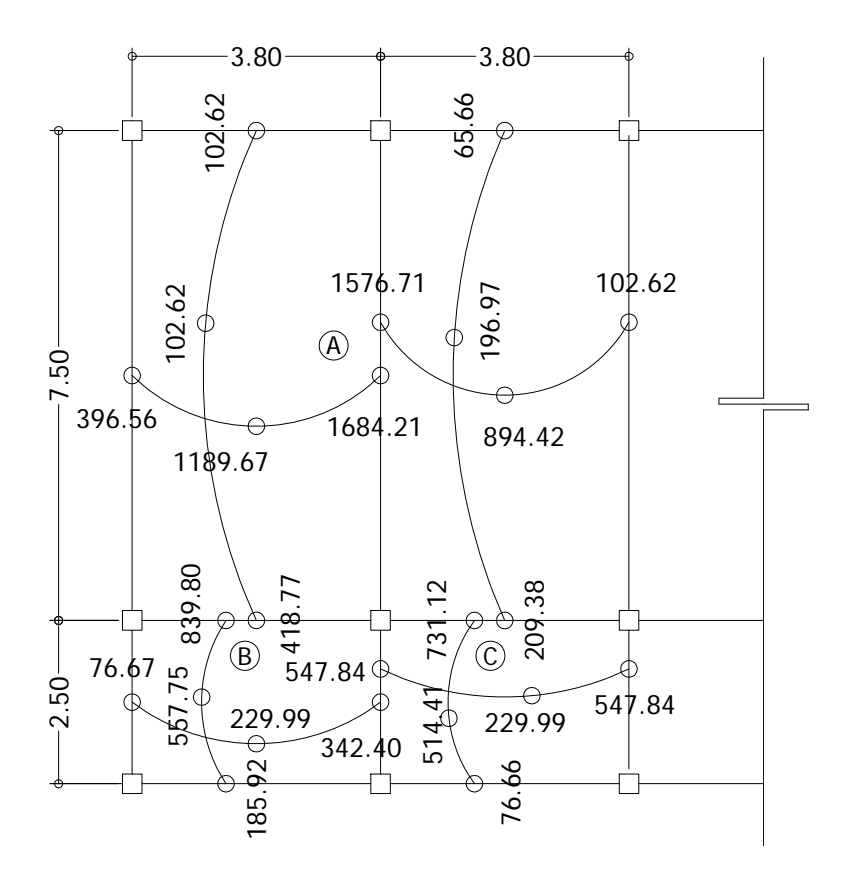

En la unión de dos losas, como en los puntos A, B y C de la figura 17, se puede notar que los momentos actuantes son diferentes, por lo que hay necesidad de balancear dichos momentos antes de calcular el refuerzo. En este caso se balancean los momentos en el punto B.

Sea M1 es el momento menor y M2 el mayor. Si  $M1 > (0.8 \times M2)$ entonces el momento balanceado (MB) es: $MB = \frac{(M1 + M2)}{2}$ 2  $MB = \frac{(M1 + M2)}{2}$ , de lo contrario hay que balancear los momentos por el método de rígideces.

Para el punto B:

 $(0.8 \times M2) = (0.8 \times 839.80) = 671.81$ , entonces M1=418.77 no es mayor que 671.81, por lo que se procede a balancear los momentos por el método de rigídeces.

K1 = rigidez 1 = 1 / 2.5 = 0.40 ; K2 = rigidez 2 = 1 / 7.50 = 0.13

D1 = factor de distribución 1 = K1/(k1 + k2) = 0.40/(0.40 + 0.13) = 0.76

D2 = factor de distribución 2 = K2/(k1 + k2) = 0.13/(0.40 + 0.13) = 0.24

El momento balanceado se halla por medio de la siguiente fórmula:

 $MB = M1+[(M2 - M1) \times D1] = M2 - [(M2 - M1) \times D2]$ 

MB = 418.77 + [(839.80– 418.77) $\times$ 0.76)] = 839.80 – [(839.80-418.77) $\times$ 0.24]

MB = 738.75 = 738.75

Los resultados del balanceo de momentos en los puntos A y C se muestran en la siguiente figura.
### **Figura 18. Momentos balanceados en losas, nivel 1**

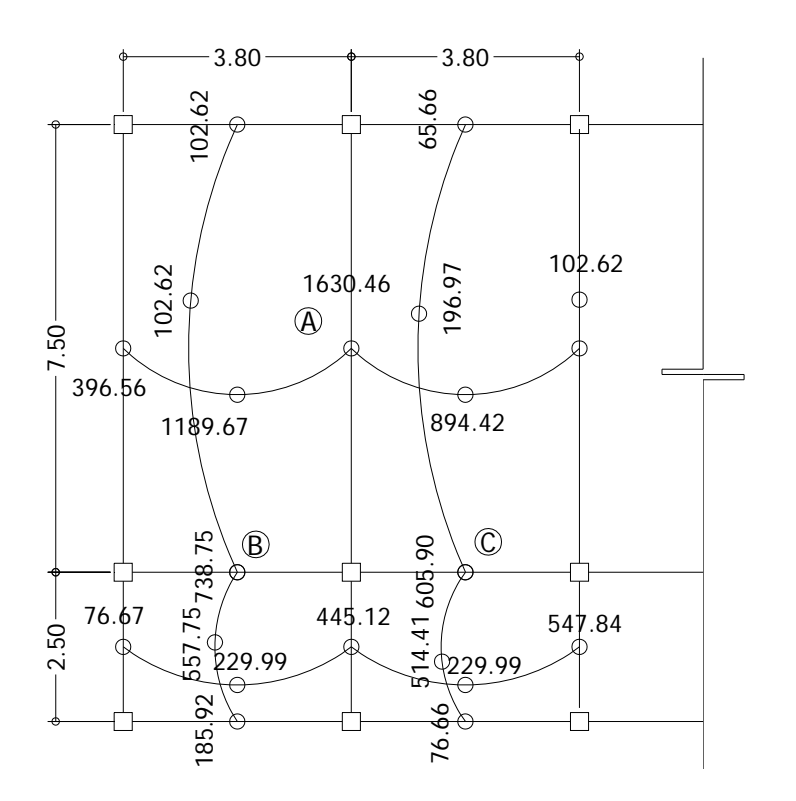

Con los momentos balanceados de la figura anterior, se procede al cálculo del acero de refuerzo que se necesita en las losas.

El peralte (d) se calcula de la siguiente manera:

 $d =$  espesor de losa – recubrimiento  $d = 13$  cm - 2.5 cm = 10.5 cm

El área de acero mínimo (Asmín) en una losa, se calcula como el 40% del área de acero mínimo de una viga, usando un ancho unitario de 1.00 m.

Asmín =  $40\% \times (14.1 / f_y) \times b \times d = 0.40 \times (14.1 / 2,810) \times 100 \times 10.5 = 2.11 \text{ cm}^2$ 

Con el área de acero mínimo, se calcula un espaciamiento (S), usando una varilla No. 3 que tiene un área de 0.71 cm<sup>2</sup>. El espaciamiento se calcula por medio de una regla de 3:

2.11 cm<sup>2</sup>   
0.71 cm<sup>2</sup>   
 
$$
S = 33.65
$$
 cm

El espaciamiento máximo (Smax) en una losa está dado por:

Smáx =  $3 \times$ espesor de losa =  $3 \times 13$  = 39 cm

El Smáx  $≥$  S, por lo que se procede a encontrar un área de acero mínimo para el espaciamiento máximo por medio de una regla de 3.

> Asmín 100 cm 0.71 cm $^2$   $\hspace{1cm}$   $\hspace{1cm}$   $\hspace{1cm}$   $\hspace{1cm}$  36 cm  $\hspace{1cm}$   $\hspace{1cm}$  Asmín  $\hspace{1cm}$  = 1.97 cm $^2$

$$
MrAsmín = 0.9 \times Asmín \times Fy \times \left[ d - \frac{Asmín \times Fy}{1.7 \times f' c \times b} \right]
$$
  

$$
MrAsmín = 0.9 \times 2.11 \times 2,810 \times \left[ 10.50 - \frac{2.11 \times 2,810}{1.7 \times 281 \times 100} \right]
$$
  

$$
MrAsmín = 55,367.68kg - cm = 553.68kg - m
$$

El momento que resiste el área de acero mínimo (553.68Kg-m), no cubre todos los momentos de la figura 18, por lo que los momentos mayores a 553.68 Kg–m se presentan en las tablas siguientes con el área de acero requerido y el espaciamiento necesario.

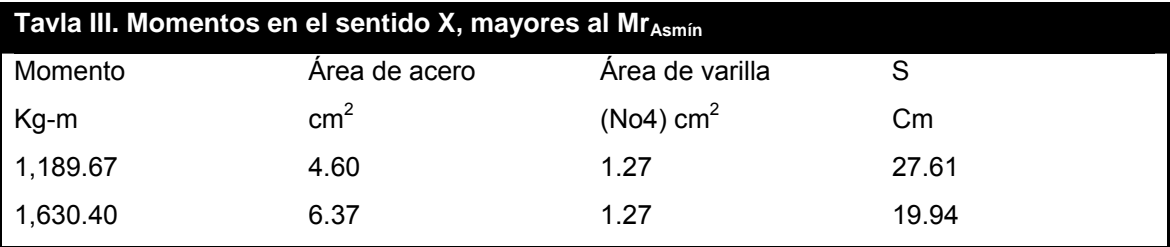

En la tabla III se puede observar que el espaciamiento más pequeño es de 20 cm, por lo que el armado de losas será con varillas No. 4 a cada 20 cm. en el sentido X. En el sentido Y, el armado será con varillas No. 3 a cada 22 cm.

Para el diseño de losas del nivel 2, se usó el mismo procedimiento aplicado al nivel 1, los resultados se muestran en la planta de losas nivel 1 y 2 que se encuentran en el anexo 2.

42

# **2.1.9.2. Diseño de vigas**

La viga es un elemento estructural horizontal, que está sometido a esfuerzos de compresión, tensión y corte.

La figura 19, muestra los momentos actuantes a ejes y a rostro del elemento. Dichos momentos son resultados del análisis estructural que se muestra en la figura 12, página 27 y que sirve como dato para el diseño de vigas.

# **Figura 19. momentos actuantes a ejes y a rostro marco crítico**

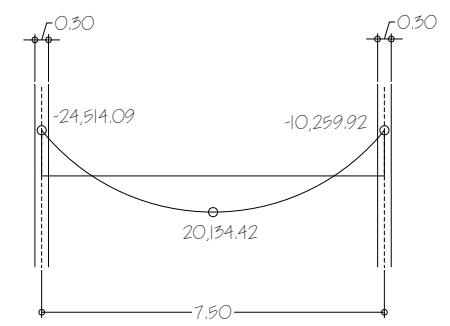

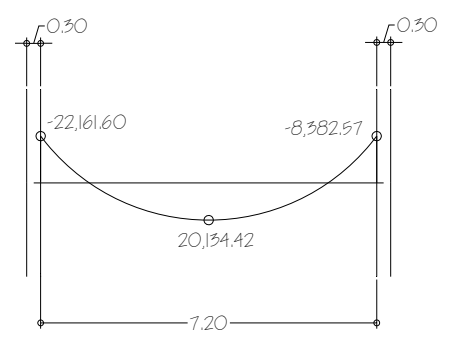

Momentos a ejes Momentos a rostro Sección de viga: 0.25\*0.50 d = Peralte efectivo = 0.46m

Los momentos a rostro se obtuvieron a través del programa usado para el análisis estructural, que permite desplazarse a lo largo de la viga y así obtener el momento en cualquier punto de la misma.

Para el diseño de una viga debe calcularse los límites de acero, es decir encontrar el área de acero mínimo y máximo que necesita el elemento.

> $\overline{\phantom{a}}$ ⎠

> ⎞

$$
Asmín = \frac{14.10}{Fy} \times b \times d
$$
  
\n
$$
Asmín = \frac{14.10}{2,810} \times 25 \times 46 = 5.77 cm^2
$$
  
\n
$$
Asmáx = \rho \max \times b \times d
$$
  
\n
$$
\rho máx = 0.50 \times \rho bal (en.zona.sísmica)
$$
  
\n
$$
\rho máx = 0.75 \times \rho bal (en.zona.no.sísmica)
$$
  
\n
$$
\rho máx = 0.50 \left( \frac{0.003 \times 2.10 \times 10^6 \times 0.85^2 \times 281}{(2,810 + 0.003 \times 2.10 \times 10^6 \times 2,810)} \right)
$$
  
\n
$$
\rho máx = 0.025
$$
  
\n
$$
Asmáx = 0.025 \times 25 \times 46 = 28.75 cm^2
$$

Encontrado los límites de acero, se procede a encontrar el área de acero longitudinal requerido a través de la fórmula siguiente:

$$
As_{(-)} = \left(b \times d - \left(\left(b \times d\right)^2 - \left(\frac{M \times b}{0.003825 \times f'c}\right)\right)^{\frac{1}{2}}\right) \times \left(0.85 \times \frac{f'c}{F_y}\right)
$$

En este caso se toma el mayor de los dos momentos negativos. Entonces:

$$
As_{(-)} = \left(25 \times 46 - \left(\left(25 \times 46\right)^2 - \left(\frac{22,161.60 \times 25}{0.003825 \times 281}\right)\right)^{\frac{1}{2}}\right) \times \left(0.85 \times \frac{281}{2,810}\right)
$$
  
As\_{(-)} = 21.39cm<sup>2</sup>

Usando la fórmula anterior, se necesita un área de acero As<sub>(+)</sub> = 19.19 cm<sup>2</sup> para cubrir el momento positivo.

Después de calcular el área de acero para los momentos positivo y negativo, debe considerarse los siguientes requisitos sísmicos:

Para la cama superior: se debe colocar como mínimo dos varillas de acero corrido, tomando el mayor de los siguientes valores: a) Asmín, b) 33% del área de acero calculada para el momento negativo.

 Para la cama inferior: se debe colocar como mínimo dos varillas de acero corrido, tomando el mayor de los siguientes valores: a) Asmín, b) 50% del área de acero calculada para el momento negativo, c) 50% del área de acero calculada para el momento positivo.

Para la cama superior al centro: usar área de acero mínimo

- a)  $As_{\text{min}} = 5.77 \text{ cm}^2$
- b) 33% As  $_{M(-)} = 0.33 \times (21.39 \text{ cm}^2) = 7.06 \text{ cm}^2$
- usar = 7.06 $\text{cm}^2$  = 2 No 8 = 10.13 $\text{cm}^2$  corridos

Para la cama inferior en apoyos:

- a)  $As_{min} = 5.77 \text{cm}^2$ b) 50% As<sub>M(-)</sub> = 0.50 $\times$  ( 21.39 cm<sup>2</sup>) = 10.70cm<sup>2</sup>
- c) 50% As<sub>M(+)</sub> = 0.50 $\times$ ( 19.19 cm<sup>2</sup>) = 9.60cm<sup>2</sup>

Usar As =  $10.70 \text{cm}^2$  = 2 No 8 +1 No 4 =  $11.45 \text{cm}^2$  corridos

El área de acero faltante en la cama superior e inferior, se coloca como bastón, se calcula por medio de la siguiente fórmula:

As (bastón) = As requerido – Asmín corrido

En este caso, el área de acero del bastón para cubrir el momento negativo en la cama superior es:

> $As_{(bastón)} = 21.39 - 10.13 = 11.26$  cm<sup>2</sup>  $As_{(bastón)} = 2$  No. 8 + 1 No. 4 = 11.45 cm<sup>2</sup>

El área de acero del bastón para cubrir el momento positivo en la cama inferior es:

$$
As(bastón) = 19.19 - 11.45 = 7.74 cm2
$$
  
\n
$$
As(bastón) = 2 No. 8 = 10.13 cm2
$$

 Después de calcular el área de acero longitudinal se procede a calcular el área de acero transversal (estribos). El objetivo de colocar estribos es para contrarrestar los esfuerzos de corte, y en algunas ocasiones se usan por requisito de armado manteniendo el refuerzo longitudinal en la posición deseada.

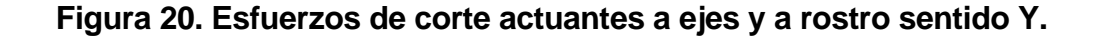

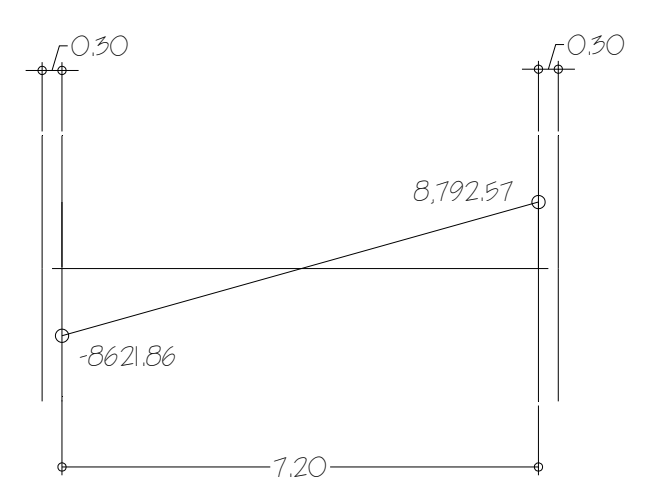

**Esfuerzos de corte a rostro** 

El corte que resiste el concreto (VR) está dado por:

$$
VR = 0.85 \times 0.53 \times (fc)^{1/2} \times b \times d
$$
  
VR = 0.85 \times 0.53 \times (281)<sup>1/2</sup> \times 25 \times 50 = 9439.70 kg

El corte actuante mayor (Va) en el elemento analizado es: 8,792.57 kg

Puede observarse que VR > Va, por lo tanto, se usan estribos No. 3 solo por requisito de armado. Sin embargo, por requisitos sísmicos se debe confinar los estribos en los extremos de la viga con el propósito de lograr una mayor ductilidad en los nodos.

Para la longitud de confinamiento (Lo), los estribos deben proporcionarse en una distancia de por lo menos el doble del peralte efectivo d de la viga, a partir de la cara de la columna.

Para este caso,  $Lo = 2d = 2(0.50) = 1.00$  m

Se usarán estribos No. 3 con una separación máxima (Smax) = d/2 en la parte central y d/4 en los extremos de la viga.

$$
\frac{d}{2} = \frac{50}{2} = 25 \, \text{cm}; \qquad \qquad \frac{d}{4} = \frac{50}{4} \approx 12 \, \text{cm};
$$

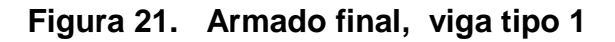

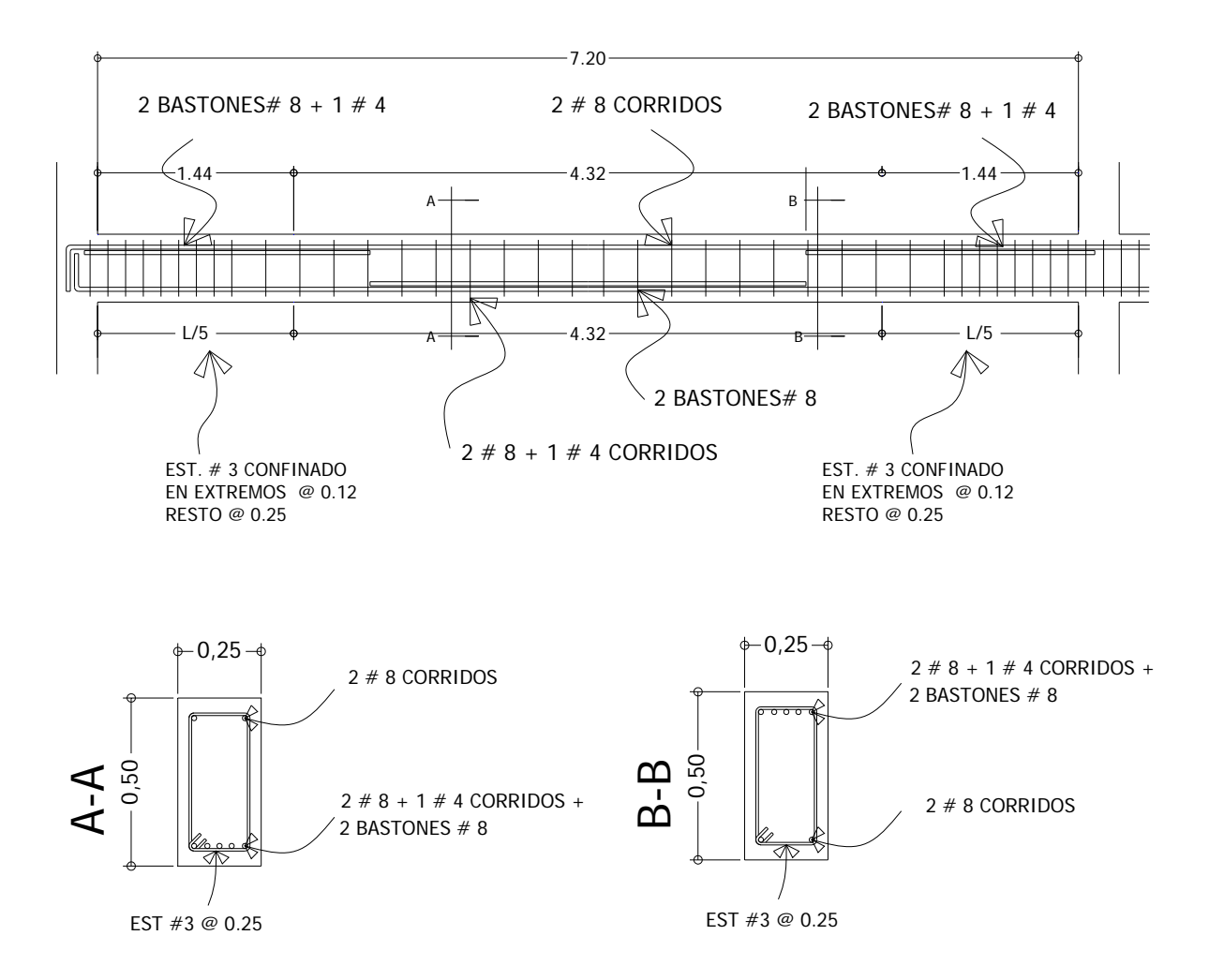

La figura 21, muestra el refuerzo longitudinal en la cama superior e inferior, la longitud de confinamiento y el respectivo espaciamiento del refuerzo transversal del elemento del marco típico sentido Y.

### **2.1.9.3. Diseño de columnas**

Las columnas se definen como elementos estructurales que están sometidos a esfuerzos de compresión y momentos flexionantes.

Los datos que se necesitan para el diseño de columnas son: a) momentos flexionantes, resultados del análisis estructural y b) carga axial, se obtiene por áreas tributarias.

Para este proyecto sólo se ilustra el diseño de la columna tipo B, que corresponde al elemento del nivel 2 que tiene mayor esfuerzo (figura 11). Para el diseño de la columna crítica del nivel 1, se aplicó el mismo procedimiento usado para la columna tipo B.

Los datos que se usaron para el diseño de columnas tipo B' son los siguientes:

Sección =  $0.30 \times 0.30$  m;

 $Mx$  = momento crítico en el sentido  $X = 4,627.25$  kg-m My = momento crítico en el sentido Y = 5978.31 kg-m Va = corte actuante critico =  $3,881.60$  kg Longitud efectiva (Lu) = 2.50 m

La carga axial (Pu) se determina por medio de la siguiente fórmula:

$$
Pu = (Alossas \times CU) + (Pvigas \times FCU)
$$

Donde:

$$
Alossas = Área de losa tributaria = 19.00 m2 (ver figura 1)
$$

CU = Carga última = 1.4 CM + 1.7 CV

$$
CU = 1.40 (0.13 \times 2,400 + 60) + 1.7 (100) = 690.80 kg/m2
$$
  
Pvigas = Carga de vigas = 0.25×0.50×2400×8.8 = 2,640 kg

FCU = factor de carga última = 
$$
\frac{CU}{CM + CV} = \frac{690.80}{372 + 100} = 1.46
$$

Entonces:

$$
Pu = (19 \times 690.80) + 2640 \times 1.48 = 17,032.40 \text{ kg}
$$

Según ACI, las columnas se clasifican por su relación de esbeltez (E) en:

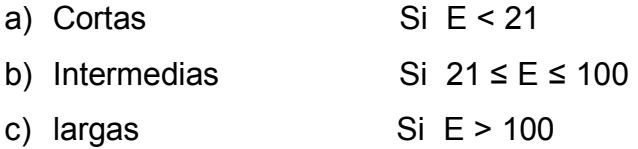

Si las columnas son cortas ACI recomienda que se diseñe con los momentos últimos; si son intermedias se deben magnificar los momentos últimos, y si son largas no se deben construir porque pueden fallar por pandeo.

La esbeltez está dada por la siguiente relación:

$$
E = \frac{(K \times Lu)}{r}
$$

Donde:

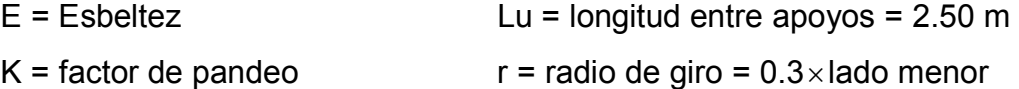

$$
K = \frac{20 - premedio}{20} \times (1 + promedio)^{\frac{1}{2}}
$$
 para promedio < 2  

$$
K = 0.90 \times (1 + promedio)^{\frac{1}{2}}
$$
 para promedio  $\ge 2$ 

El factor K, se determina por medio de la fórmula de Jackson, basándose en la relación de rígidez  $(\psi)$ , donde:

 $r$ *ígideces* · *de* · vigas · que · se · unen · en · el · nodo · considerado  $r$ *ígideces* · *de* · *columnas* · *que* · *se* · *unen* · *en* · *el* · *nodo* · *considerado*  $\sum$ rígideces · de · vigas · que · se · unen · en · el · nodo ·  $\psi = \frac{\sum \text{rígideces} \cdot de \cdot columnas \cdot que \cdot se \cdot unen \cdot en \cdot el \cdot nodo \cdot \cdot}{\sum \sum \text{eq} \cdot \text{eq} \cdot \$ 

> Inercia de vigas = (1/12)(25) (50)<sup>3</sup>= 260,416.66 cm<sup>4</sup> Inercia de columnas = (1/12)(30) (30)<sup>3</sup>= 67,500 cm<sup>4</sup>

$$
\psi_A = \frac{\frac{67,500}{250}}{\frac{260,416.67}{220} + \frac{260,416.67}{720}} = 0.18
$$

$$
\psi_A = \frac{\frac{67,500}{250} + \frac{67,500}{350}}{\frac{260,416.67}{220} + \frac{260,416.67}{720}} = 0.30
$$

$$
Promedio = \frac{0.18 + 0.30}{2} = 0.24
$$

Como promedio < 2

Entonces:

$$
K = \frac{20 - 0.24}{20} \times (1 + 0.24)^{\frac{1}{2}} = 1.10
$$

Entonces:

$$
E = \frac{1.10 \times 2.50}{0.30 \times 0.30} = 30.55 > 21
$$

De acuerdo con los valores de esbeltez obtenidos en el sentido X y en el sentido Y, la columna se clasifica dentro de las intermedias, por lo que se debe de magnificar los momentos actuantes.

El magnificador de momentos (c) es un factor de seguridad por el cual deben multiplicarse los momentos últimos en columnas para evitar el pandeo.

$$
\delta = \frac{1}{1 - \frac{Pu}{\phi \times Per}} \ge 1
$$

Donde:

Pu = Carga última Pcr = Carga crítica

 $\phi$  = 0.70 si se usan estribos

 $\phi$  = 0.75 si se usan zunchos

$$
Pcr = \frac{\pi^2 \times EI}{\left(K \times Lu\right)^2}
$$

$$
EI = \frac{\frac{Ec \times Ic}{2.50}}{1 - \beta d}
$$

*momento máximo último*  $\beta d = \frac{momento \cdot m\acute{a}ximo \cdot de \cdot la \cdot c \arg a \cdot muerta}{momento \cdot m\acute{a}ximo \cdot \acute{u}timo}$ 

Donde:

E = módulo de young

 $E_C$  = módulo de elasticidad del concreto =15,100(f 'c)<sup>1/2</sup>

I = momento de inercia de la sección

βd = factor de flujo plástico

Cálculo del magnificador de momentos en el sentido X:

$$
E_C = 15,100(281)^{1/2} = 253,122.12 \text{ Kg} / \text{ cm}^2
$$
  

$$
\beta d = 1,537.74 \text{ kg} - \text{m} / 5,978.31 \text{ kg} - \text{m} = 0.26
$$

$$
EI = \frac{\frac{253,122.12 \times 67,500}{2.5}}{1 + 0.26} = 5.42 \times 10^{9} kg - cm^{2}
$$
  

$$
Per = \frac{\pi \times 5.38 \times 10^{9}}{(1.10 \times 250)^{2}} = 707,876.80 kg
$$
  

$$
\delta = \frac{1}{1 - \frac{17,032.40}{0.70 \times 707,876.80}} = 1.04
$$

Mdx =momento de diseño en X  $Mdx = \delta \times Mx = 1.04 \times 4,627.25 = 4,812.34kg - m$ Mdy =momento de diseño en Y  $Mdy = \delta \times My = 1.04 \times 5,978.31 = 6,217.44kg - m$ 

Cálculo del acero longitudinal: existen varios métodos para calcular el acero longitudinal en columnas. En este caso se utilizará el método de carga inversa, que es un método simple y aproximado desarrollado por Bresler. Este método sencillo fué comprobado satisfactoriamente mediante comparación de resultados en gran cantidad de ensayos y cálculos precisos.

La ecuación de carga inversa se define como:

$$
\frac{1}{P'u} = \frac{1}{P'x} + \frac{1}{Py} - \frac{1}{P'o}
$$

Donde:

P'u = valor aproximado de la carga última en flexión que resiste la columna a una excentricidad "e".

 $P'x = (K'x) \times (fc) \times$ sección del elemento = carga última que resiste la columna cuando se encuentra presente la excentricidad "ey",  $(e_X = 0)$ .

 $P'y = (K'y) \times (f'c) \times$ sección del elemento = carga última que resiste la columna cuando se encuentra presente la excentricidad " $e_X$ ", ( $e_Y = 0$ ).

P'o =  $0.70$  [(0.85×f'c×área gruesa) + área de acero×fy] = carga última axial que resiste la columna ó la carga concéntrica que resiste la misma, (  $e_X = 0$ ,  $e_V = 0$ ).

Kx y Ky son coeficientes que se obtienen del diagrama de interacción para diseño de columnas.

Si P'u > Pu, entonces el armado propuesto es correcto, de lo contrario, se aumenta el área de acero.

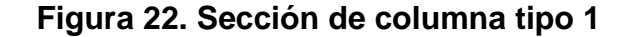

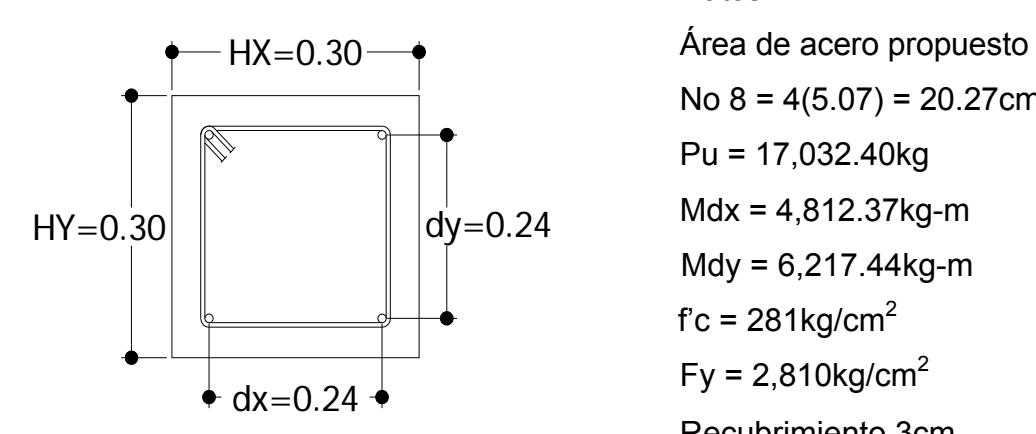

Datos:

No  $8 = 4(5.07) = 20.27 \text{cm}^2$ Pu = 17,032.40kg  $Mdx = 4,812.37kg-m$  $Mdy = 6,217.44kg-m$  $fc = 281$ kg/cm<sup>2</sup>  $Fy = 2,810$ kg/cm<sup>2</sup> Recubrimiento 3cm

Según el ACI, él área de acero (As) en una columna debe estar dentro de los siguientes límites: 1% del área gruesa(Ag) ≤ As ≤ 6% Ag

 $As_{min} = 0.01 \times (30 \times 30) = 9 \text{ cm}^2$   $As_{max} = 0.06(30 \times 30) = 54 \text{ cm}^2$ 

En este caso se proponen 4 varillas No.  $8 = 20.27$  cm<sup>2</sup>

Para el diseño de columnas, el método de Bresler utiliza los diagramas de interacción. Los valores a utilizar en los diagramas son:

a) Valor de la gráfica:

$$
x = \frac{dx}{hx} = \frac{24}{30} = 0.80
$$
 
$$
y = \frac{dy}{hy} = \frac{24}{30} = 0.80
$$

b) Valor de la curva:

$$
\mu = \frac{As \times Fy}{Ag \times 0.85 \times f'c} \qquad \mu = \frac{20.27 \times 2,810}{30 \times 30 \times 0.85 \times 281} = 0.26
$$

c) Excentricidades:

$$
ex = \frac{Mdx}{Pu} = \frac{4,812.37}{17,032.40} = 0.28
$$
  $ey = \frac{Mdy}{Pu} = \frac{6,217.44}{17,032.40} = 0.36$ 

d) Valor de las diagonales:

$$
\frac{ex}{hx} = \frac{0.28}{0.30} = 0.94
$$
\n
$$
\frac{ey}{hy} = \frac{0.36}{0.30} = 1.22
$$

Con los datos obtenidos en los incisos a), b) y d), se buscan los valores en el diagrama de interacción, encontrando que: Kx = 0.25 y Ky = 0.17

Cálculo de cargas:

 $P' x = 0.25 \times 281 \times 30 \times 30 = 63,225kg$  $P'$  *y* = 0.17 × 281 × 30 × 30 = 42,993 $kg$  $P'o = 0.70((0.85 \times 281 \times 30 \times 30) + (20.27 \times 4,200)) = 190,346.59kg$ 

Cálculo de P'u:

190,346.59 1 63,225 1 63,225 1 '  $\frac{1}{\sqrt{2}} = \frac{1}{2(1.0000)} + \frac{1}{2(1.0000)}$ *uP*

Como P'u > Pu, el área de acero que se propuso, sí soporta los esfuerzos a los que está sometido el elemento, en caso contrario, se debe aumentar el área de acero.

#### **Cálculo del acero transversal (estribos):**

El objetivo del refuerzo transversal es para resistir los esfuerzos de corte, y en algunos casos solo por armado. Por requisitos sísmicos las columnas deben confinarse para aumentar la capacidad de carga axial, de corte y la ductilidad, debe ser en forma de anillos (estribos) o de refuerzo en espiral continua (zunchos).

Se usó el siguiente procedimiento para calcular el refuerzo transversal:

#### **a) Se calcula el corte resistente**

$$
VR = 0.85 \times 0.53 \times (fc)^{1/2} \times b \times d
$$
  
VR = 0.85 \times 0.53 \times (281)^{1/2} \times 30 \times 27 = 6,116.92 kg.

Como VR > Va (6,116.92 > 3881.60), entonces se colocan estribos con un espaciamiento S =  $d / 2 = 27 / 2 = 13.5$  cm, en caso contrario se diseñan los estribos por corte.

#### **b) Confinamiento**:

Para la longitud de confinamiento (Lo), debe tomarse el mayor de los siguientes criterios:

 $L / 6 = 2.50 / 6 = 0.42$  m Lo = Lado mayor de columna =  $0.30$  m; usar Lo =  $0.45$  m

El espaciamiento de los estribos (S1) en zonas confinadas de las columnas debe encontrarse entre 3 cm < S1 < 10 cm.

Para estribos usar como mínimo varillas No. 3 (área varilla (Av) No. 3 = 0.71  $\text{cm}^2$ ).

### **c) cálculo de la relación volumétrica:**

$$
s = 0.45 \left( \frac{Ag}{Ach} - 1 \right) \times \left( 0.85 \times \frac{f'c}{Fy} \right) \times Ach = dx \times dy = 24 \times 24 = 576 cm^2
$$
  

$$
s = 0.45 \left( \frac{30 \times 30}{576} - 1 \right) \times \left( 0.85 \times \frac{281}{4,200} \right) = 0.014
$$

### **d) cálculo de espaciamiento de estribos en zona confinada:**

$$
S_1 = \frac{2 \times Av}{s \times Le};
$$
\n
$$
L = dx \text{ of } dy, \text{ tomar } el mayor
$$
\n
$$
S_1 = \frac{2 \times 0.71}{0.014 \times 24} = 4cm
$$

#### **2.1.9.4. Diseño de zapatas**

En este caso las zapatas tipo 1, son zapatas aisladas concéntricas, que normalmente se obtienen cuando la columna se encuentra en el centro de la zapata.

Los datos que se usaron para el diseño de zapatas son los siguientes:

Momento en  $X = Mx = 5,325.87$  kg-m; Recubrimiento = 0.075 m Momento en Y = My = 5,756.73 kg–m; Espesor zapata =  $0.40$  m

Carga última = Pu = 53,591.60 kg; Cota de cimentación = 1.0 m

> Resistencia del concreto = f 'c = 281 kg / cm<sup>2</sup> Resistencia a la fluencia del acero = Fy = 2810 kg /  $cm<sup>2</sup>$ Valor soporte del suelo =  $Vs = 25,000$  kg /  $cm<sup>2</sup>$ Peso específico del concreto =  $c = 2400$  kg / m<sup>3</sup> Peso específico del suelo =  $s = 1,400$  kg / m<sup>3</sup>

**1. Factor de carga última = Fcu = 1.46** 

# **2. Cargas de trabajo:**

$$
P' = \frac{Pu}{Fcu} = \frac{53,591.60}{1.46} = 36,706.57kg
$$
  

$$
M'x = \frac{Mx}{Fcu} = \frac{5,325.87}{1.46} = 3,647.86kg
$$
  

$$
M'y = \frac{My}{Fcu} = \frac{5,756.73}{1.46} = 3,942.97kg
$$

# **3. Pre-dimensionamiento del área de zapata**

$$
Az = \frac{1.50 \times P'}{V_s}
$$
  

$$
Az = \frac{1.50 \times 36,706.57}{20,000} = 2.75 m^2
$$

Se propone usar las dimensiones siguientes

 $Az = 1.80m \times 1.80m = 3.24m^2$ 

## **4. Chequeo de presión sobre el suelo (q):**

La presión que ejerce la zapata sobre el suelo está dado por medio de la fórmula siguiente:

*Sy M*<sup>'</sup>y *Sx*  $M'x$ *Az*  $q = \frac{p}{t} \pm \frac{M'x}{t} \pm \frac{M'}{t}$ 

Donde S = módulo de sección = (1/6) b $\times$ h<sup>2</sup>;

 $Sx = Sy = (1/6) \times 1.8 \times (1.8)^{2} = 0.97$ 

 $P = P' + Pcolumna + Psuelo + Pcimiento$  $P = 36,706.57 + (0.30 \times 0.30 \times 7.00 \times 2,400) + (3.24 \times 1.00 \times 1,400) + (3.24 \times 0.40 \times 2,400)$  $P = 45,865kg$ 

0.97 3,942.97 0.97 3,647.86 3.24  $q = \frac{45,865}{200} \pm \frac{3,647.86}{200} \pm \frac{1}{2}$ 

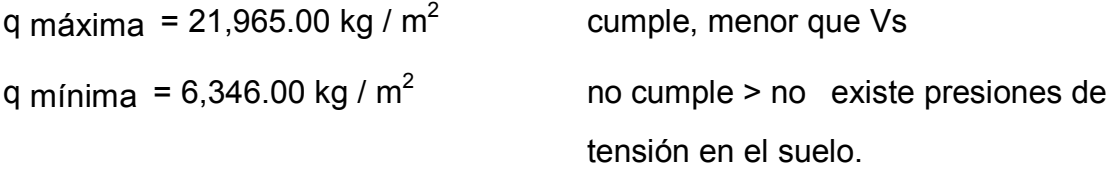

### **5. Presión última:**

 $qu = q_{\text{max}} \times Fcu = 21,965 \times 1.46 = 32,069 \frac{kg}{cm2}$ 

## **6. Chequeo por corte simple:**

La sección crítica de cortante en las zapatas ocurre a una distancia d (peralte efectivo), medido del rostro de la columna, por lo que se necesita analizar si el espesor de zapata asumido es capaz de resistir el corte actuante.

**Figura 23. Distancia donde ocurre el corte simple, zapata tipo 1** 

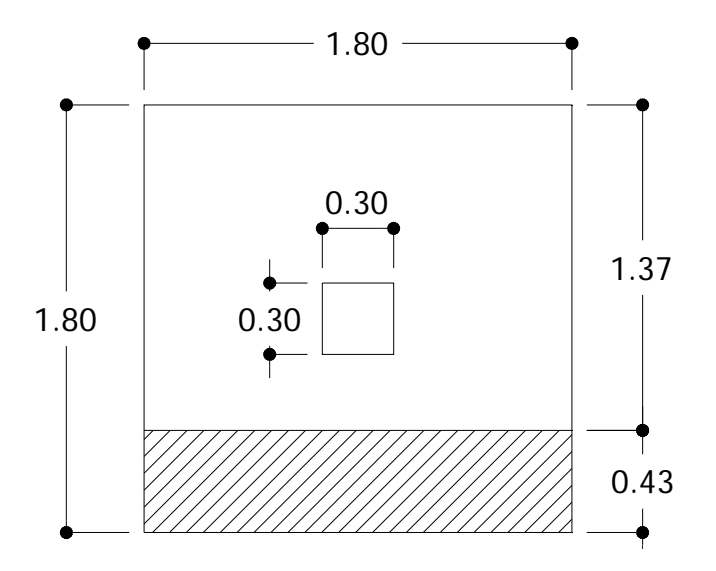

d = espesor – recubrimiento – (diámetro varilla/2)  $d = 40 - 7.5 - (1.905 / 2) = 31.54$  cm. Va = corte actuante =  $A \times qu$ Va =  $(1.80 \times 0.43) \times 32,069.00 = 25,084.00$  kg Vr = corte que resiste el concreto  $Vr = 0.85 \times 0.53 \times (f'c)^{1/2} \times b \times d$  $\rm Ur$  = 0.85 $\times$ 0.53 $\times$  (281) $^{1/2}\times$ 180 $\times$ 31.54= 42,880.00 kg

Como Va < Vr, entonces si chequea por corte

7. **Chequeo por corte punzonante:** este corte es producto del efecto que provoca la columna al intentar traspasar la zapata. El perímetro de la sección crítica de corte siempre se presenta a una distancia d/2 a partir del rostro de la columna.

**Figura 24. Área de punzonamiento, zapata tipo 1**

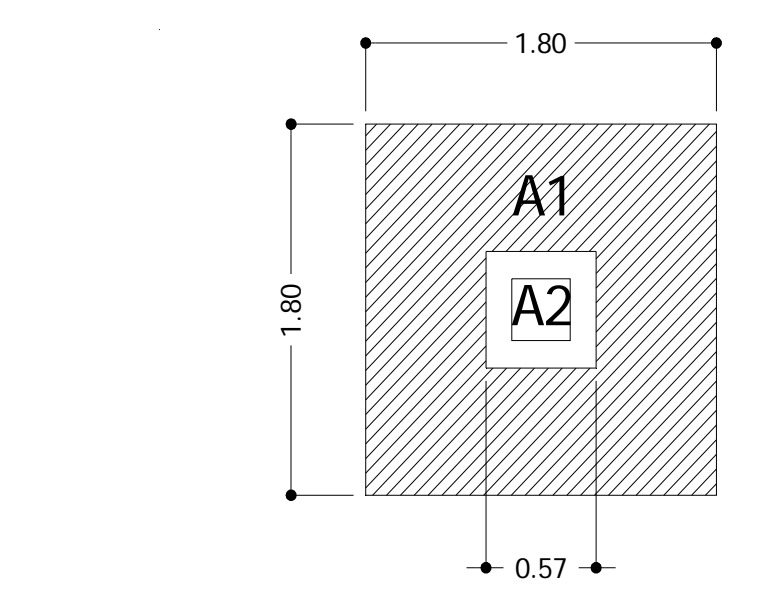

 $30 + d = 30 + 31.54 = 61.54$  cm Va = corte actuante =  $(A1-A2) \times qu$ Va =  $(1.80^2 - 0.61^2)^*$  32,069.00 = 91,758.00 kg Vr = corte que resiste el concreto Vr =  $0.85 \times 1.06 \times$  (f 'c)<sup>1/2</sup>×bo×d  $Vr = 0.85 \times 1.06 \times (281)^{1/2} \times (4 \times 61.54) \times 31.54 = 17,290.00$  kg

Como Va < VR, entonces si chequea por corte punzonante.

## **8. Diseño del refuerzo por flexión:**

El refuerzo se calcula para cubrir el momento flector (Mu) en la zapata, como producto del empuje hacia arriba del suelo. El momento se calcula como para una losa en voladizo y está dado por: Mu = qu $\times$ L<sup>2</sup>/2, donde L es la distancia medida desde el rostro de la columna al borde de la zapata.

Mu =  $32,069.00 \times (0.75)^2$  /2 = 9,019.41 kg-m.

## **Diseño de refuerzo**

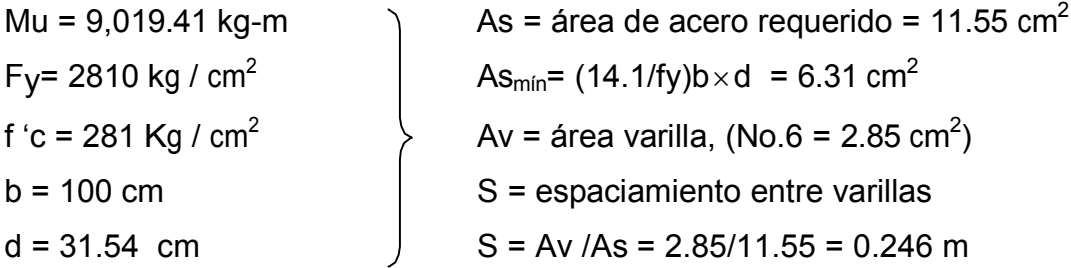

Colocar varillas No.6 @ 0.20m en ambos sentidos.

### **Figura 25. Armado final de zapata tipo 1**

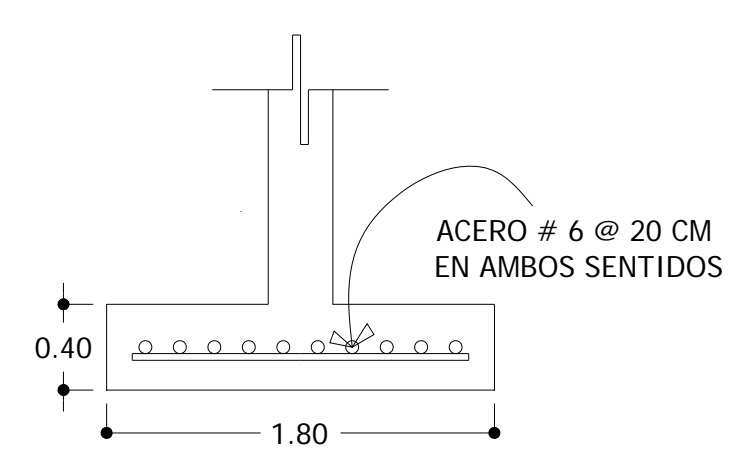

## **2.1.9.5. Diseño de escalera**

El ritmo general de vida exige que las escaleras puedan ser recorridas de modo rápido y seguro con el menor gasto de energía posible. Para su ubicación se debe tomar en cuenta que la circulación en los diferentes niveles no sea problemática, además debe tener iluminación y ventilación aceptable.

La forma y disposición que se le da a una escalera depende principalmente de las dimensiones e importancia de la edificación, del espacio que el proyecto les otorgue y finalmente del material y tipo de construcción escogida.

Cuanto más se reduzca el espacio de la escalera más costosa será su construcción, por lo cual, muchas veces, la comparación y estudio de lo que representa la economía del sitio y el costo de su construcción será lo que puede decidir un determinado sistema para la misma.

El que una escalera sea cómoda y segura depende de su relación de pendiente o relación de dimensiones de los peldaños, es decir, la relación de huella y contrahuella. Las siguientes relaciones nos pueden garantizar la comodidad de una escalera:

- $c \leq 20$  cm donde  $c =$  contrahuella y H = huella
- $\bullet$   $H > c$
- $2c + H \le 64$  cm (valor cercano)
- $c + H = 45$  a 48 cm
- $c \times H = 480$  a 500 cm<sup>2</sup>

**Figura 26. Tipos de escaleras, con y sin pestaña** 

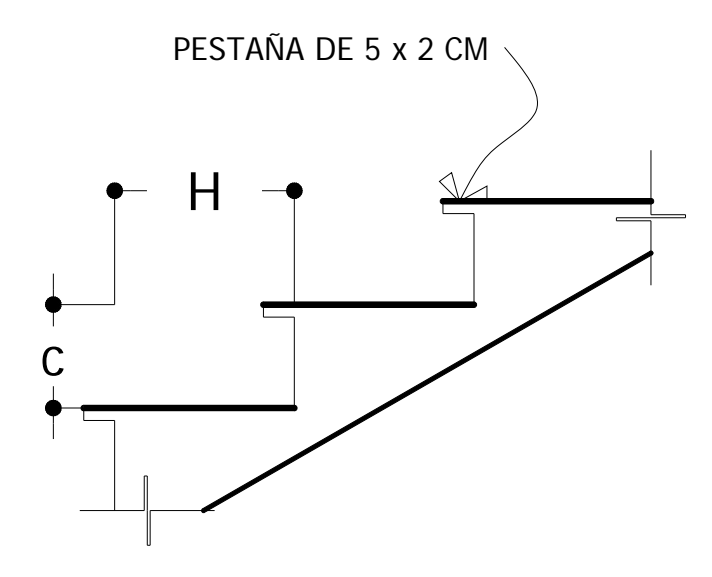

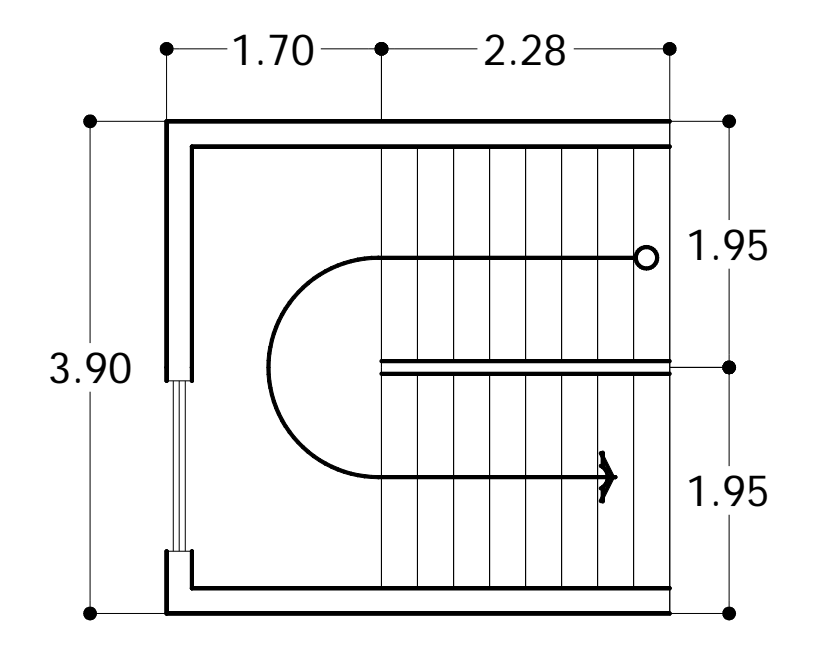

Procedimiento para el diseño de la escalera:

Datos:

Carga viva =  $500$  kg/m<sup>2</sup>  $fc = 281$  kg/m<sup>2</sup>  $Fy = 2810$  kg/m<sup>2</sup>

Número de escalones mínimo =  $\frac{n}{\epsilon}$  =  $\frac{5.00}{3.50}$  = 15 0.20  $\frac{h}{C \text{ max}} = \frac{3.00}{0.20} =$ 

Dejaremos 9 escalones en subida (contrahuellas)

Número de huellas = Número de contrahuellas -1 = 9 - 1 = 8 huellas. Se optó por una contra huella de 17cm por la altura del primer nivel.

Chuequeando las relaciones de comodidad

C = 17 cm < 20 cm ok H = 29 cm > 17cm ok  $2C + H = 2 \times 17 + 29 = 63 \le 64$  cm ok  $C + H = 17 + 29 = 46$  cm ok  $C \times H = 17 \times 29 = 493$  cm<sup>2</sup> ok

Por lo tanto se obtiene:

 9 contrahuellas de 17cm 8 huellas de 29cm

Integración de cargas Carga muerta Peso propio de la escalera

$$
1.4 \times Wc \times \left(t + \frac{c}{2}\right) = 1.4 \times 2400 \times \left(0.10 + \frac{0.17}{2}\right) = 621.60 \frac{kg}{cm^2}
$$

Carga viva

Edificación escolar = 1.7 $\times$ 500 = 850 kg/cm<sup>2</sup> Carga total =  $622 + 850 = 1472$  kg/cm<sup>2</sup>

Cálculo de momentos

$$
M(+) = \frac{Wu \times l^2}{9} = \frac{1,472 \times 4.43^2}{9} = 3,209.76kg - m
$$

$$
M(-) = \frac{Wu \times l^2}{14} = \frac{1,472 \times 4.43^2}{14} = 2,063.42kg - m
$$

Cálculo de refuerzo

 $b = 100 \text{cm}$  f'c = 281 kg/cm<sup>2</sup>  $d = 11.50cm$  Fy = 2810 kg/cm<sup>2</sup>

Para momento (+) = 3,209.76kg-m

$$
As(+) = \left[100 \times 11.50 - \sqrt{(100 \times 11.50)^2 - \frac{3,209.76 \times 100}{0.003825 \times 281}}\right] \times \frac{0.85 \times 281}{2810} = 11.74 cm^2
$$

Colocar varillas No 5 @ 0.15

Para momento  $(-) = 2,063.42$  kg-m

$$
As(+) = \left[100 \times 11.50 - \sqrt{(100 \times 11.50)^2 - \frac{2,063.42 \times 100}{0.003825 \times 281}}\right] \times \frac{0.85 \times 281}{2810} = 7.37 cm^2
$$

Colocar varillas No 5 @ 0.25 m

Límites de acero

$$
Asmfn(-) = \frac{14.1}{F_y} \times b \times d = \frac{14.1}{2,81} \times 100 \times 11.50 = 5.77 cm^2
$$
  

$$
\rho bal = 0.85 \left[ \frac{281}{2,810} \times \frac{6,090}{2,810 + 6,090} \right] \times 0.85 = 0.0369
$$
  

$$
\rho m\acute{a}x = 0.50 \times 0.0369 = 0.01845
$$

 $A_{\text{max}} = 0.01845 \times 100 \times 11.50 = 21.22 \text{cm}^2$ 

Acero por temperatura

- Colocando el acero  $As=0.002\times bt = 0.002\times 100\times 14 = 2.80cm<sup>2</sup>$
- Espaciamiento máximo  $3 \times t$  ó 0.30 =  $3 \times 14$  = 42 cm, por lo tanto se refuerza con varillas No 3 @ 0.30

El acero por temperatura debe colocarse en el otro sentido, tomando en consideración lo siguiente:

- Se debe alternar cuando exista cama doble de refuerzo principal.
- Se debe colocar en el espacio formado por la cama superior e inferior del refuerzo principal.

# **2.1.10. Elaboración de presupuesto por renglones**

# **Tabla IV. Presupuesto por renglones de edificación escolar**

**Edificación escolar de dos niveles den cantón Mi Tierra, Zunilito, Suchitepéquez.** Epesista: Juio Antonio Rivera Recinos **Fecha: Octubre 2007** 

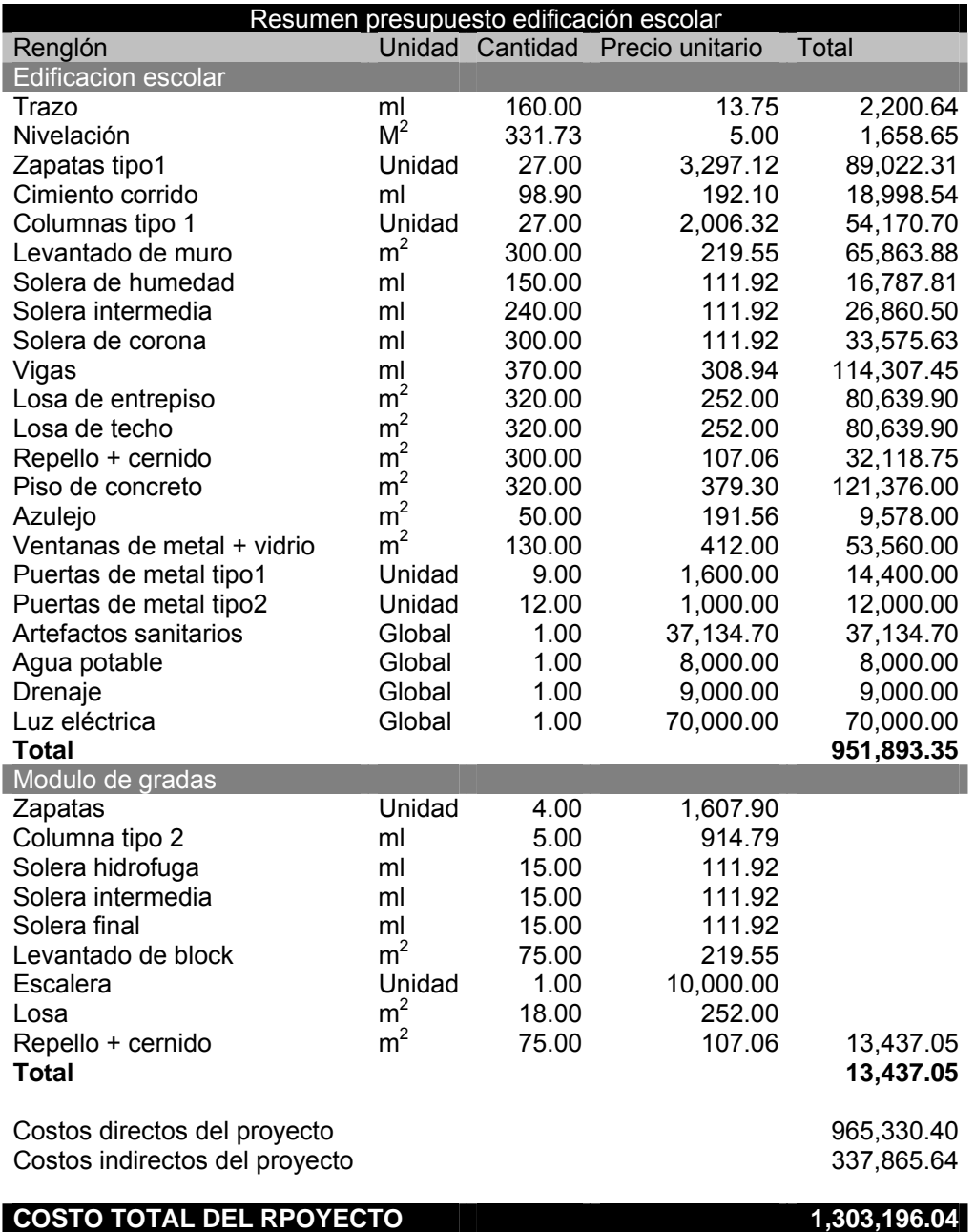

**2.1.11. Cronograma de ejecución del proyecto edificación escolar Figura 27. Cronograma de ejecución del proyecto edificación escolar** 

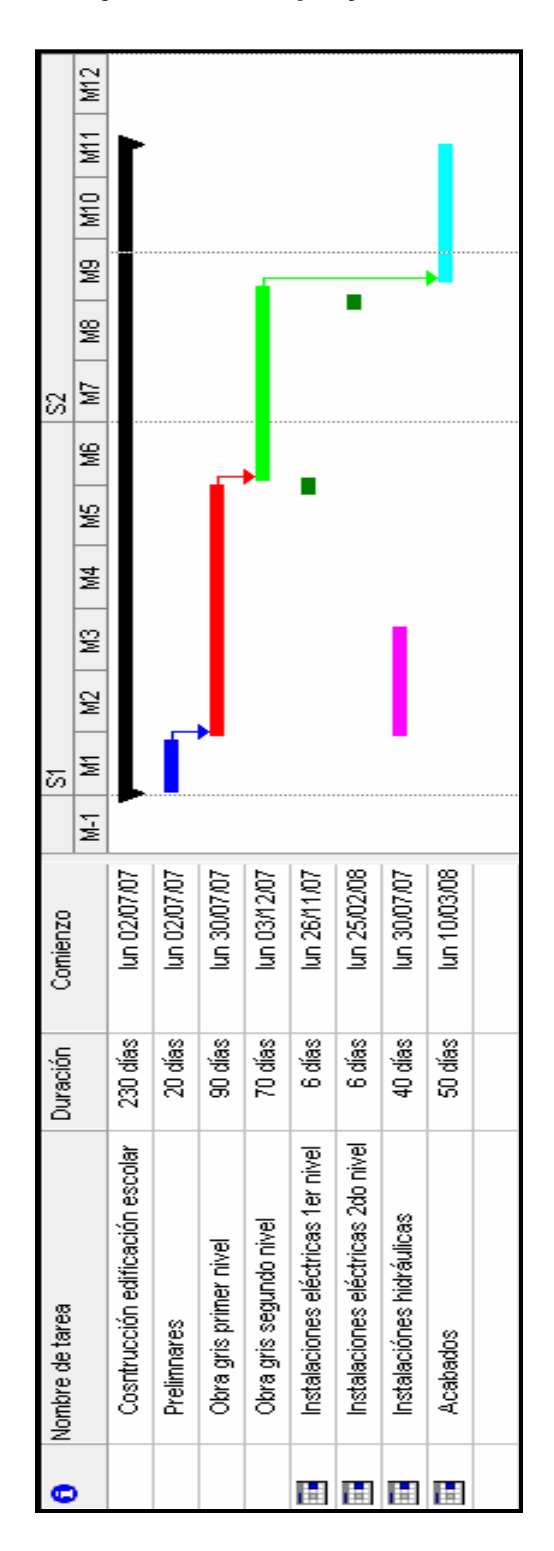

**2.2. Diseño y planificación de sistema de alcantarillado sanitario de la cabecera municipal de Zunilito y los cantones Mi Tierra y San Antonio**

## **2.2.1. Descripción del proyecto**

El proyecto consiste en el diseño y planificación del alcantarillado sanitario de la cabecera municipal y los cantones Mi Tierra y San Antonio, del municipio de Zunilito, del departamento de Suchitepéquez. Para la realización se hizo, en primer lugar una visita de campo y posteriormente un levantamiento topográfico, en lo que se refiere a altimetría y planimetría. La suma de todos los tramos hacen un total de ochocientos metros de longitud, en los que se diseñaron treinta y un pozos de visita, los que se construirán según especificaciones del INFOM (Instituto de Fomento Municipal), como alturas mínimas, diámetros, cotas invert, etc. La tubería a utilizar será de concreto y tendrán diámetro de 21 " y 30". Las pendientes en la tubería están en función de la pendiente del terreno, siempre y cuando ésta no provoque que la velocidad y el caudal dentro de la alcantarilla estén fuera de los límites permitidos.

### **2.2.2. Levantamiento topográfico**

## **2.2.2.1. Planimetría**

El método que se utilizó para la planimetría fue el de conservación de azimut con vuelta de campana.

Se utilizó el siguiente equipo:

- Un teodolito electrónico marca Nokia DT-6
- Un estadal
- Una cinta métrica de 100 metros
- Una plomada
- Pintura
- Estacas
- Una brújula

# **2.2.2.2. Altimetría**

Para la altimetría de este proyecto se utilizó el método de nivelación compuesta, partiendo de un banco de marca sobre el eje de las calles. Para la nivelación se utilizó el siguiente equipo:

- Un nivel de precisión marca Sokkia C-40
- Un estadal
- Una cinta métrica de 100 metros
- Estacas

Los resultados de la planimetría y altimetría se presentan en los planos en el anexo 2.

# **2.2.3. Descripción del sistema a usar**

El sistema de topografía a usar es considerado tipo A, ya que será ejecutada a través de un teodoloto para la planimetría y un nivel para la altimetría.

## **2.2.4. Trazo de la red**

Al realizar la selección de la ruta que se seguirá el agua se deben considerar los siguientes aspectos.

Iniciar el recorrido de los puntos que tengan las cotas más altas y dirigir el flujo hacía las cotas más bajas.

Para el diseño, se deben seguir la pendiente del terreno, con esto se evitará una excavación profunda y disminuir así costos de excavación.

Acumular los caudales mayores en tramos en los cuales la pendiente del terreno es pequeña y evitar de esta manera que la tubería se le dé otra pendiente ya que se tendría que colocar la tubería más profunda.

Evitar dirigir el agua en contra de la pendiente del terreno.

## **2.2.5. Período de diseño**

El período de diseño adoptado para todos los componentes del sistema de este proyecto es de 20 años, se consideró 1 año adicional de gestión para obtener el financiamiento y para la construcción del mismo, por lo que es período de diseño es de 21 años.
#### **2.2.6. Parámetros de diseño del sistema**

#### **2.2.6.1. Población futura**

Para calcular la población futura o la cantidad de habitantes que utilizarán el servicio al final del período de diseño, se aplicó el incremento geométrico, por ser el método que más se adapta al crecimiento real de la población en el medio. Para el cálculo de la población futura se tomó una tasa de crecimiento del 3.00 %, tomando en consideración que los cantones cuentan con suficiente área para poder expandirse.

## **2.2.6.1.1. Método geométrico de población**

$$
Pf = Po(1+r)^n
$$

En donde:

Pf = Población futura para determinado período de diseño.

Po = Población del último censo o actual (660 habitantes).

 $R =$ Tasa de crecimiento poblacional ( $r = 3\%)$ 

N = Período de diseño (n = 21 años)

 $Pf = Po(1+r)^n = 4737(1+0.03)^{21} = 8,812$  habitantes

#### **2.2.6.2. Factor de retorno**

El factor de retorno es el porcentaje de agua que después de ser utilizada, vuelve al drenaje. El valor puede oscilar entre 0.70 a 0.90. La decisión de tomar cualquiera de estos valores influirá mucho en los costos que el proyecto va a representar. Un valor mayor de este factor, dará como resultado, caudales grandes, diámetros de tuberías grandes, lo que implicaría altos costos, por lo contrario, un valor pequeño de este factor, dará caudales pequeños y por consiguiente, diámetros de tuberías pequeños y se reducirían los costos. Por carecer de datos estadísticos se deberá tomar un valor promedio del factor de 0.80.

#### **2.2.6.3. Consumo de agua (dotación)**

La dotación que tiene asignada la municipalidad de Zunilito es de aproximadamente 100 lt/hab/dia.

## **2.2.6.4. Caudal sanitario**

El caudal que puede transportar el drenaje está determinado por el diámetro, la pendiente y la velocidad que puede llegar a tener el flujo dentro de la tubería. El principio fundamental para el diseño de alcantarillados es: el drenaje funciona como un canal abierto, es decir que, la tubería no funciona a presión.

#### **2.2.6.4.1. Caudal doméstico**

Es la cantidad de agua que se evacúa hacia el alcantarillado luego de ser utilizada en las viviendas. Este desecho doméstico está relacionado íntimamente con la dotación y el suministro de agua potable. Para el cantones y la cabecera municipal, la municipalidad tiene asignada una dotación promedio de 100 lt/hab/día; que también debe ser afectado por el factor de retorno al calcularlo.

 $Q_{\text{dom}} = (Dot \times No.Hab \times FR)/86400 = (100 \times 8,812 \times 0.80)/86,400 = 8.16$  lt/s

En donde:

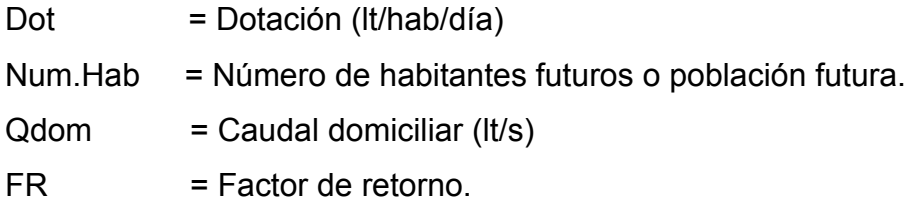

## **2.2.6.4.2. Caudal de infiltración**

Es considerado como la cantidad de agua que se infiltra o penetra a través de las paredes de la tubería, depende de: la permeabilidad del suelo, longitud de la tubería y de la profundidad a la que se coloca. Como depende de muchos factores externos, se calcula en función de la longitud de la tubería y del tiempo, generalmente se expresa en litros por kilómetro por día, su valor puede variar entre 12,000 y 18,000 Lt/km/día

 $Qinf = (Finf(Ltubería+num.Casas×6m))/86,400$ 

## Donde:

Finf = Factor de infiltración y que varía entre 12000<Finf<18000lt/km/día Ltubería = Longitud total de la tubería

Para este caso, no existe caudal de infiltración por utilizar tubería de P.V.C.

## **2.2.6.4.3. Caudal de conexiones ilícitas**

Corresponde básicamente a la incorporación de las aguas pluviales (de los techos y patios) a la red sanitaria; se deben evaluar los caudales y adicionarlos al caudal de diseño. Para su estimación se recomienda calcularlo como un porcentaje del total de las conexiones domiciliares y que puede variar entre 0.5 a 2.5% o tener en cuenta el criterio que algunas instituciones ya han establecido, siendo estas

- El INFOM, toma la conexión ilícita como el 10% del caudal doméstico.
- Otros autores, determinan la conexión ilícita en 150 lt/hab/día.
- La municipalidad de Guatemala calcula la conexión ilícita en 100lt/hab/día.
- La Asociación Colombiana de Ingeniería Sanitaria y Ambiental, indica que se puede asumir un caudal de 50 lt/hab/día.
- El método racional (se utiliza cuando se tiene la información suficiente)

 $Qci = (((C \times 1 \times A)/360) \times 1000)$ % viviendas

Donde:

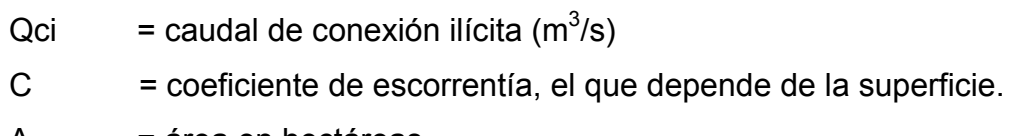

- $A = \text{area en hectáreas}$
- $I =$  intensidad de lluvia en el área (mm/h)
- % = porcentaje de viviendas con conexiones ilícitas

Para el presente proyecto el método que será utilizado es el del Instituto de Fomento Municipal (INFOM)

Toma para conexiones ilícitas un 10% del caudal domiciliar.

 $Q = 10\%$  (Caudal domiciliar)  $Qci = Qdom \times 0.10$  $Qci = 8.16$ t $\frac{1}{5} \times 0.10 = 0.82$ t $\frac{1}{5}$ 

## **2.2.6.5. Caudal de diseño**

Es el caudal para el cual se diseña un tramo del sistema de alcantarillado o drenaje, cumpliendo con los requerimientos de velocidad y tirante hidráulico.

 $\text{Qdis} = \text{Nov}a \times \text{F} \text{Qm} \times \text{FH}$ 

Donde:

FQM= factor de caudal medio

FH= factor de flujo instantáneo ó factor de harmond

## **2.2.6.5.1. Factor de caudal medio**

Se considera como la suma de todos los caudales anteriormente descritos, dividido por el número de habitantes a servir, de acuerdo con las normas vigentes en el país.

Este factor debe ser mayor a 0.0020 y menor que 0.0050, si por alguna razón el valor calculado estuviera debajo de 0.0020 se adoptará éste; y si por el contrario el valor calculado estuviera arriba de 0.0050 se tomará como valor para el diseño 0.0050; considerando siempre que los valores no se alejen demasiado de los límites, ya que se podría caer en un sobre diseño o subdiseño, según sea el caso.

FQM = Qs/No.Hab.futuro;

Donde:

 $\text{Qs} = \sum(\text{Qd}+\text{Qind}+\text{Qcom}+\text{Qci}+\text{Qinf})$ FQM = (8.16+0.82)/8,812 = 0.0010 (se opta por tomar 0.002)

## **2.2.6.5.2. Factor de flujo instantáneo**

El factor de flujo instantáneo o factor de Harmond, es un factor de seguridad que involucra al número de habitantes a servir en un tramo determinado. Este factor actúa principalmente en las horas pico, es decir, en las horas en que más se utiliza el sistema de drenaje. Se debe calcular para cada tramo de la red. Su fórmula es:

$$
FH = \frac{18 + \sqrt{P}}{4 + \sqrt{P}}
$$

Donde:

P=(población futura)/1,000

$$
FH = \frac{18 + \sqrt{8.81}}{4 + \sqrt{8.81}} = 3.00
$$

#### **2.2.6.6. Diámetros mínimos**

En el diseño de alcantarillados es unos de los elementos que hay que calcular, para lo cual se deben seguir ciertas normas para evitar que la tubería se obstruya. Según las normas del Instituto Nacional de Fomento Municipal, se debe utilizar para sistemas de drenaje sanitario un diámetro mínimo de 8" cuando se utilice tubería de concreto y de 6" cuando se utilice tubería de PVC, para las conexiones domiciliares el diámetro mínimo con tubería de concreto es de 6" y de 4" para PVC.

#### **2.2.6.7. Velocidades máximas y mínimas**

La velocidad del flujo está determinada por la pendiente del terreno, diámetro y el tipo de tubería a utilizar (T.C. o PVC). La velocidad del flujo se determina por la fórmula de Manning y las relaciones hidráulicas de v/V, en donde v es la velocidad real del flujo y V es la velocidad a sección llena; la norma ASTM 3034 recomienda que la velocidad del flujo en líneas de alcantarillados no sea menor de 0.40 m/s para proporcionar una acción de auto limpieza, es decir, capacidad de arrastre de partículas; y la máxima recomendable es de 5.00 m/s.

Para velocidades mayores se deben tomar en cuenta ciertas consideraciones especiales para la disipación de energía, evitando la erosión de los pozos de visita o de cualquier estructura de concreto, estos parámetros son válidos sólo cuando se opte por utilizar tubería de PVC. Si se opta por utilizar tubería de concreto (T.C.), las velocidades se restringen, debe ser mayor que 0.60 m/s y menor que 3.00 m/s.

#### **2.2.6.8. Relaciones hidráulicas**

Al realizar el cálculo de las tuberías que trabajan a sección parcialmente llena y poder agilizar de alguna manera los resultados de velocidad y caudal, se relacionan los términos de la sección totalmente llena con los de la sección parcial. Se deberán determinar los valores de la velocidad y caudal a sección llena por medio de las ecuaciones ya establecidas, se procederá a obtener la relación de caudales (q/Q), donde q es el caudal de diseño entre el caudal a sección llena (Q); el resultado obtenido se busca en las tablas de relaciones hidráulicas, donde también se podrá encontrar las relaciones (v/V) y (d/D).

### **2.2.6.9. Profundidades mínimas de tubería**

La profundidad de la parte superior de la tubería, con respecto al nivel de la superficie, es normalmente de 1.20m, salvo en climas extremadamente fríos donde se dan temperaturas inferiores a 0°C y la pen etración de heladas es profunda, es necesario disponer la tubería a mayor profundidad.

#### **2.2.6.10. Cotas Invert**

Se denomina cota Invert, a la distancia existente entre el nivel de la rasante del suelo y el nivel inferior de la tubería, debe verificarse que la cota Invert sea

83

al menos igual a la que asegure el recubrimiento mínimo necesario de la tubería. Para calcularlas, se toma como base la pendiente del terreno y la distancia entre pozos, deben seguirse las siguientes reglas para el cálculo de las cotas Invert.

- La cota Invert de salida de un pozo se coloca tres centímetros debajo de la cota Invert de la tubería que entra al pozo.
- Cuando el diámetro de la tubería que entra a un pozo es menor que el diámetro de la tubería que sale, la cota Invert de salida estará al menos a una altura igual a la diferencia de los diámetros, más baja que la cota Invert de entrada.

## **2.2.6.11. Obras básicas**

## **2.2.6.11.1. Colectores**

Es el medio por el cual se evacuan y transportan las aguas residuales y desechos generados por el hombre, lejos de donde se producen, este medio puede ser a través de tubería subterránea, estas tuberías deben actuar hidráulicamente como canales abiertos.

## **2.2.6.11.2. Pozos de visita**

Los pozos de visita son parte de las obras accesorias de un sistema de alcantarillado y son empleados como medios de inspección y limpieza.

La forma constructiva de los pozos de visita se ha normalizado considerablemente y se han establecido diseños que se adoptan de un modo general. Están construidos de ladrillos y concreto reforzado, de forma cilíndrica, que remata generalmente en su parte superior en forma de cono truncado y con tapa removible, la cual se construye con el objeto de permitir el acceso y mantenimiento de la estructura. Las paredes del pozo deben estar impermeabilizadas con repello más un cernido liso, el fondo está conformado de concreto; para realizar la inspección o limpieza los pozos profundos deben dejar escalones, los cuales serán de hierro y estarán empotrados a las paredes del pozo. La profundidad que poseen estos pozos es variable (ver apéndice 2).

## **2.2.6.12. Conexiones domiciliares**

Una conexión domiciliar es un tubo que lleva las aguas servidas desde una vivienda o edificio a un colector principal.

Ordinariamente al construir un sistema de alcantarillado, es costumbre establecer y dejar previsto una conexión en Y o en T en cada lote edificado o en cada lugar donde haya que conectar un desagüe doméstico. Las conexiones deben taparse e impermeabilizarse para evitar la entrada de aguas subterráneas y raíces. En colectores pequeños es conveniente una conexión en Y que proporciona una unión menos violenta de los escurrimientos que la que se conseguiría con una conexión en T. Sin embargo, las conexiones en T son más fáciles de instalar. Es conveniente que el empotramiento con el colector principal se haga en la parte superior pare impedir que las aguas negras retornen por la conexión doméstica cuando el colector esté funcionando a toda su capacidad.

## **2.2.7. Localización de la descarga**

Después de realizar una visita al lugar donde se ejecutara el proyecto se constató que existe un río que transporta aguas negras en cual podría desfogar el efluente del sistema, pasando por un tratamiento previo.

## **2.2.7.1. Ubicación**

La ubicación del desfogue será indicado en los planos del proyecto que veremos adelante.

## **2.2.7.2. Tipo de desfogue**

Después de realizar una visita al donde se ejecutará el proyecto se constató que existe un río que transporta aguas negras el cual podría desfogar el efluente del sistema, pasando por un tratamiento previo.

## **2.2.8. Diseño de la red de alcantarillado**

A continuación se presenta un ejemplo para el diseño del tramo PV-26 al PV-25

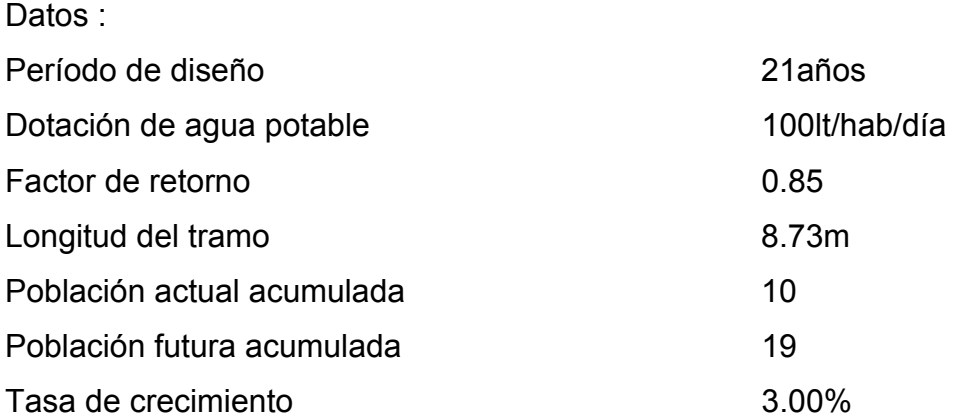

Caudal domiciliar

$$
Qdom = \frac{Dot \times NoHab \times FR}{86,400} = \frac{100 \times 22 \times 0.80}{86,400} = 0.020 \frac{lt}{seg}
$$

Conexiones ilícitas

$$
Qci = Qdom \times 10\% = 0.020 \times 0.10 = 0.002 \frac{lt}{seg}
$$

Para el diseño de la red no se tomó en cuenta el caudal comercial por no existir comercios en los cantones y en la cabecera municipal y el caudal de infiltración por haber utilizado tubería P.V.C.

Factor de caudal medio

$$
FQM = \frac{Qs}{NoHabFut} = \frac{0.020 + 0.002}{22} = 0.001
$$

Como 0.001 < 0.002, entonces se toma como FQM = 0.002

Las cotas del terreno para los respectivos pozos de visita son las siguientes:

PV – 26 cota del terreno inicial: 190.38 m PV – 25 cota de terreno fina: 189.85 m Longitud el tramo: 8.73 m

Pendiente del terreno

$$
S = \frac{Cota \cdot inicial - Cota \cdot Final}{Longitud \cdot tramo} \times 100 = \frac{190.38 - 189.85}{8.73} \times 100 = 6.07\%
$$

Cálculo del factor de Harmond

$$
FH = \frac{18 + \sqrt{P}}{4 + \sqrt{P}} = \frac{18 + \sqrt{0.019}}{4 + \sqrt{0.019}} = 4.38
$$

Para el caudal de diseño

 $\text{Qdis} = \text{Nohab} \times \text{FQM} \times \text{FH} = 19 \times 0.002 \times 4.38 = 0.17$ lt/s

Diseño hidráulico

Cálculo de la velocidad y caudal a sección llena, tomando d = 6 plg

$$
V = \frac{0.03429}{n} \times D^{\frac{2}{3}} \times S^{\frac{1}{2}} = \frac{0.03429}{0.010} \times 6^{\frac{2}{3}} \times \left(\frac{6}{100}\right)^{\frac{1}{2}} = 2.77 \frac{lt}{seg}
$$

 $Q = V \times A = 5.067 \times 10^4 \times \mathcal{O}^2 \times 1,000 \times 2.77 = 50$ lts/seg

Relaciones hidráulicas

 $q/Q = 0.17/50.50=0.0032$ 

 Con los datos obtenidos anteriormente buscamos en la tabla de relaciones hidráulicas y determinamos la velocidad del caudal y el tirante a sección parcial.

Para q/Q futuro

 $d/D = 0.041$ 

 $v/V = 0.225709$ 

 $v = 0.225709 \times V = 0.225709 \times 2.77 = 0.62 \text{m/s}$ 

 $d = 0.041 \times 6" = 0.246$ in

Por lo que se puede observar la velocidad, futura se encuentra dentro del rango de diseño, el cual fue explicado en temas anteriores, pero esto no sucede con el tirante de diseño actual, esto se debe a que este tramo es inicial, por lo que el caudal no es muy significativo.

El tirante se podría incrementar reduciendo la pendiente de la tubería, pero esto reduciría la velocidad de diseño, por lo que se consideró mantener la velocidad dentro de los límites permitidos para evitar sedimentación, aunque esto implique un tirante pequeño.

Cotas Invert y profundidad de pozo

 $Cis = CT - (PI + Ø)$  $Cie = Cis - (S<sup>*</sup>L)/100$ 

 $Hpozo = CT - Cis + 0.20$ 

Cis = 190.38m - (1.20m+0.15m) =189.03m

Cie = 189.03m – ((6.07%\*8.73m)/100) = 188.50m

Hpozo = 190.38m -189.03m + .20m = 1.55m

#### **2.2.9. Evaluación de impacto ambiental**

La implementación de este proyecto tendrá un impacto positivo a nivel social para la población, ya que cuenta con el servicio de alcantarillado sanitario pero este se encuentra en mal estado, según consulta realizada a la población.

El 10% de la población entrevistada apoyaría el proyecto de alcantarillado sanitario consientes del impacto que tendrá en aspectos como la salud, calidad de vida, y estatus cultural, aunque no existe bastante claridad sobre el mecanismo de apoyo o participación, requieren más información de la municipalidad.

La evaluación de impacto social permite aprovechar las opiniones de la población, grupos organizados de la comunidad, y de las instituciones públicas. El mayor impacto positivo a nivel social, será la mejora en las condiciones del entorno, que incide directamente en la salud de la población, reduciendo la proliferación de enfermedades y vectores de las mismas, además la comunidad cuenta con la posibilidad inmediata de conducir las aguas usadas de una forma adecuada y darle tratamiento necesario para proteger la salud; incidiendo de forma directa y a largo plazo, en calidad ambiental del entrono de vida de las familias; al establecer un sistema de tratamiento que busca la calidad de vida de las aguas usadas.

#### **2.2.10. Evaluación socio-económica**

El proyecto de alcantarillado sanitario no será rentable económicamente, debido a que la inversión inicial será muy grande y la renta que se podrá obtener por la prestación del servicio no será suficiente para recuperar la inversión. Esto será confirmado con la determinación de la tasa interna de retorno y el valor presente neto del proyecto, para cada uno de los años que se pretende tenga de vida útil el sistema.

Sin embargo, pese a que económicamente no sea factible el construir el sistema de alcantarillado sanitario, éste será de beneficio para la población debido a que las aguas residuales ya no circularán ni se acumularán sobre las calles de la comunidad, los malos olores, el crecimiento de insectos; como mosquitos, dejarán de ser molestias para los habitantes de los cantones beneficiados. Lo cual contribuirá a que la calidad de vida de la población mejore y la apariencia de las calles de la comunidad tengan una apariencia limpia y agradable.

#### **2.2.10.1. Valor presente neto**

El valor presente neto del proyecto va ser  $Q. 2<sub>1</sub>991,315.04$  (dos millones novecientos noventa y un quetzales con cuatro centavos). Este es el costo del proyecto y va ser desembolsado en el período cero debido a que es una inversión social no esta estipulando ningún ingreso ni rentabilidad del proyecto.

#### **2.2.10.2. Tasa interna de retorno**

La tasa interna de retorno del proyecto es de 4.5%, esta tasa es el costo para el estado, se debe desembolsar esta cantidad de dinero para este proyecto.

#### **2.2.11. Manual de ejecución y mantenimiento del sistema**

A medida que se produce el envejecimiento de los sistemas de alcantarillado, el riesgo de deterioro, obstrucciones y derrumbes se convierte en una consideración muy importante. Por esta razón la municipalidad deberá realizar esfuerzos para mejorar el nivel de desempeño de sus sistemas de alcantarillado. La limpieza y la inspección de los colectores de agua residual son fundamentales par el mantenimiento y funcionamiento correcto del sistema, y además extienden la inversión de la comunidad en su infraestructura de alcantarillado.

## **2.2.12. Presupuesto**

### **Tabla V. presupuesto de ejecución del proyecto de alcantarillado sanitario**

**Alcantarillado sanitario Cabecera municipal, cantón San Antonio y cantón Mi Tierra, Zunilito, Suchitépequez.** 

Epesista: Julio Antonio Rivera Recinos<br>
Fecha: octubre 2007

Resumen presupuesto de alcantarillado sanitario Renglón **Unidad Cantidad Q** Precio unitario **Total** preliminares Replanteo topográfico  $ml$  3,844.31 5.00 19,221.55 Limpieza ml 3,844.31 4.00 15,377.24 Bodega m<sup>2</sup> 16.00 250.00 4,000.00 Trazo y nivelación ml 3,844.31 16.00 61,508.96 preliminares estructura principal Colector principal diametro 6" ml 3,844.31 292.82 1,125,675.48 Pozos de visita Unidad 57.00 6,450.00 367,650.00 Pavimentos reposición de pavimentos de concreto  $m^2$  120.00 183.00 21,960.00 reposición de pavimentos de adoquín  $m^2$  2,186.59 121.30 265,233.37 **Total 1,880,626.59** Costos directos del proyecto 1,880,626.59 Costos indirectos del proyecto 658,219.31 **COSTO TOTAL DEL RPOYECTO Q2,538,845.90 PRECIO/km. Q660,416.54**

## **2.2.13. Cronograma de ejecución**

## **Figura 28. Cronograma de ejecución del proyecto introducción de alcantarillado sanitario**

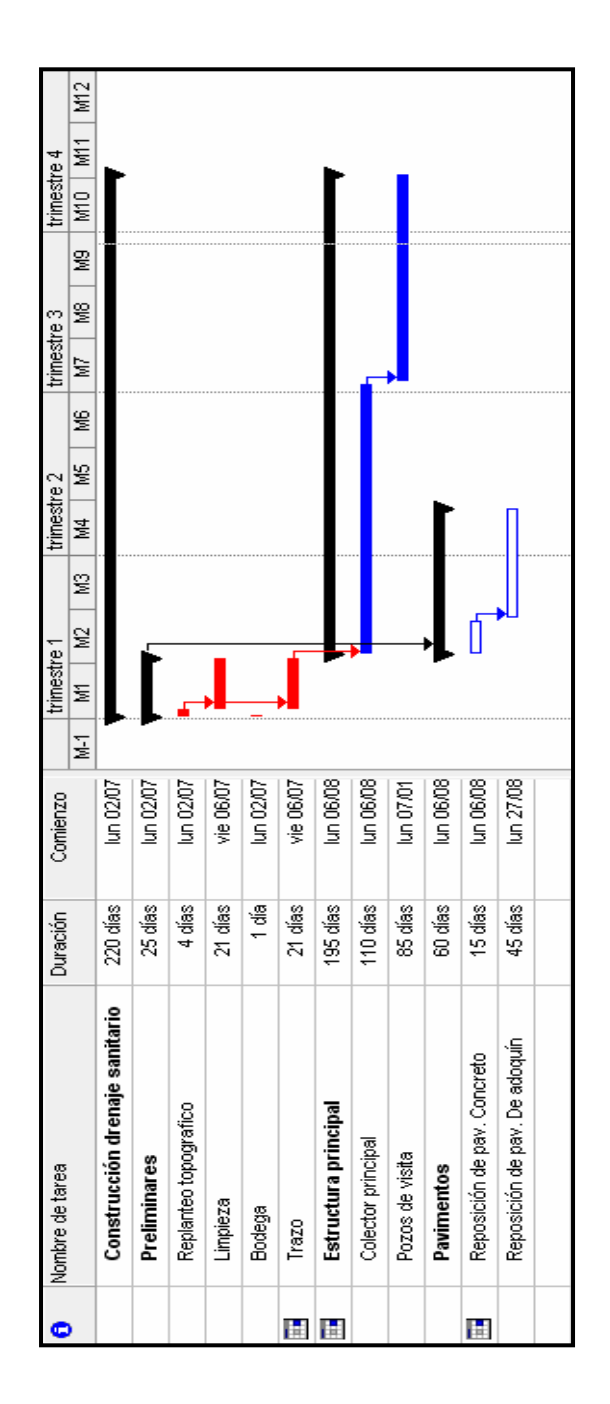

## **CONCLUSIONES**

- 1. La construcción del edificio escolar de nivel primario en la cabecera del cantón Mi Tierra, Zunilito, Suchitepéquez, beneficiará directamente a la población estudiantil de nivel primario, que hasta ahora tienen que viajar a la cabecera municipal para poder contar con el proceso de enseñanza aprendizaje.
- 2. Con la construcción del edificio escolar, los niños gozarán de instalaciones amplias y agradables, suficiente iluminación natural y artificial, con ventilación y un espacio óptimo para cada alumno.
- 3. Con la construcción del drenaje, se evacuarán las aguas residuales de una forma correcta por medio de tuberías y registros, evitando que los drenajes existentes se deterioren y dejen en riesgo la salud de la población del lugar.
- 4. El sistema de alcantarillado sanitario vendrá a solucionar los problemas de salud y medio ambiente que padecen los pobladores, evitando la variedad de enfermedades.
- 5. A través del Ejercicio Profesional Supervisado, el estudiante de Ingeniería Civil tiene la oportunidad de aplicar los conocimientos aprendidos a lo largo de la carrera y dará solución a una necesidad real de una comunidad, adquiriendo a través de ello experiencia, ya que es muy importante en el desenvolvimiento de todo profesional.

## **RECOMENDACIONES**

## **A la municipalidad de Zunilito, Suchitepéquez:**

- 1. Para la supervisión del edificio escolar y alcantarillado sanitario, se debe garantizar la supervisión a través de un profesional de Ingeniería Civil, para que se haga cumplir lo especificado en el diseño.
- 2. El material a usar par la construcción del edificio escolar, debe evaluarse para determinar la calidad del mismo y así cumplir con las especificaciones técnicas, para la seguridad del edificio.
- 3. Proveer el mantenimiento adecuado y permanente a la estructura del edificio escolar y alcantarillado sanitario, para evitar un deterioro prematuro en las mismas.
- 4. Crear un programa educativo en el cual se haga conciencia a los pobladores para que depositen la basura en un lugar adecuado y no la tiren en las calles o en los drenajes, esto con el propósito de lograr un buen funcionamiento del sistema de alcantarillado sanitario.
- 5. Utilizar el edificio escolar en dos o más jornadas y con ello lograr entender a un número mayor de estudiantes, reducir el alto índice de analfabetismo en el municipio.

## **6. BIBLIOGRAFÍA**

- 1. American Concrete Institute. Reglamento de las Construcciones de Concreto Reforzado (ACI 318-99) y comentarios. Instituto Mexicano del Cemento y del concreto, A.c, México, DF. 1990
- 2. ASOCIACIÓN GUATEMALTECA DE INGENIERÍA ESTRUCTURAL Y SÍSMICA AGIES. "Normas estructurales de diseño y construcción recomendados para la República de Guatemala", Guatemala 2002.
- 3. Cardona Padilla, Jorge Alberto, Diseño de un sistema de alacantarillado sanitario par la aldea los planes, municpio de San Juan Ermita, Chiquimula y Diseño de una escuela preprimaria en el casco urbano del municipio de San Juan Ermita, Chiquimula. Trabajo de graduación Ing. Civil. Guatemala, Universidad de San Carlos de Guatemala, Facultad de Ingeniería, 2006. 274pp.
- 4. Quinta Sajbochol, Wabinton, Diseño del sistema de alcantarillado sanitario para la aldea Chicazanga y edificación escolar de dos niveles de la comunidad Colinas de San Andrés, San Andrés Itzapa, Chimaltenango. Trabajo de graduación Ing. Civil. Guatemala, Universidad de San Carlos de Guatemala, Facultad de Ingeniería, 2004. 163pp.
- 5. Tiu Cua, Rolando Eleuterio, Diseño de edificio escolar de dos niveles y drenaje pluvial de un sector de la zona 2, cabecera Municipal de San Andrés Xecul, Totonicapán. Trabajo de graduación Ing. Civil. Guatemala, Universidad de San Carlos de Guatemala, Facultad de Ingeniería, 2004. 125pp.

## **APÉNDICE**

# **DIAGRAMA DE ITERACIÓN PARA COLUMNAS RECTANGULARES GRÁFICA DEL ENSAYO DE SUELOS PARA LA EDIFICACIÓN ESCOLAR TABLA DEL DISEÑO DE ALCANTARILLADO SANITARIO PLANIFICACIÓN DE EDIFICACIÓN ESCOLAR PLANIFICACIÓN DEL ALCANTARILLADO SANITARIO**

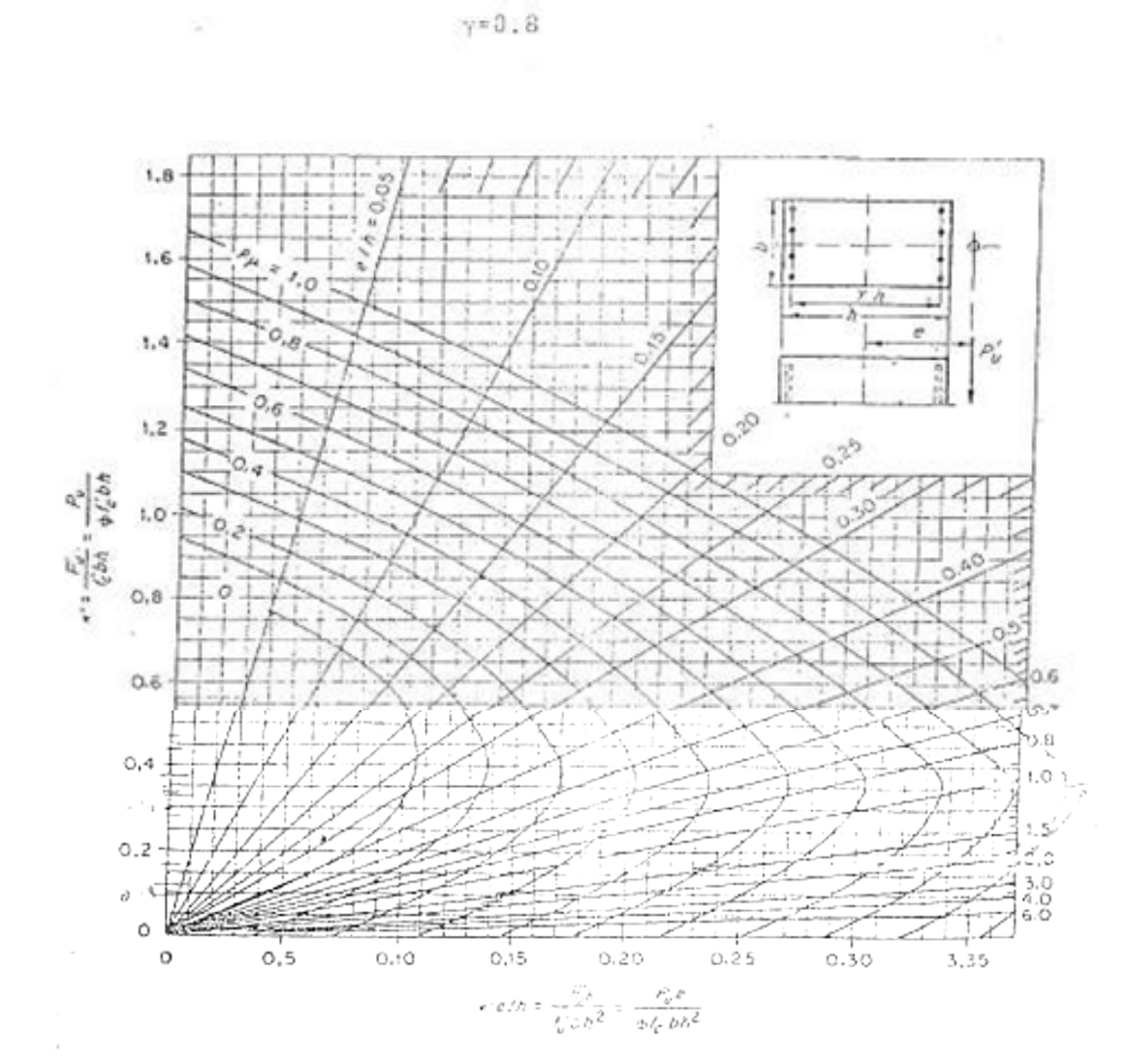

**Figura 29. Diagrama de interacción para columnas rectangulares** 

## **Figura 30. Gráfica del ensayo de suelos para la edificación escolar**

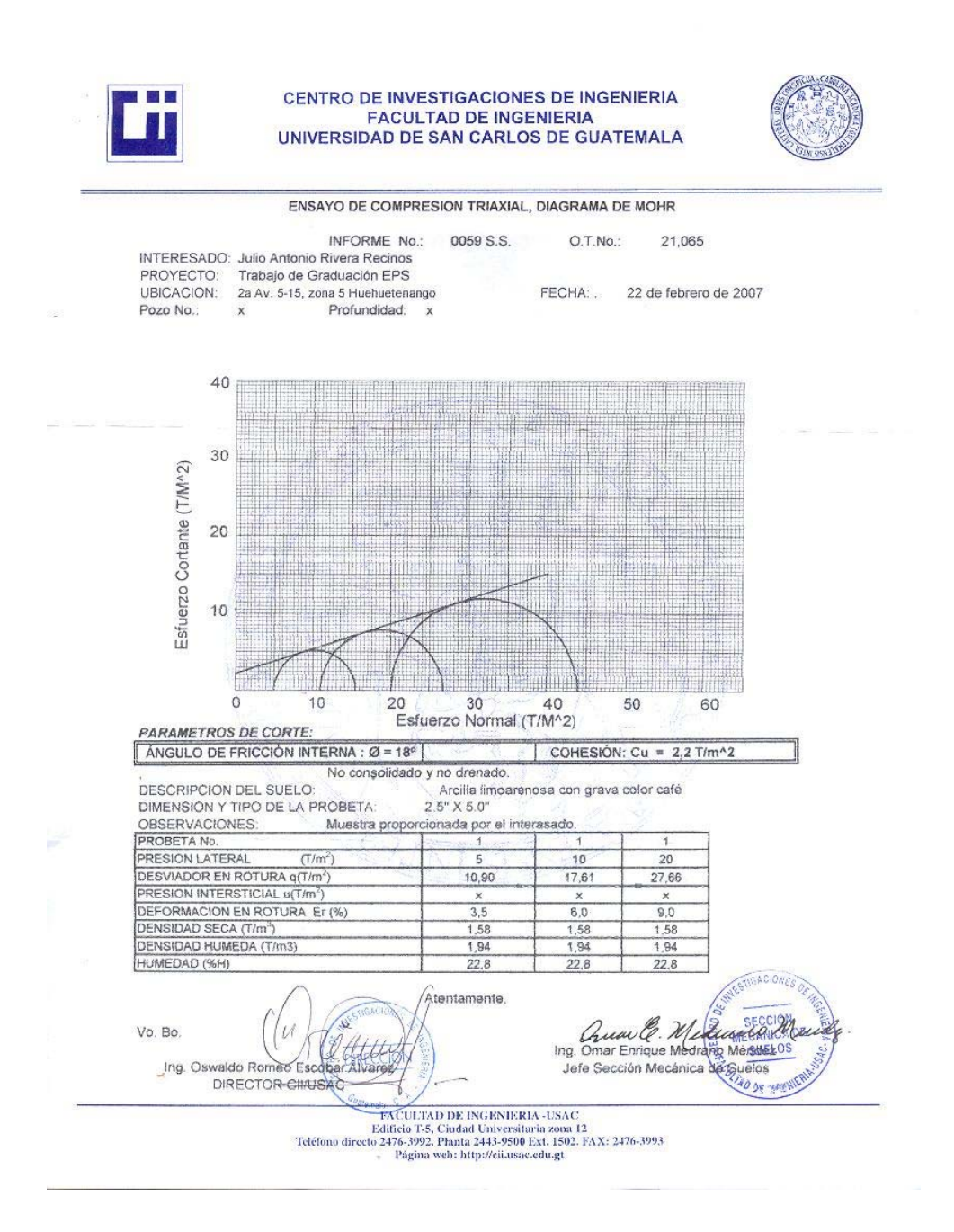

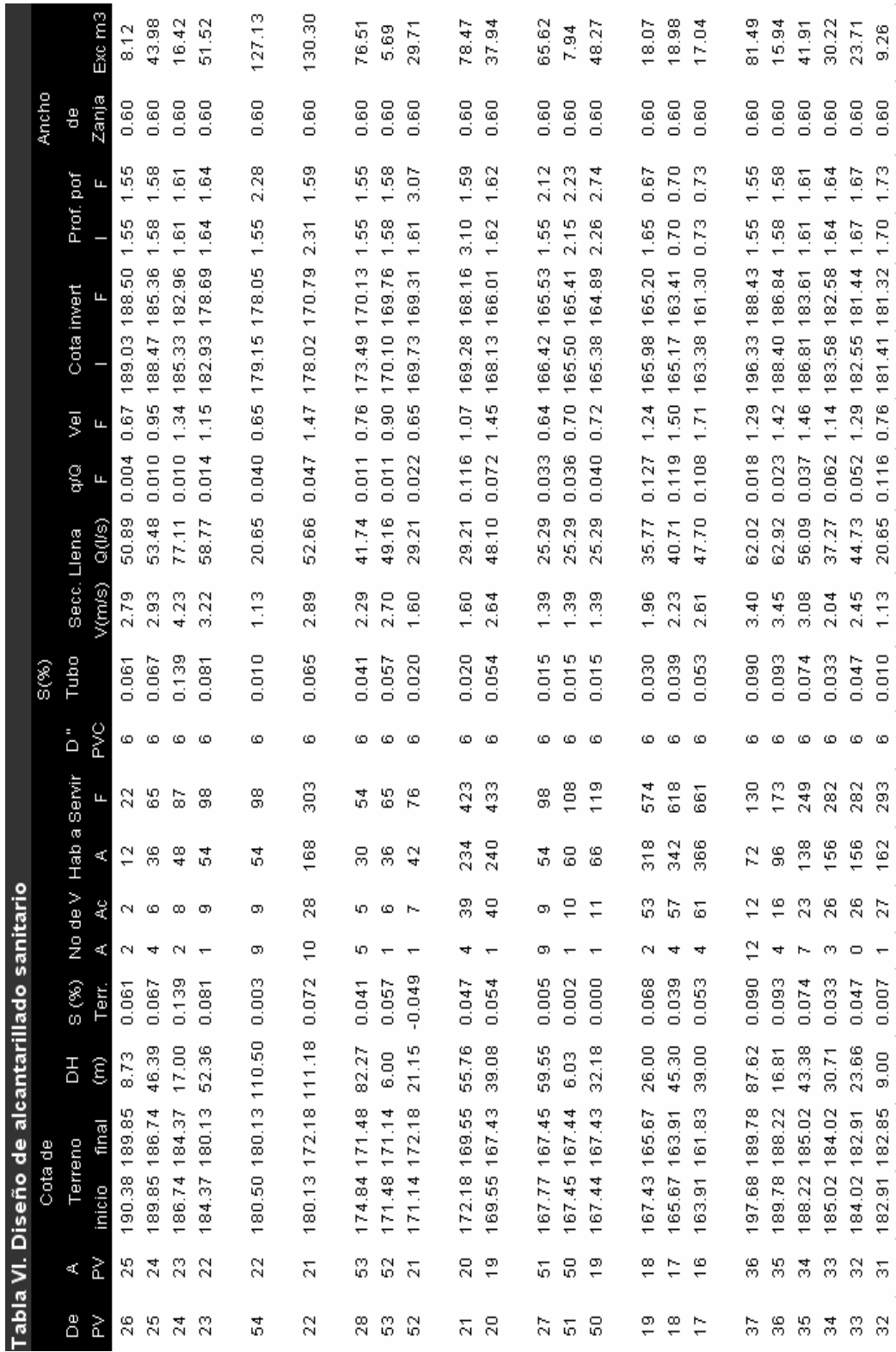

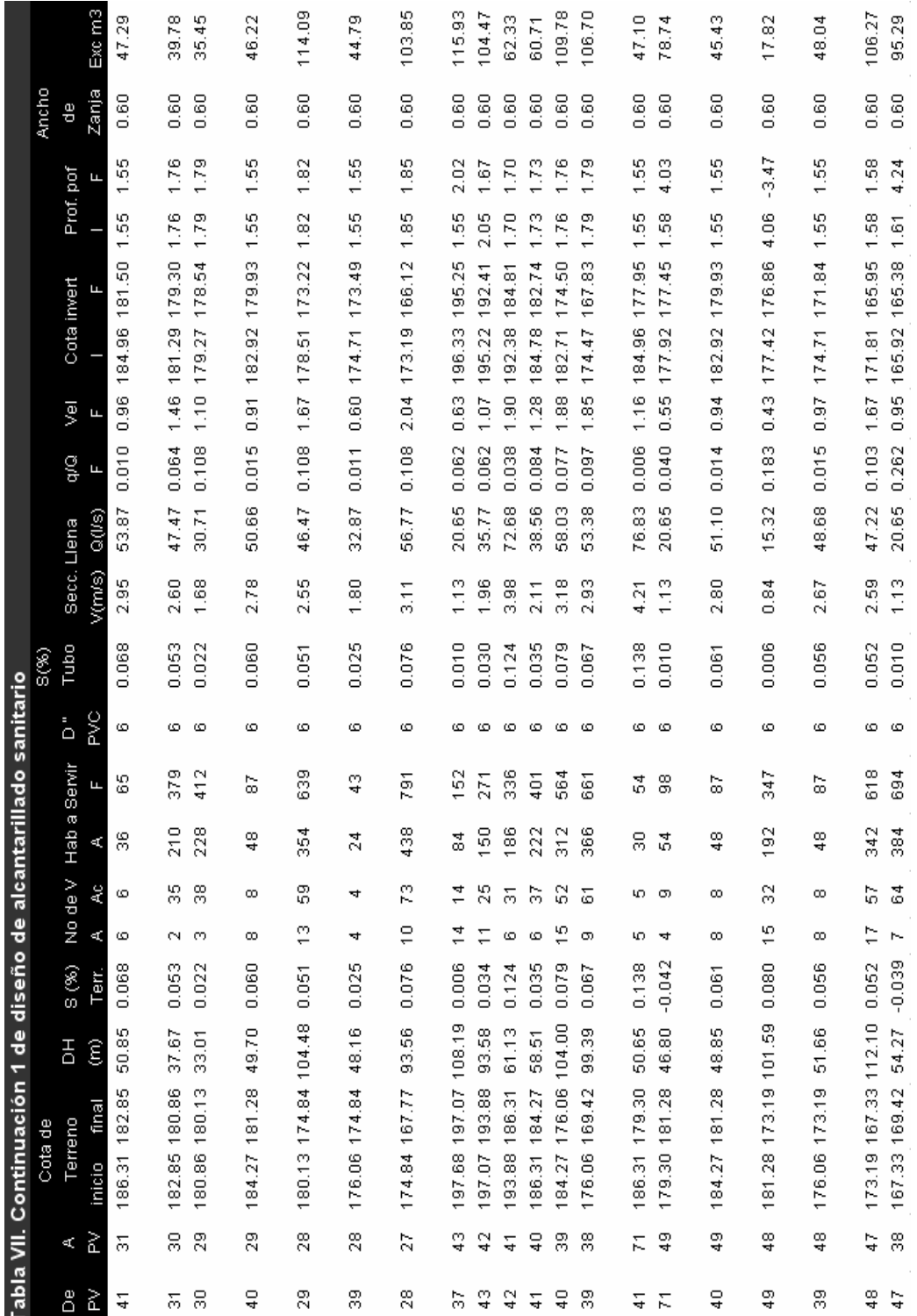

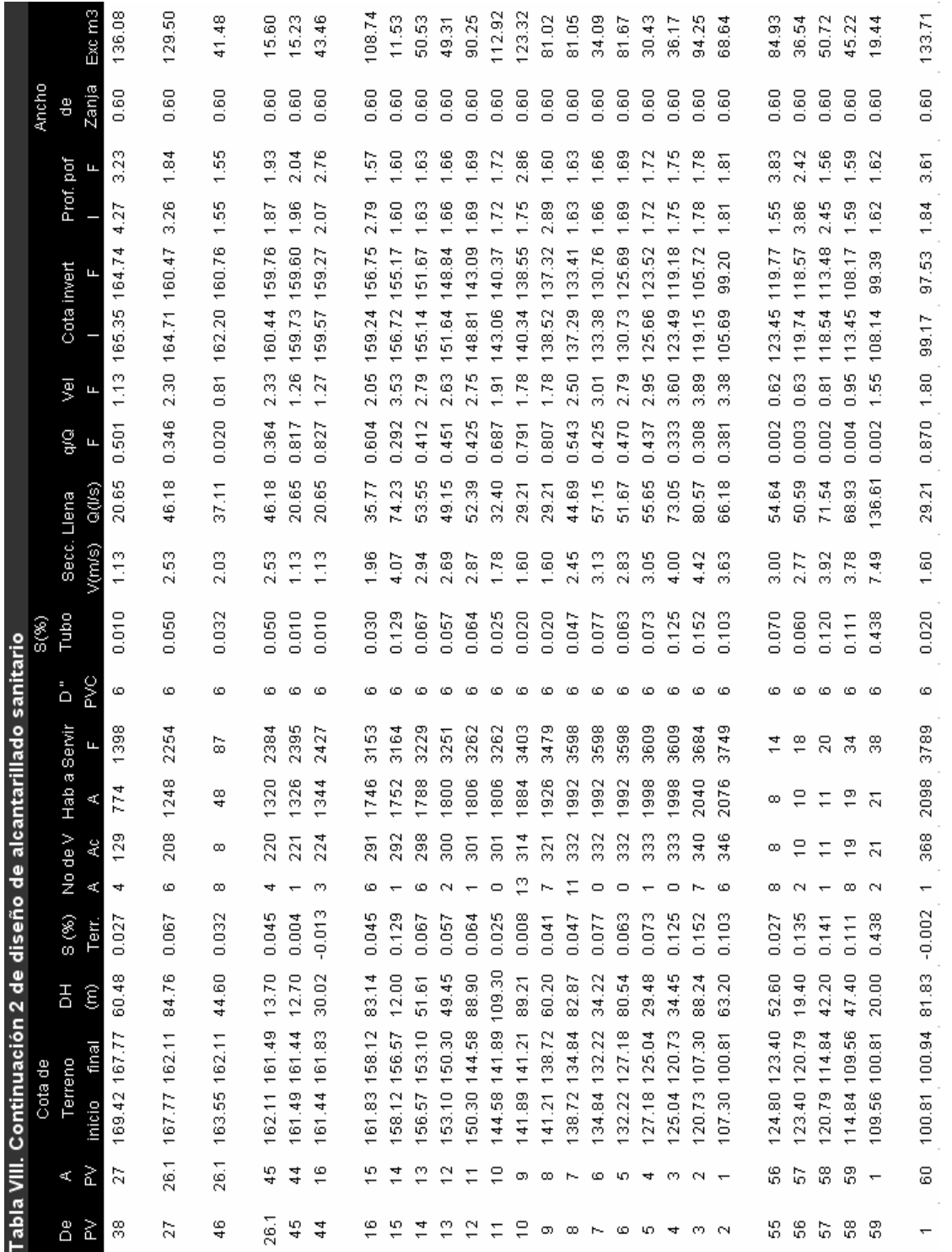

## **Planificación de edificación escolar**

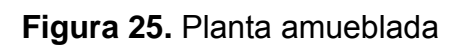

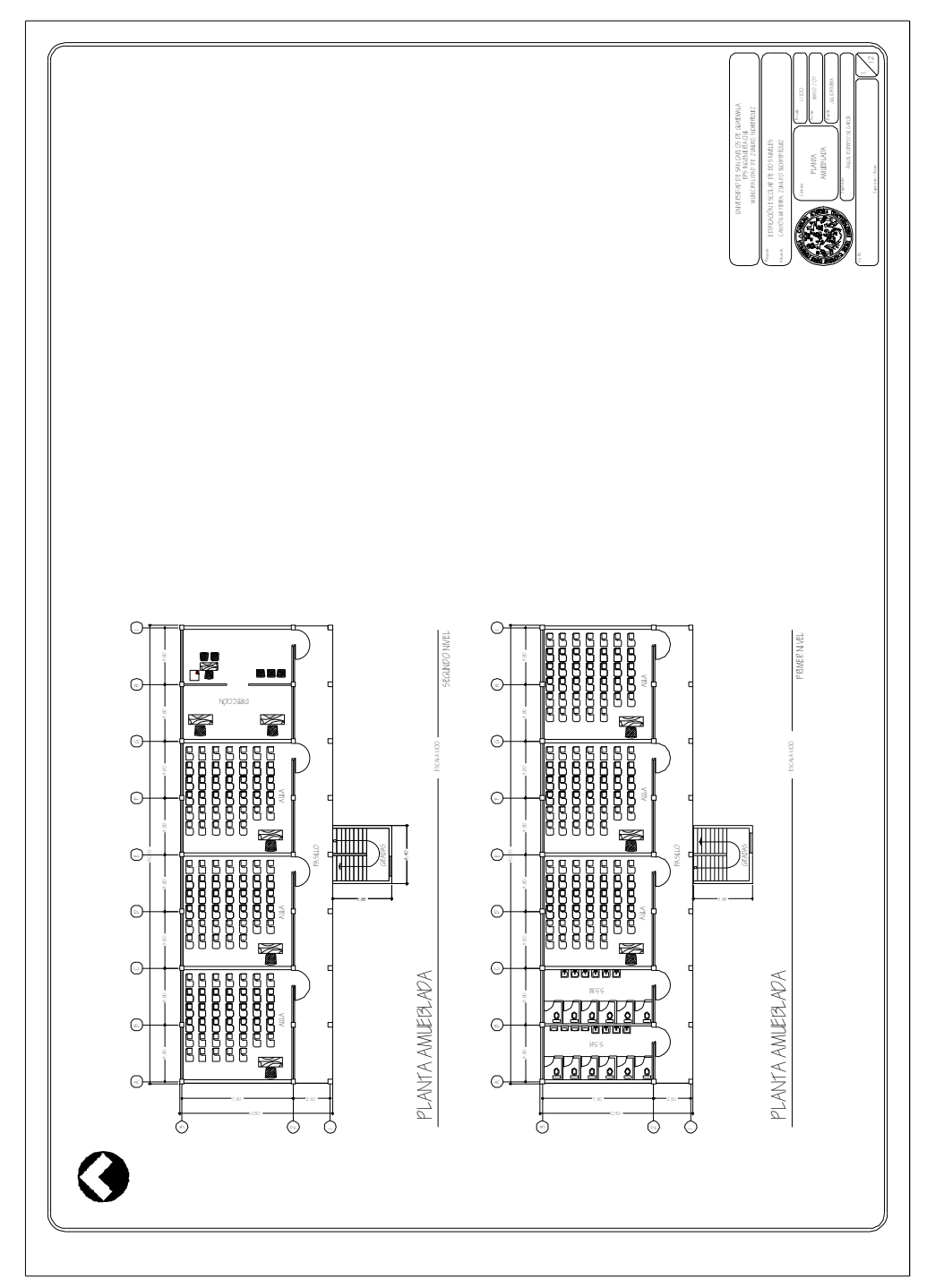

**Figura 26.** Planta acotada

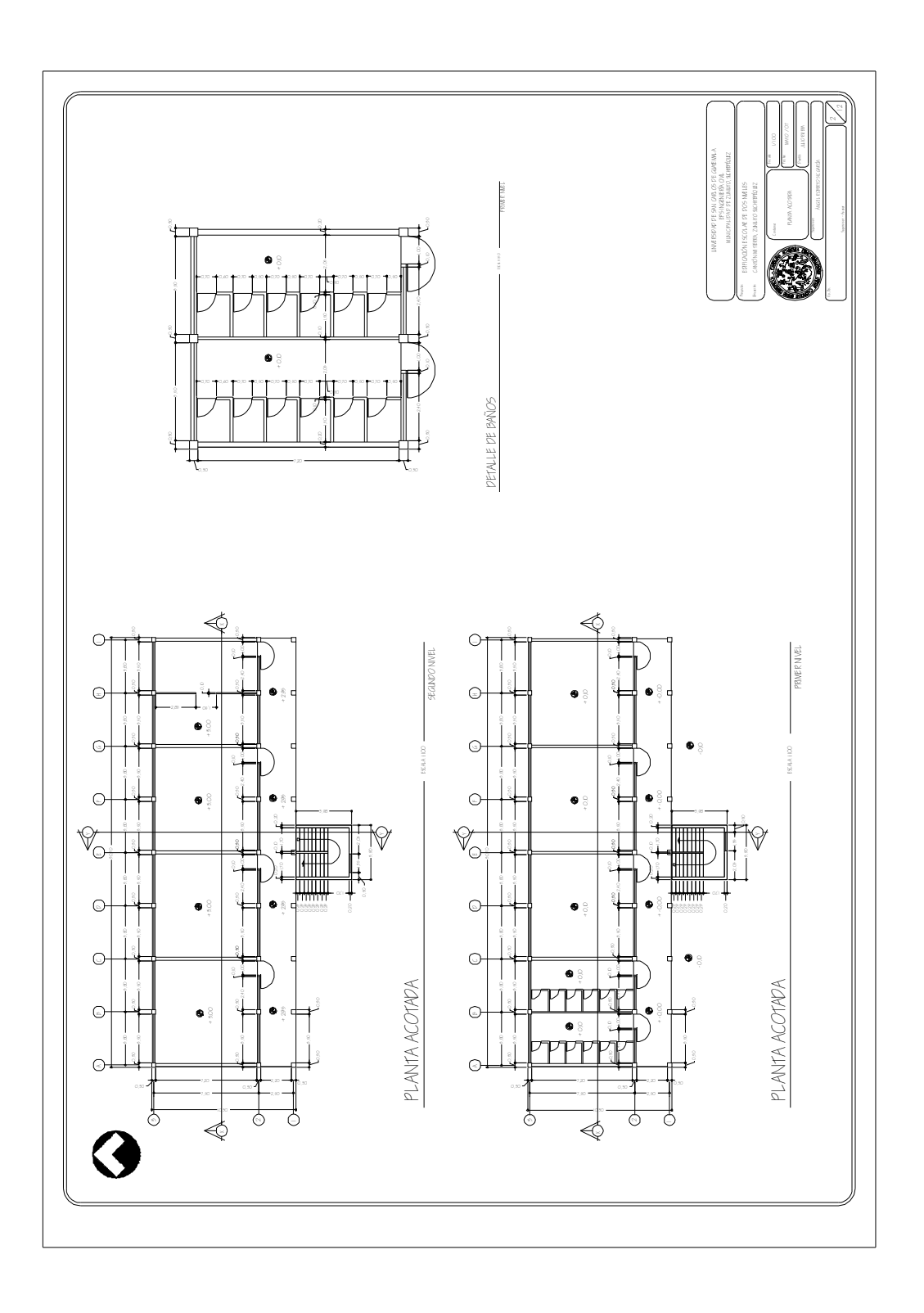

**Figura 27.** Fachadas y cortes

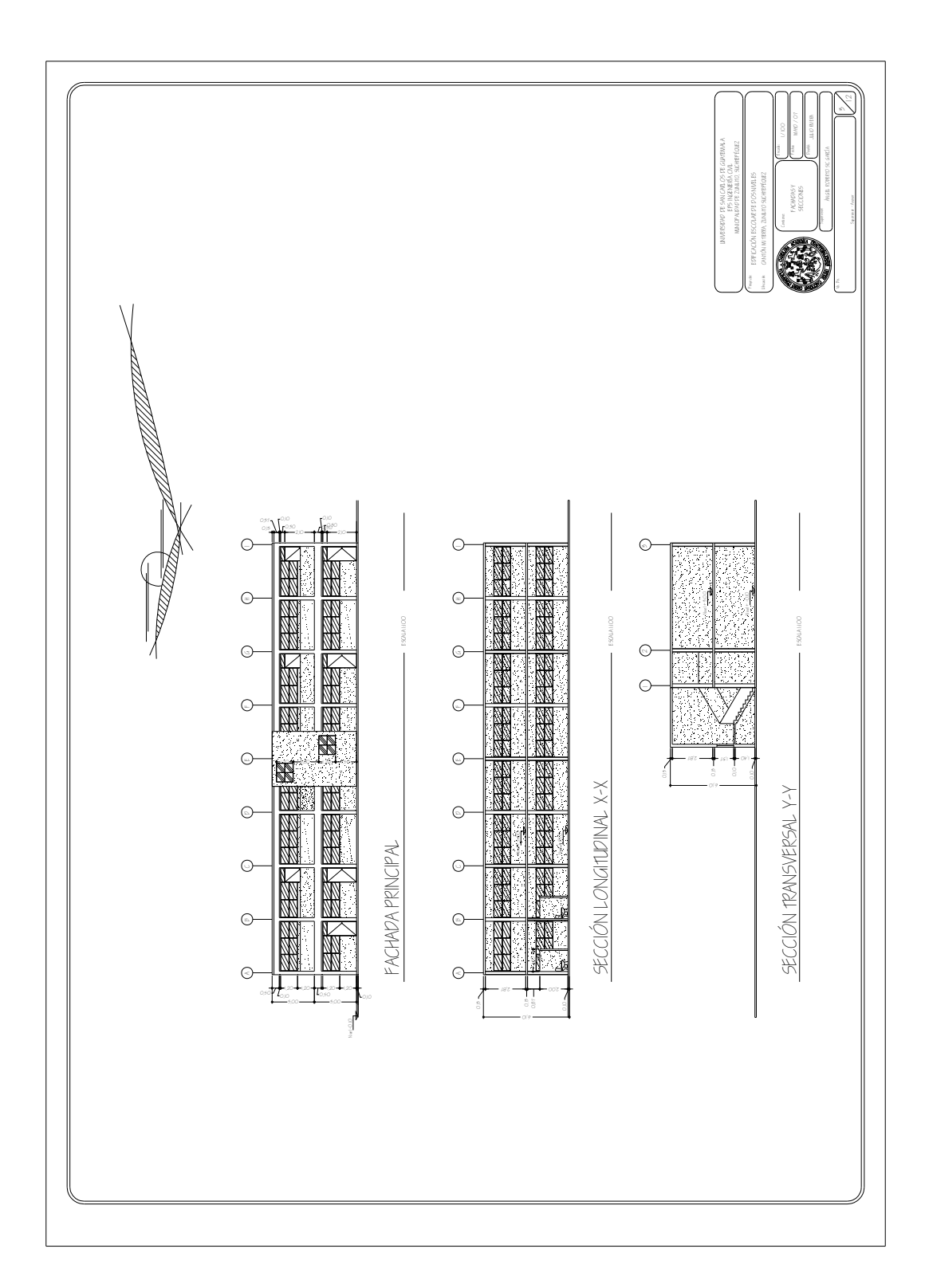

**Figura 28.** Planta de cimentación

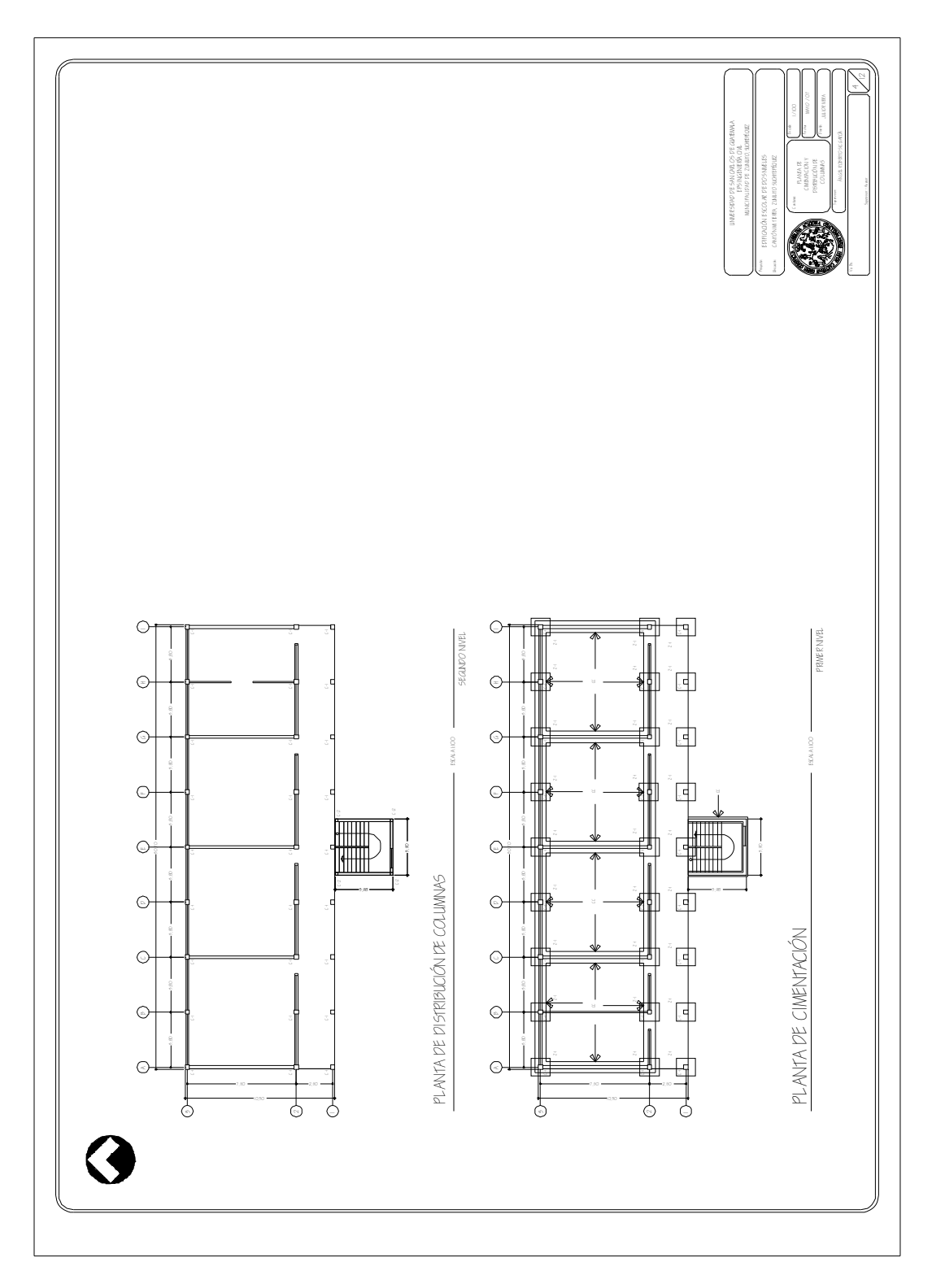

**Figura 29.** Planta de acabados

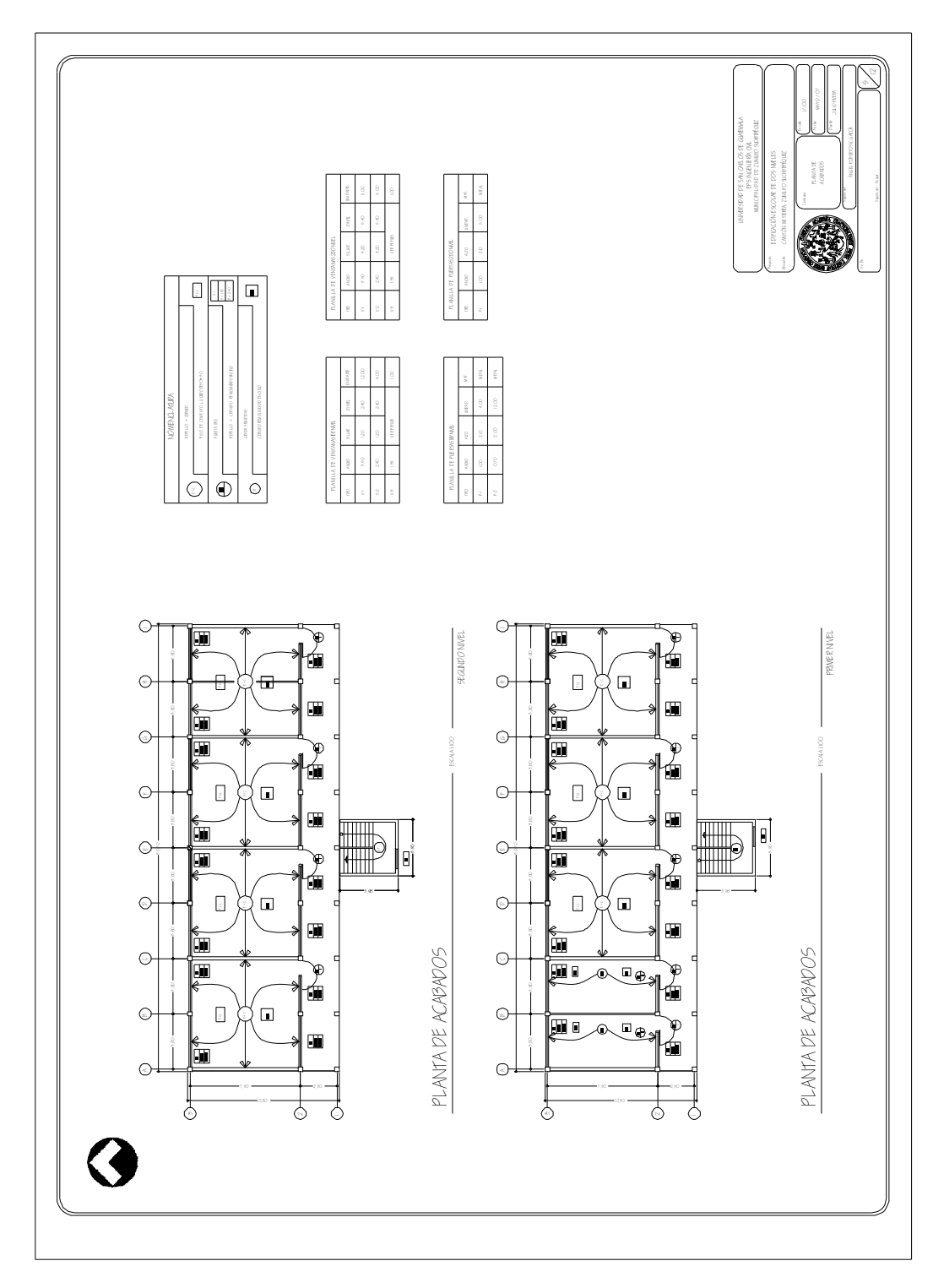
**Figura 30.** Planta de armado de losa

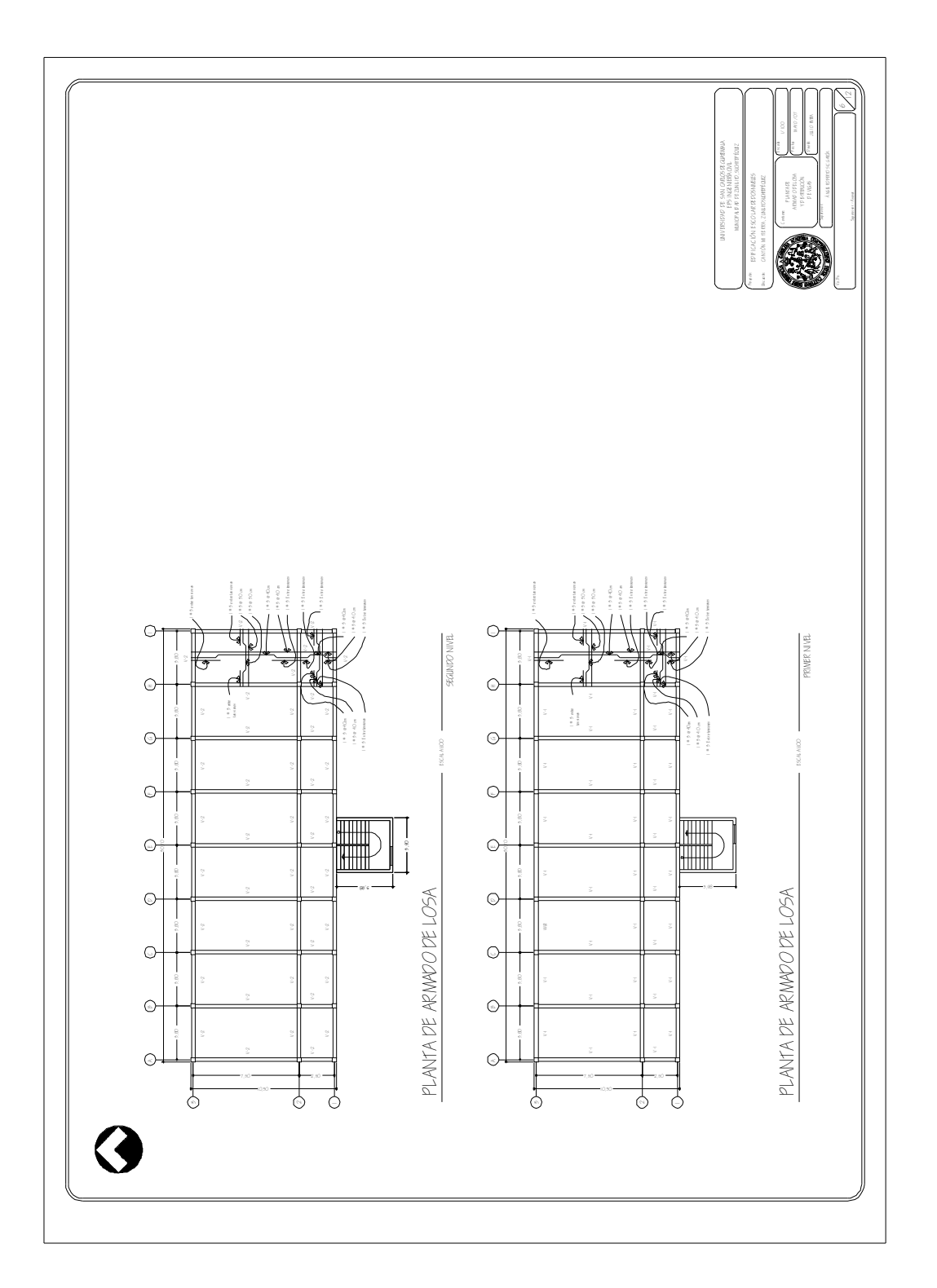

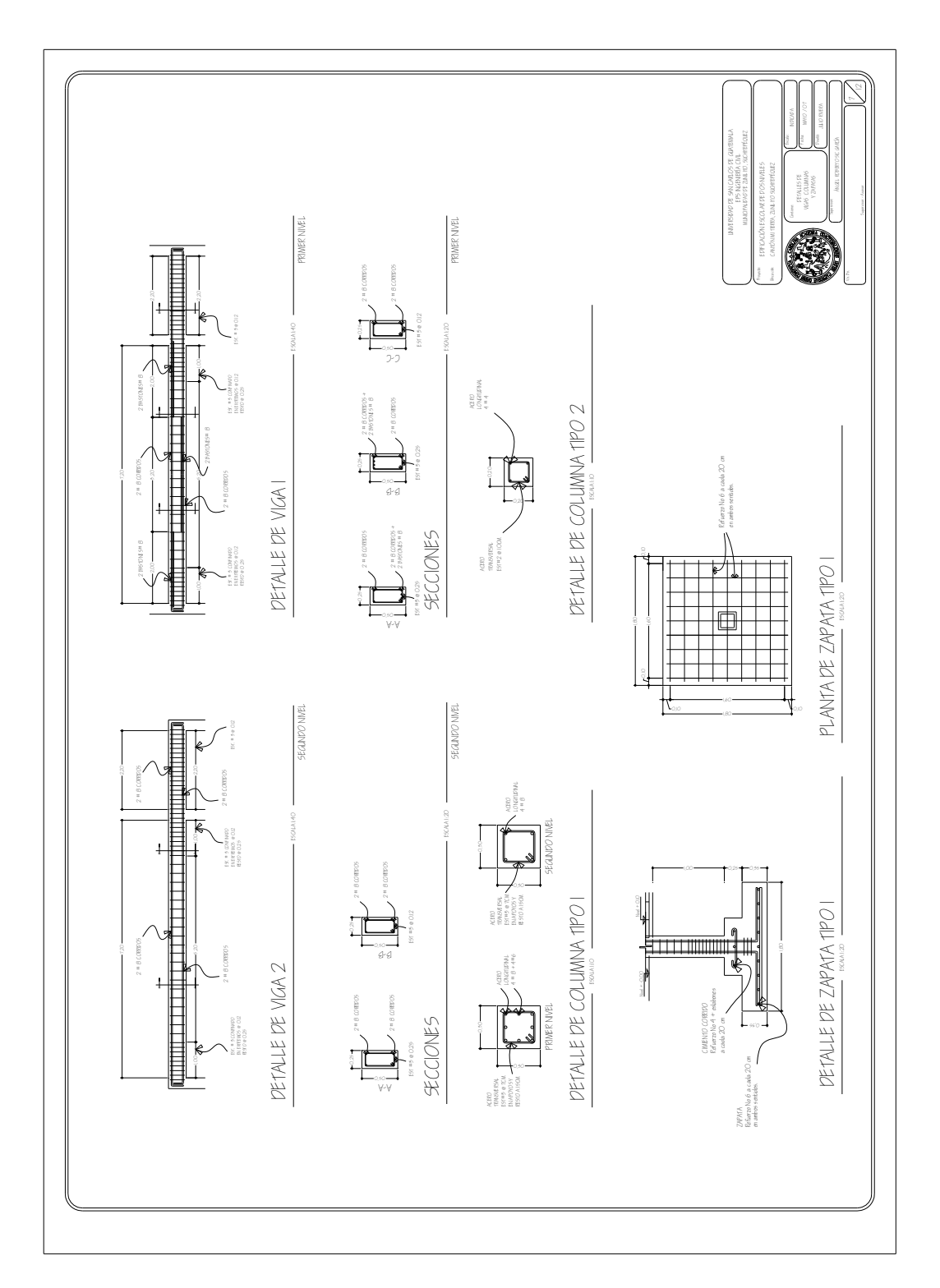

**Figura 31.** Detalles de vigas columnas y zapatas

**Figura 32.** Detalles estructurales

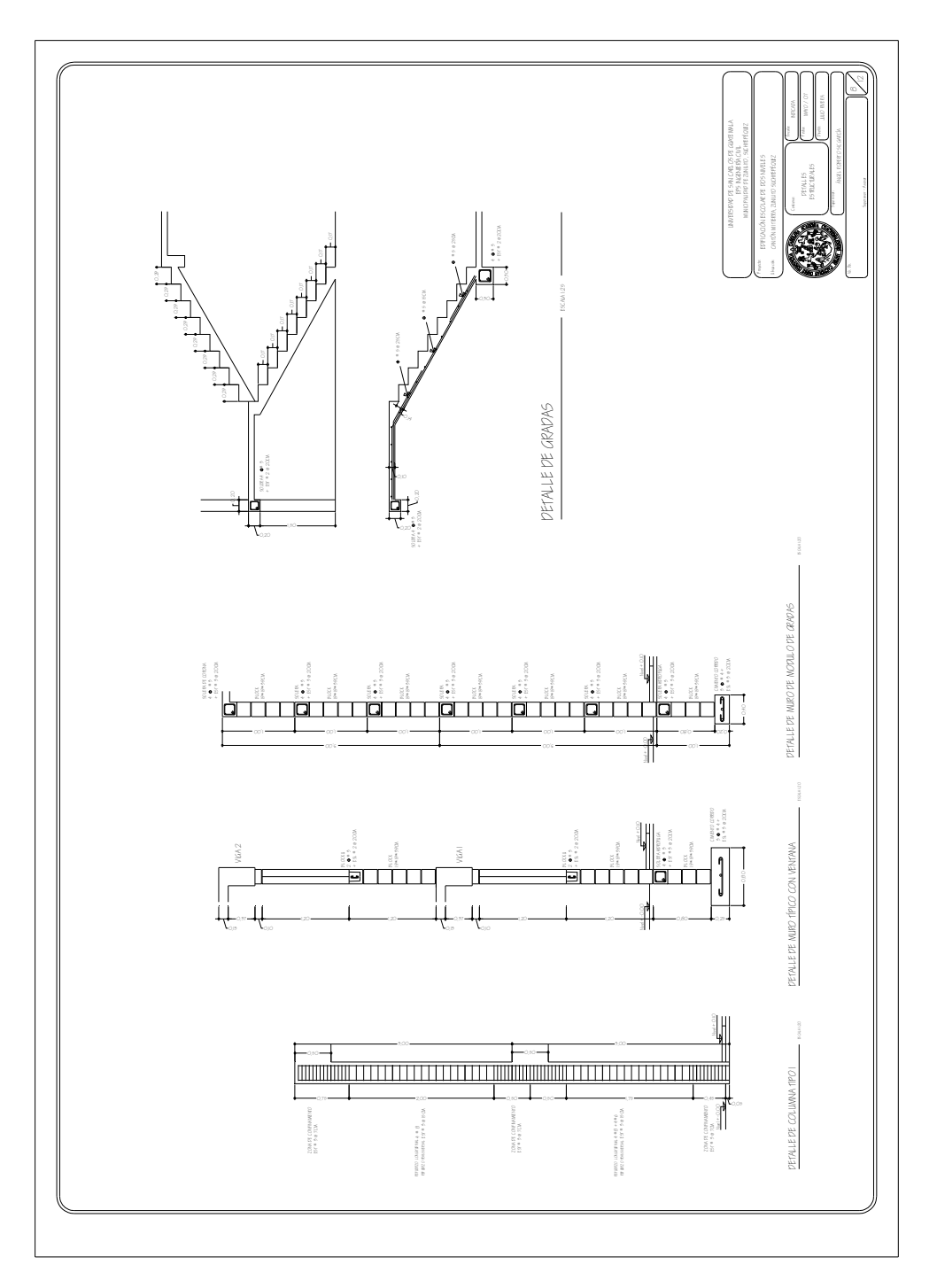

**Figura 33.** Planta de iluminación

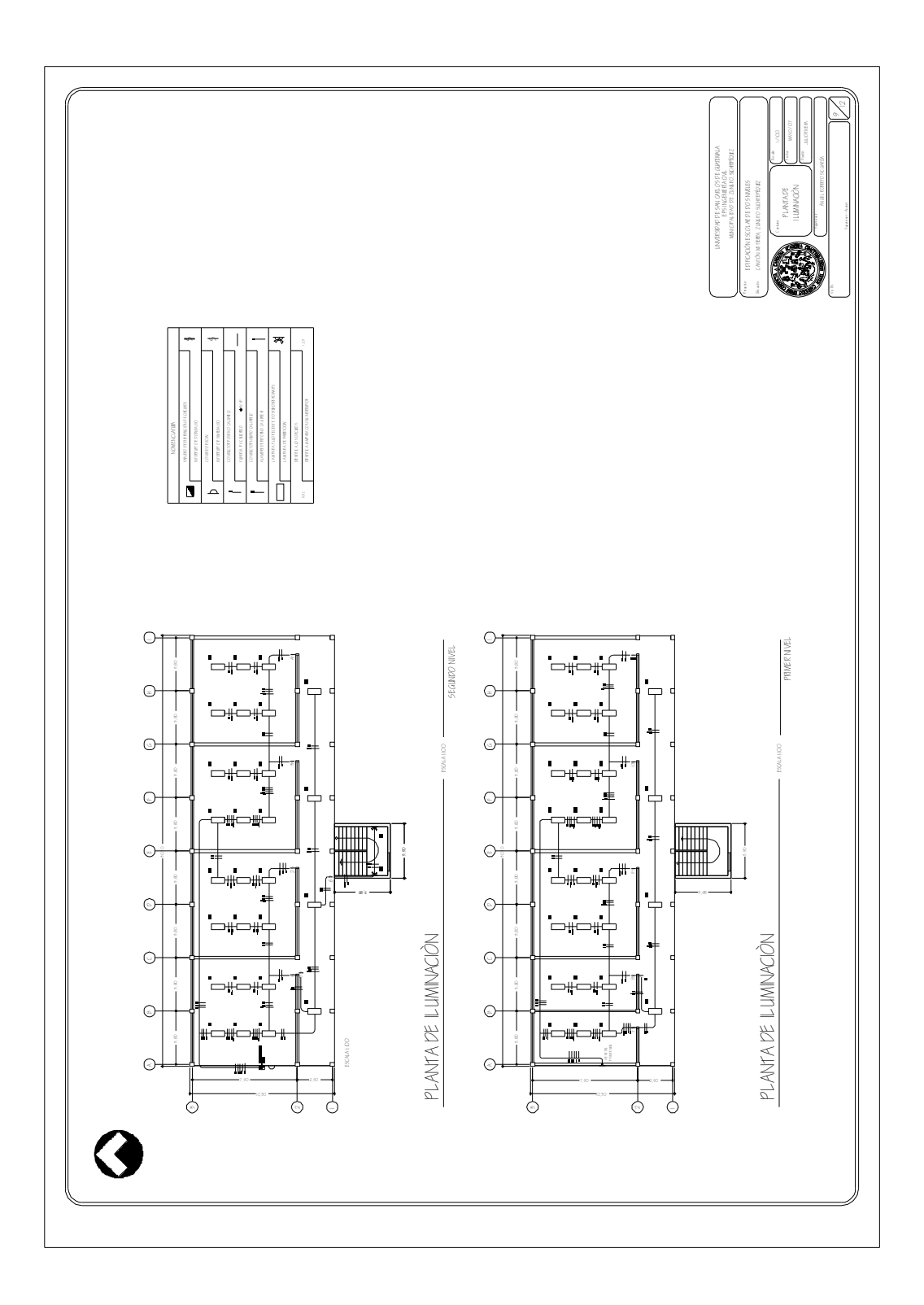

**Figura 34.** Planta de fuerza

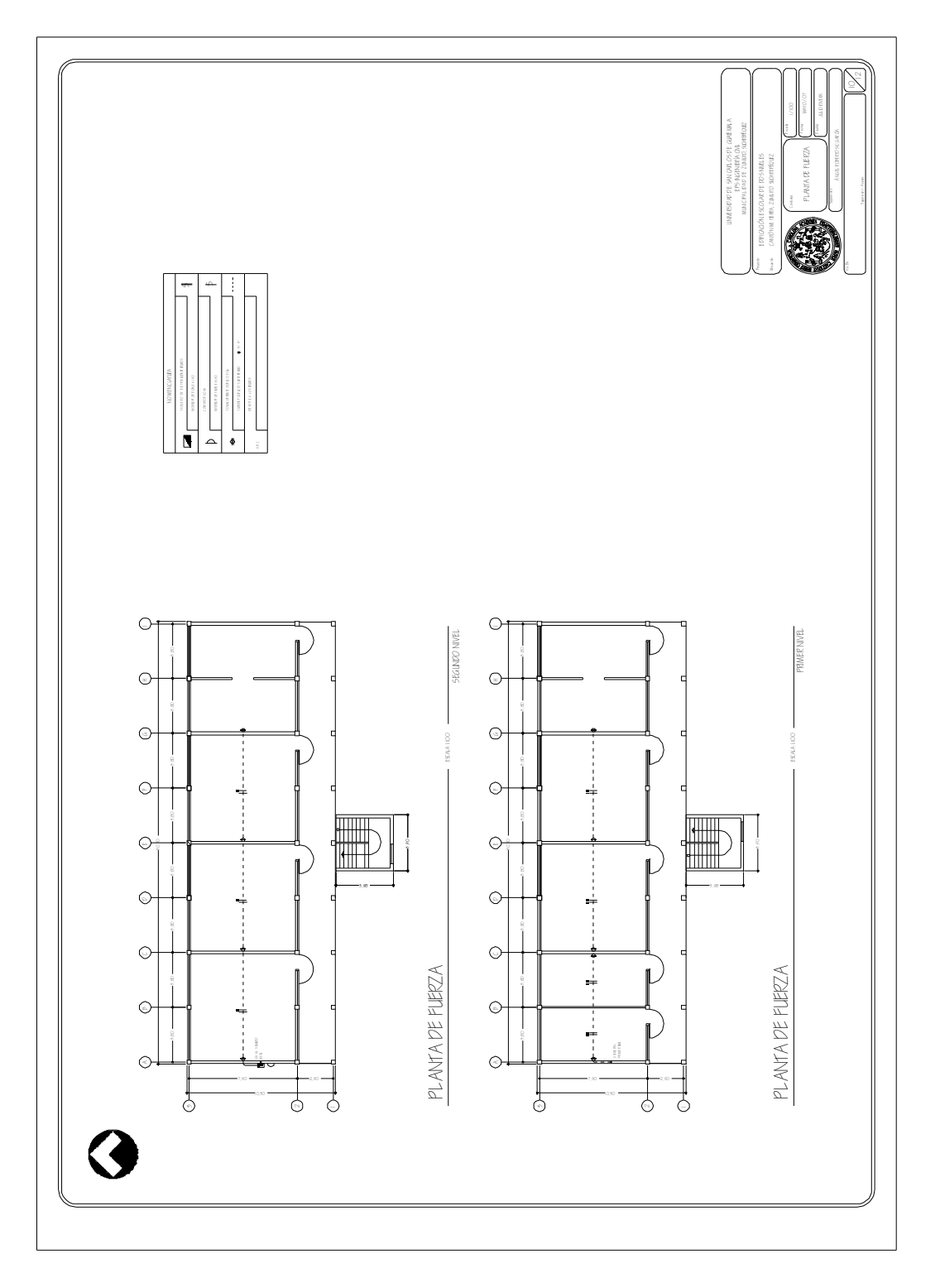

**Figura 35.** Planta de drenajes

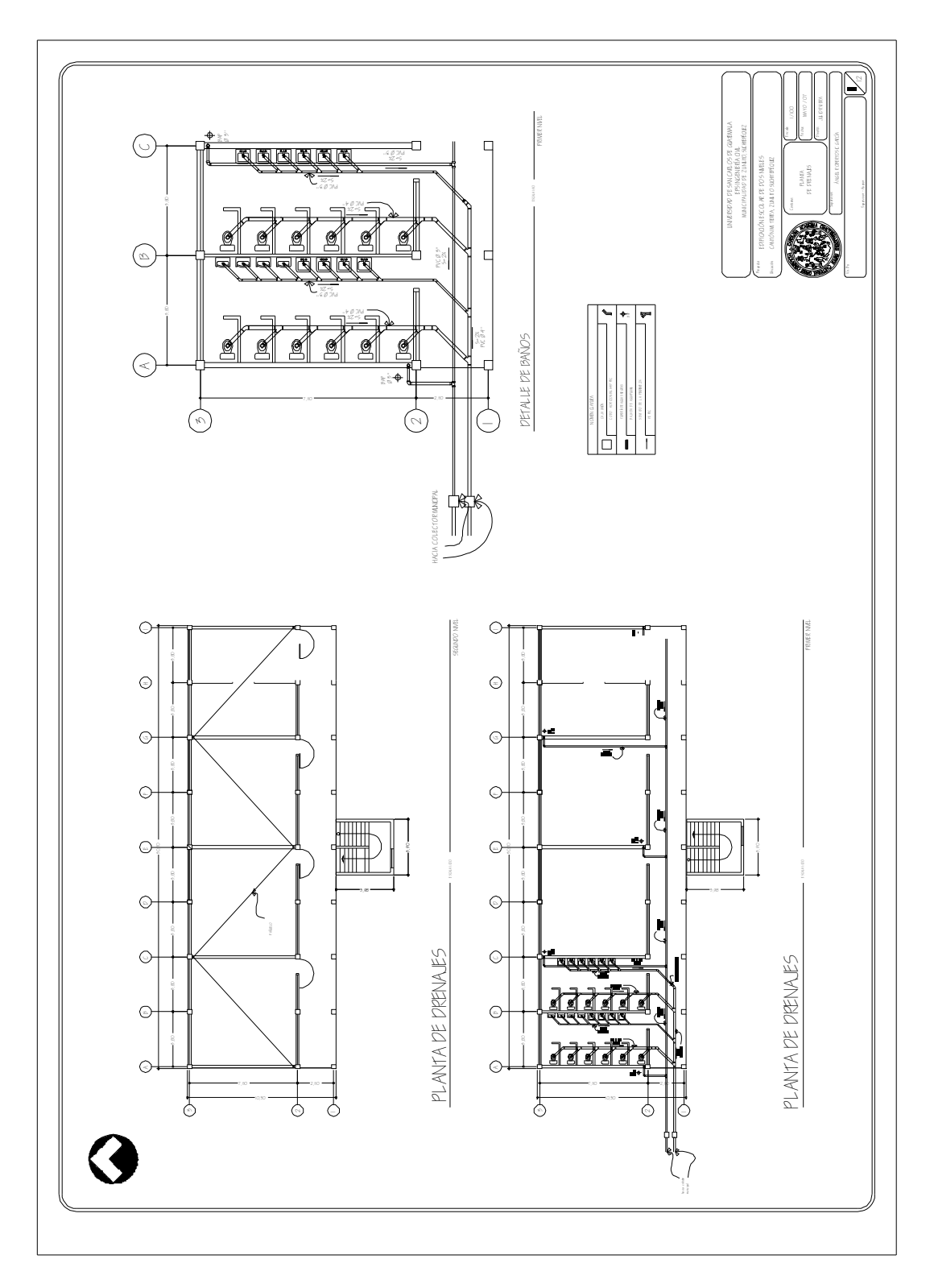

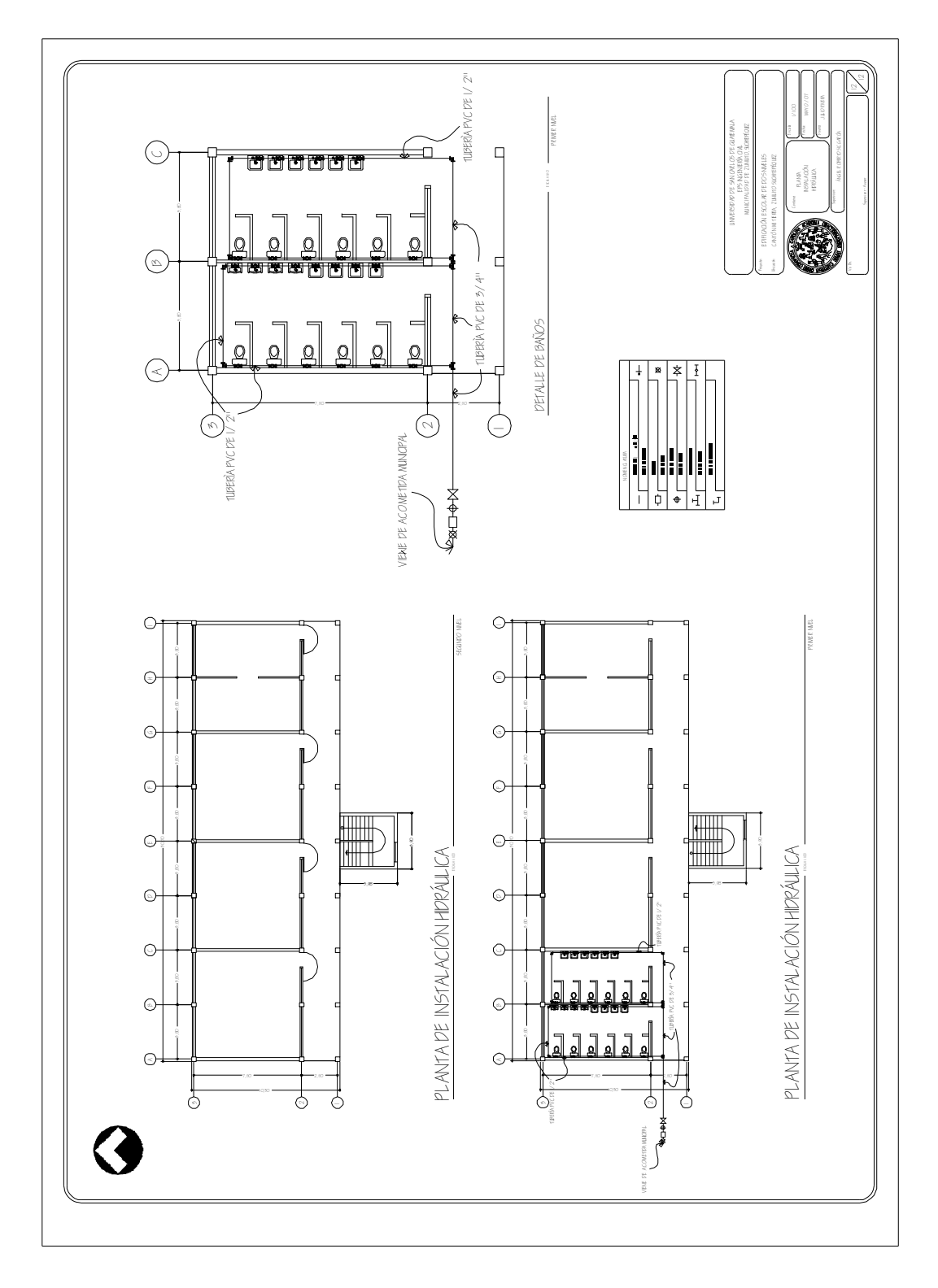

**Figura 36.** Planta de instalación hidráulica

## **Planificación alcantarillado sanitario**

## **Figura 37.** Planta general

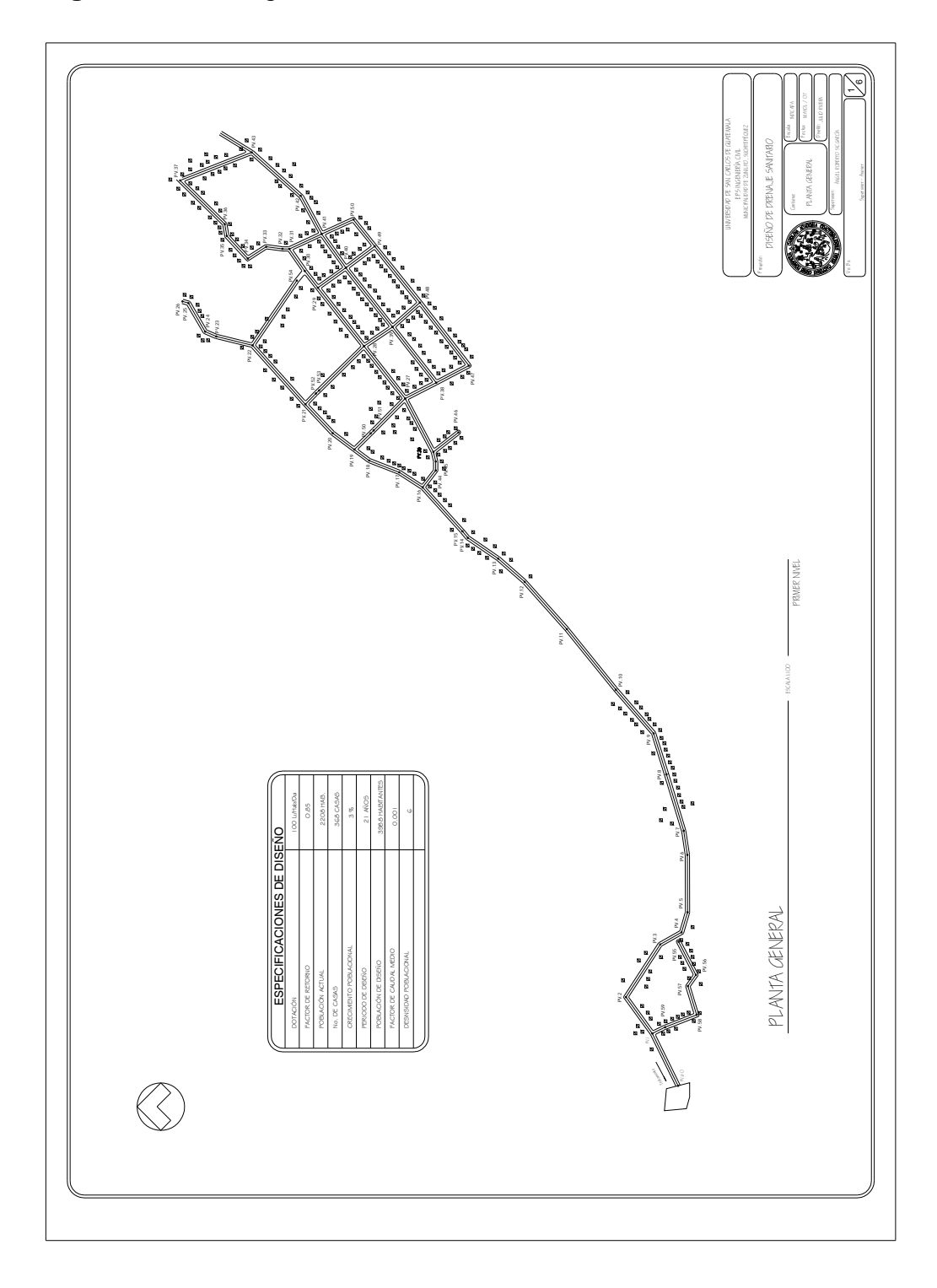

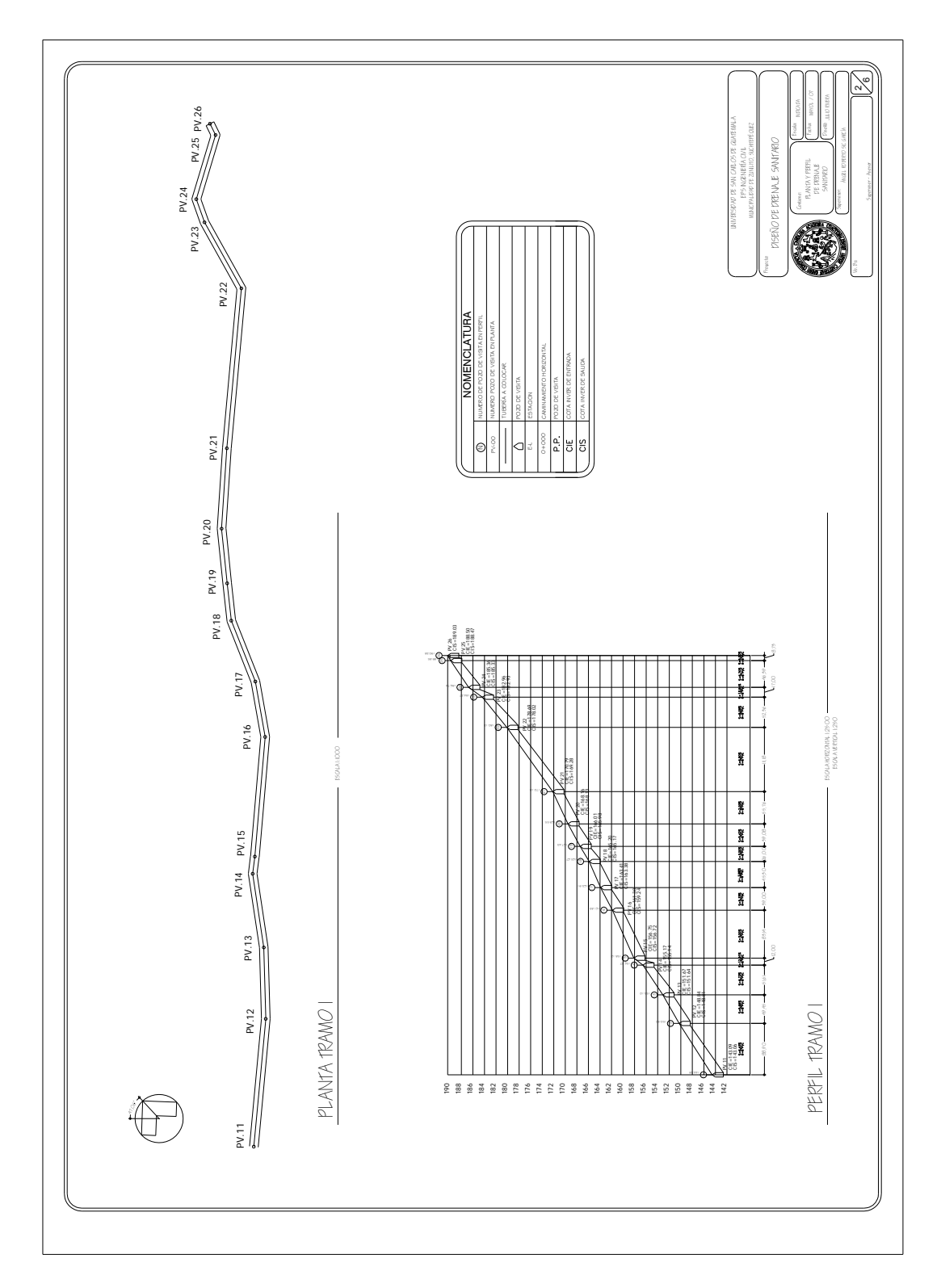

**Figura 38.** Planta y perfil drenaje sanitario tramo 1

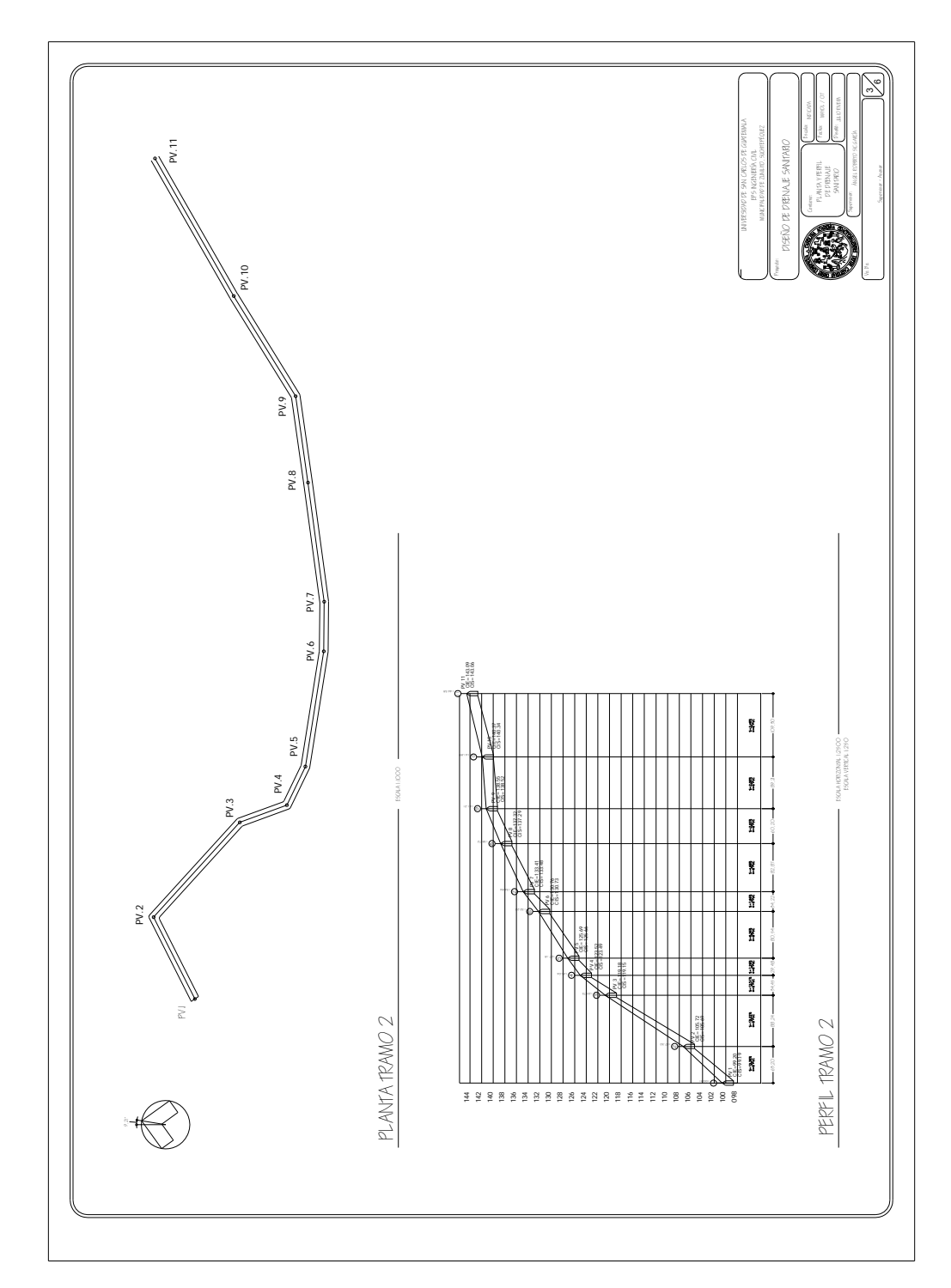

**Figura 39.** Planta y perfil drenaje sanitario tramo 2

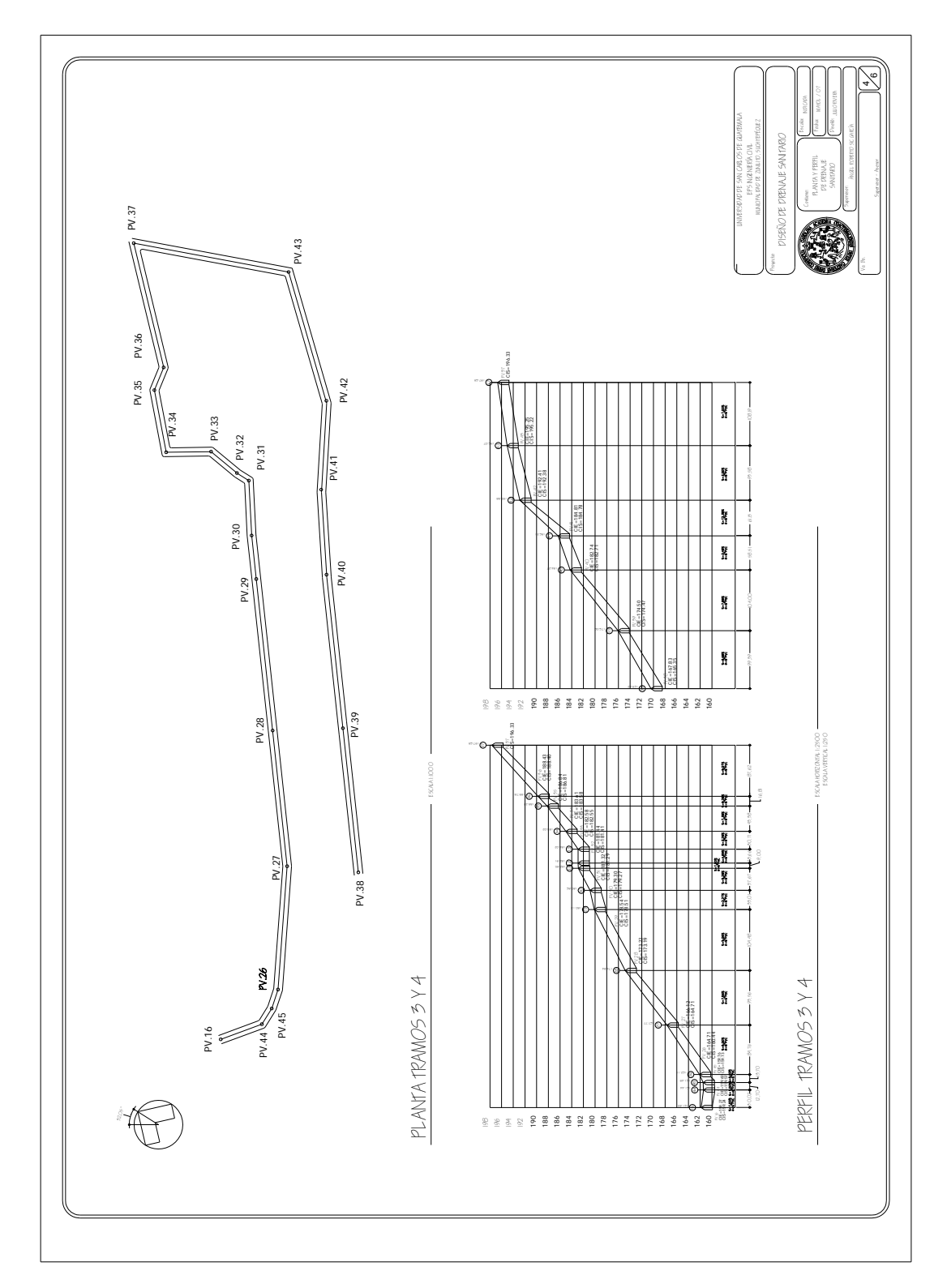

**Figura 40.** Planta y perfil drenaje sanitario tramo 3 y 4

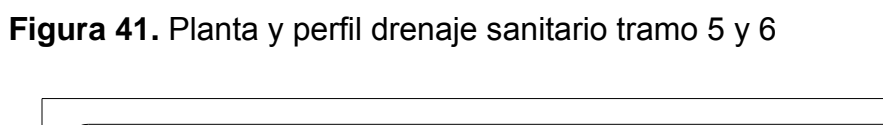

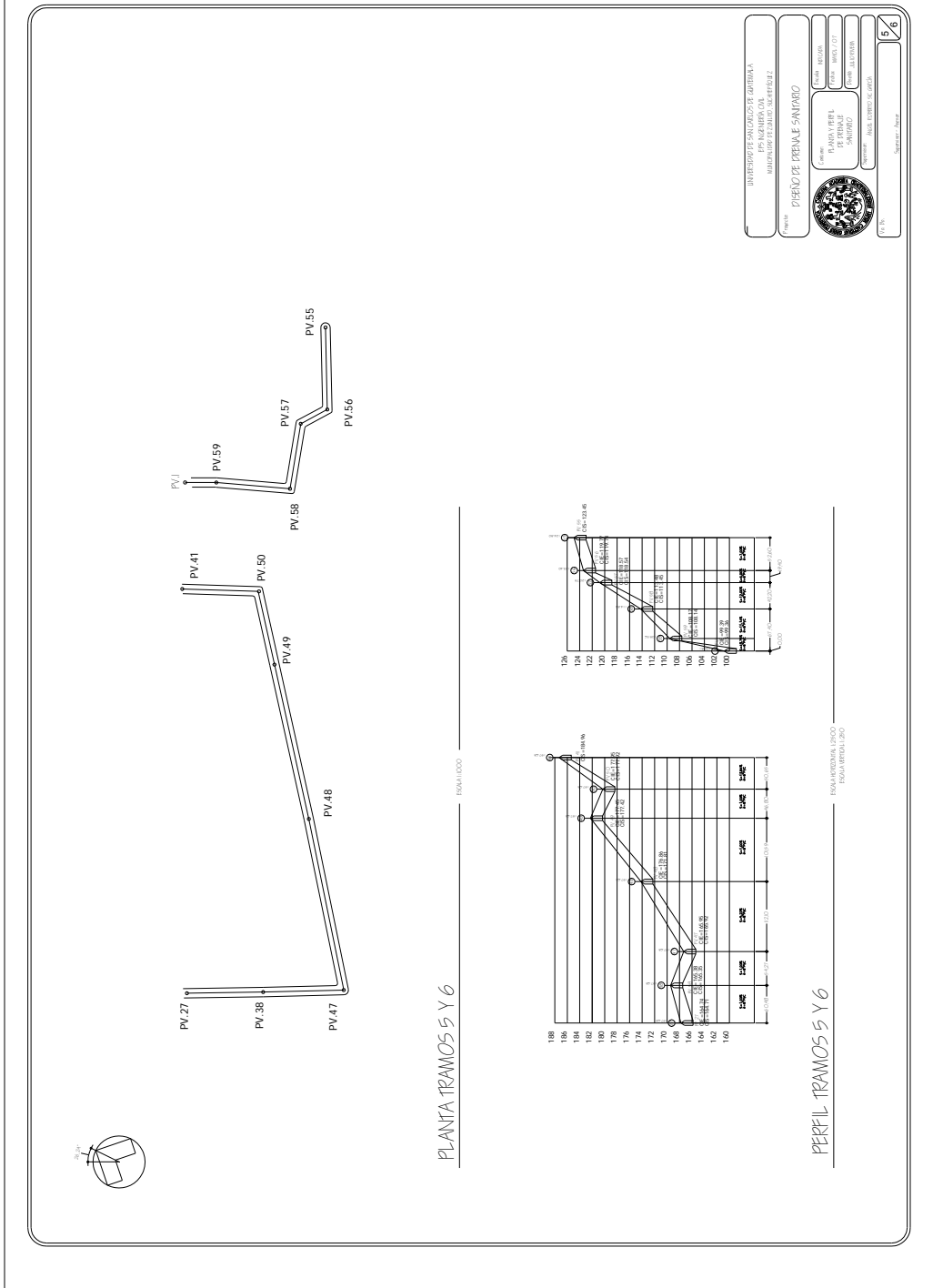

**Figura 42.** Detalles de pozo de visita

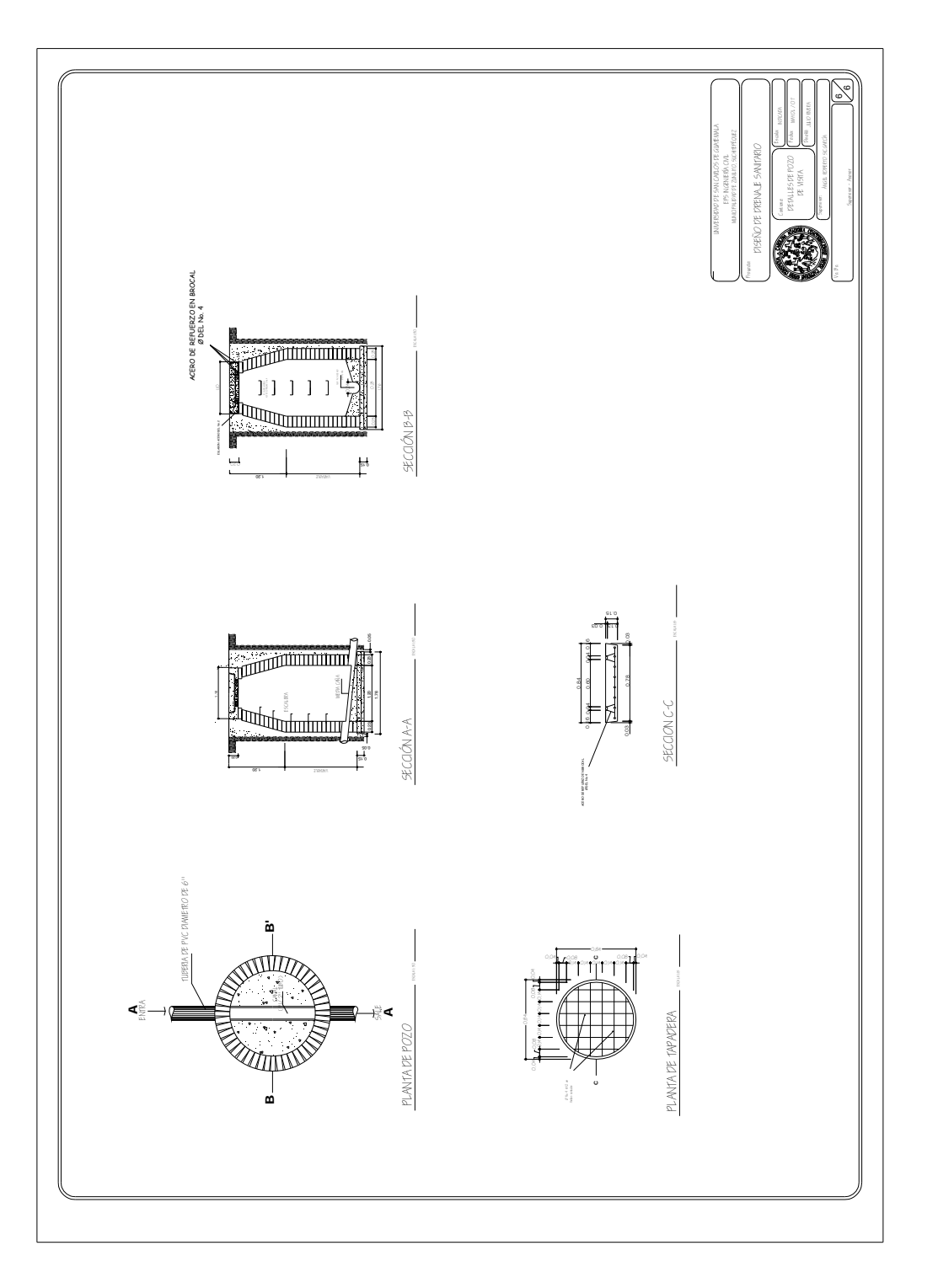